Nº 494 Janvier 1989

 $20F$ 

1:70 E

# Convertisseur 12 V = /220 V AC pour tube  $PLC15$

Introduction aux systèmes de communication

Votre composeur téléphonique universel

Une base hard pour vos études audio

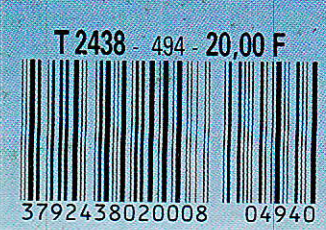

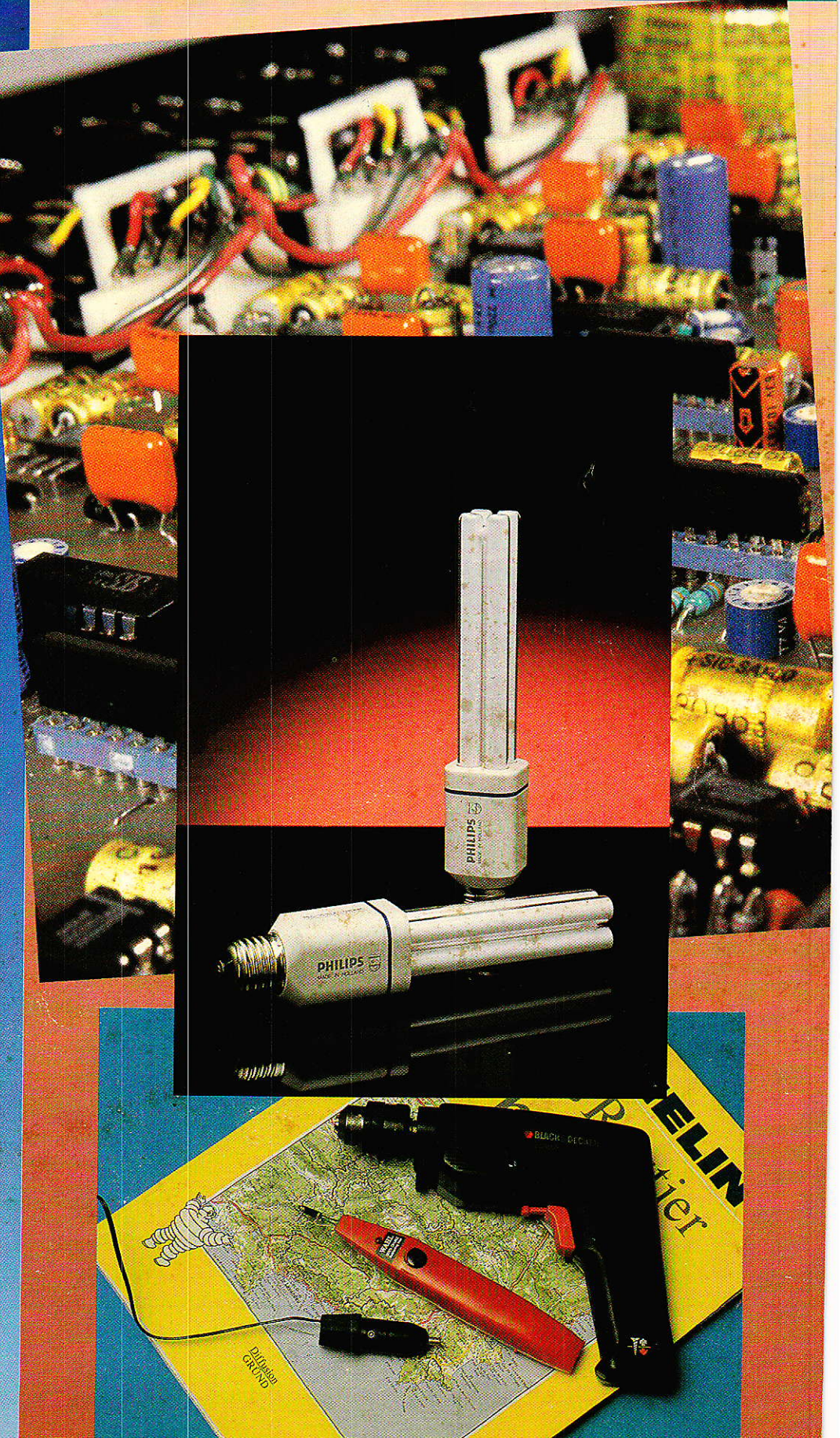

S.

**ISSN 0033 7668** 

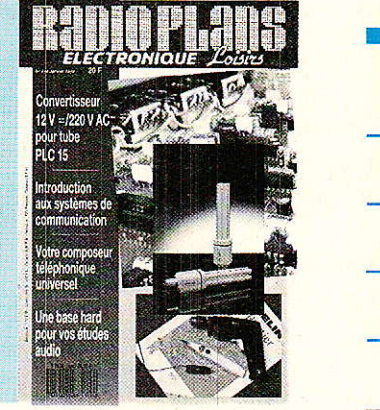

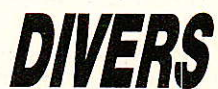

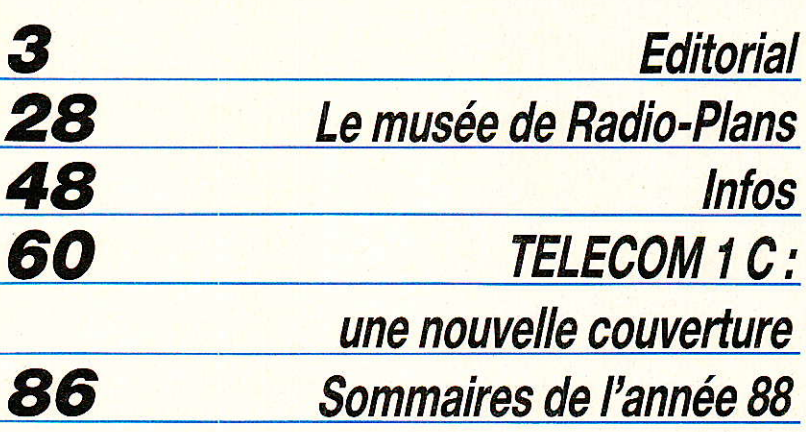

# **TECHNIQUE**

49 Les différents critères de choix d'un système de communication

**REALISATION** 

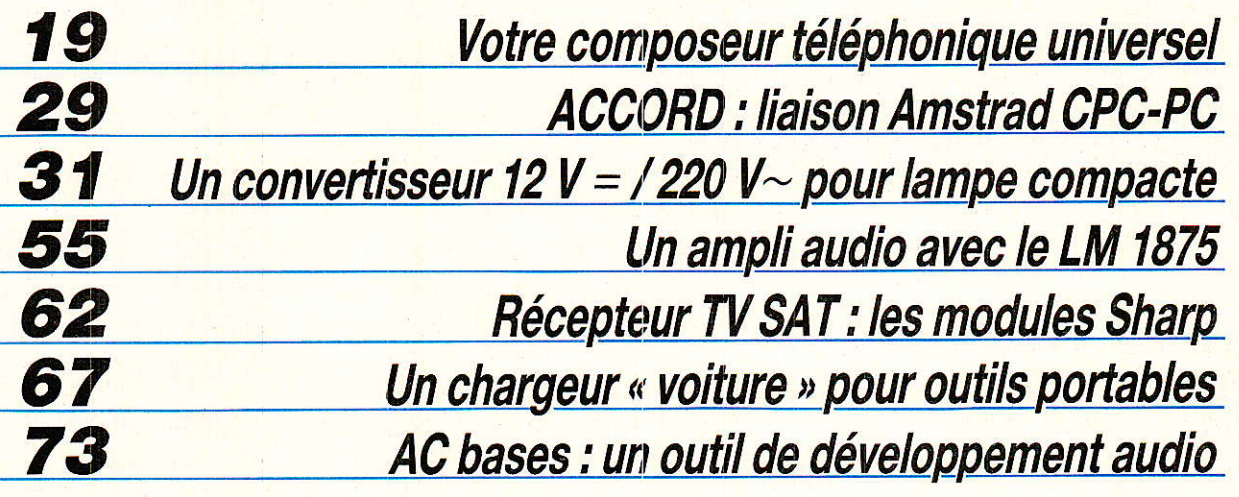

# Ont participé à ce numéro :

J. Alary, M. Basso,<br>F. de Dieuleveult, M. Gérard,<br>P. Gueulle, C. Lefèbvre, C. Maigrot, S. Nueffer,<br>D. Paret, R. Schnebelen.

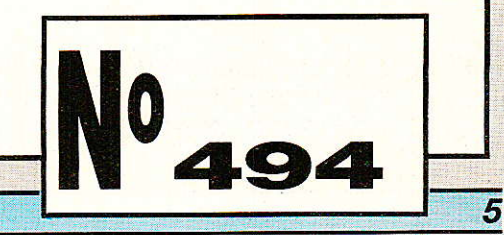

L.

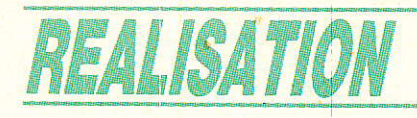

# - Votre composeur téléphonique<sup>-</sup> universe E (1) Transmetteur d'alarme sans microprocesseur

plusieurs montages capables de composer automatiquement des numéros de téléphone : transmetteurs d'alarme, détourneurs d'appels, etc. Jusqu'à présent, il nous était apparu que la solution la plus satisfaisante consistait à employer un microprocesseur. Qui dit microprocesseur dit cependant programmation d'EPROM, et nombreux sont ceux de nos lecteurs qui ne souhaitent pas en passer par là... Depuis, nous avons réussi à « dénicher » un circuit intégré composeur à mémoire, destiné à équiper les postes téléphoniques. Nos lecteurs ont pu faire connaissance avec lui dans notre Nº 491 en modernisant leur téléphone à cadran, mais ce composant peut faire considérablement plus !

ous avons déjà décrit

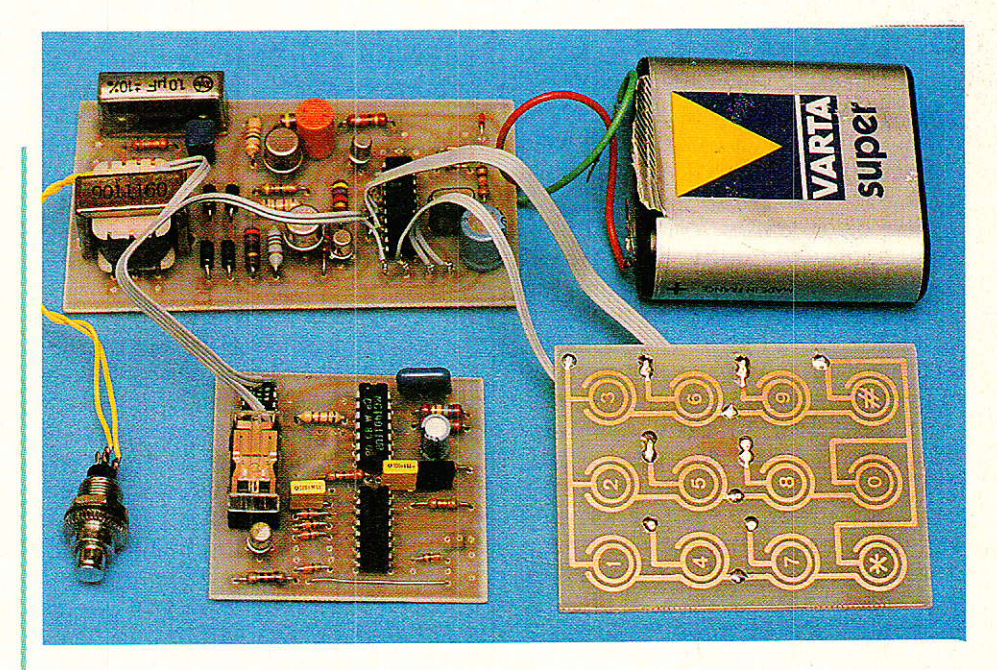

# Au delà du clavier

es postes téléphoniques à clavier sont bien partis pour éliminer presque totalement les postes à cadran rotatif : déjà,<br>FRANCE TELECOM ne fournit plus de postes à cadran, mais uniquement des postes à clavier, décimaux ou à fréquences vocales selon les centraux, sans majoration de prix.

Les claviers téléphoniques sont tous bâtis autour d'un circuit intégré spécialisé, dont le marché est évidemment considérable.

Tous les fabricants de semiconducteurs proposent donc de tels composants, plus ou moins perfectionnés.

En fait, on peut distinguer les simples numéroteurs (décimaux, DTMF, ou mixtes), des circuits plus « intelligents » offrant une ou plusieurs mémoires et éventuellement des possibilités annexes.

Le PSB 8510-3 SIEMENS appartient à la seconde catégorie et, bien qu'il ne possède que deux mémoires contre plusieurs dizaines pour certains de ses concur-

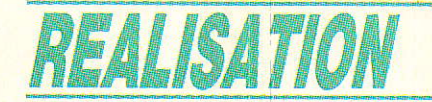

rents, bénéficie de particularités lui conférant une grande souplesse d'emploi.

En quelques articles, nous allons découvrir avec quelle simplicité ce composant permet de réaliser des équipements aussi « pointus » que transmetteur d'alarme, déviateur d'appels, ou « relayeur » téléphonique, sans microprocesseur mais seulement à l'aide d'un peu de logique CMOS.

La seule ombre au tableau est qu'il s'agit d'un composant professionnel (ce qui ne veut pas dire coûteux : moins de 100 F en principe) mais que certains souhaiteraient bien ne jamais voir utiliser par l'amateur !

En ce qui nous concerne, nous nous battons depuis quelques années déjà pour que nos lecteurs puissent expérimenter sur ce terrain passionnant des télécommunications modernes, ce qui ne fait pas que des heureux : du côté de I'administration des PTT où le monopole traîne les pieds devant Ia dérégiementation, et du côté des constructeurs d'équipements où on n'apprécie guère qu'un amateur fasse aussi bien pour beaucoup moins cher !

Des deux côtés, on est également passablement embarrassé de constater que quelques boîtiers CMOS et un peu d'astuce suffisent pour créer des « services nouveaux » qui ne sont pas près de voir le jour officiellement.

En pratique, Ia balle est dans le camp de nos lecteurs : leur demande (de composants) n'a pas à s'aligner sur I'offre (ce que les fabricants veulent bien leur donner en pâture). Soyez nombreux à demander du PSB 8510-3, et vous en obtiendrez : ce n'est pas au niveau de SIEMENS que se poseront des problèmes, puisque cette étude a été menée à partir de documents que nous avons expressément demandés et obtenus à cet effet.

Rappelons, pour 1a petite histoire, qu'un scénario comparable s'est déroulé au sujet du SSI 202, circuit intégré décodeur DTMF de fabrication américaine, normale' ment destiné à équiper les centraux : un produit on ne peut plus professionnel !

Grâce à l'attitude constructive de I'importateur français, ce composant est actuellement disponi-

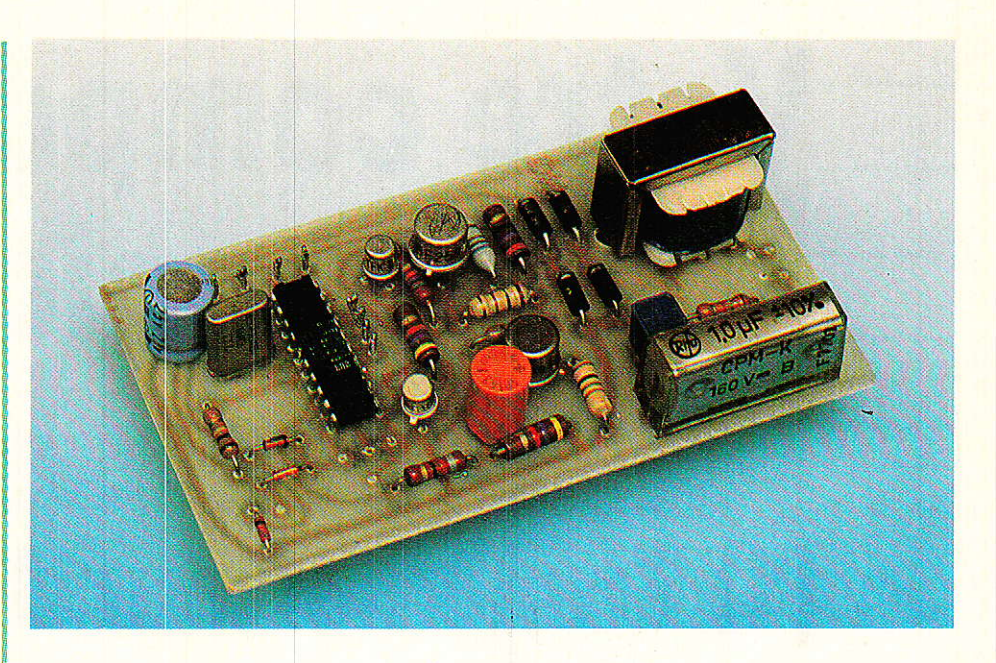

ble chez les principaux revendeurs auxquels s'adressent nos lecteurs, et à un prix parfaitement abordable.

Un exemple à suivre, qui a au moins le mérite de démontrer que ce genre de chose est parfaitement possible.

# Un module numéroteur téléphonique universel

e point commun de toutes les  $\Box$  réalisations que nous allons décrire ici est qu'il va s'agir d'appareils devant être capables de téléphoner par leurs propres moyens, sur un réseau commuté qui peut, techniquement, être aussi bien privé que public.

Beaucoup de nos lecteurs sont équipés de réseaux privés construits d'après les plans que nous avons publiés à partir de notre Nº 462. Rien ni personne ne peut les empêcher d'utiliser ces nouveaux équipements sur ces lignes personnelles.

Par contre, ceux-ci n'étant évidemment pas « agréés PTT », il serait illégal de les utiliser sur une ligne d'abonnement du réseau public, tout comme il est iUégal de rouler à plus de 130 sur autoroute; nos montages ne devront donc en principe être utilisés que sur des lignes privées, tout comrne les grosses voitures ne doivent normalement rouler vite que sur circuit.

Techniquement parlant, il est<br>pendant évident qu'une cependant évident qu'une grande routière peut fort bien rouler à 200 sur autoroute, et que nos montages fonctionnent à merveille sur les réseaux publics.

52

A chacun de prendre ses responsabilités : vous voici mis en garde, amis lecteurs l

Le schéma de la figure 1 s'inspire largement de celui du clavier décrit dans notre Nº 491 : en fait. nous 1ui avons essentiellement ajouté des composants d'interface chargés de reconstituer les circuits du poste téléphonigue. C'est donc la ligne qui alimente le PSB 8510-3, la pile ne servant qu'à Ia sauvegarde des mémoires.

En conséquence, tous les accès à cette carte devront être galvaniquement isolés par relais, transformateur, ou optocoupleur. En venant de la ligne, on rencontre d'abord un contact : le bouton-poussoir « PROG », servant à prendre la ligne pour alimenter le circuit lors de I'entrée d'un numéro en mémoire.

En parallèle sur celui-ci sera branché, par les bornes < BOU-CLE », un contact de relais actionné par les circuits d'appel automatique: sa fonction est la même que celle d'un contact de support de combiné.

Sur I'autre fil de ligne, on rencontre un réseau passif équivalent à une résistance shuntée par un condensateur de 1µF. Ce réseau résistif doit être dimensionné pour que, dans les conditions locales, le courant circulant

# Votre composeur téléphonique universel

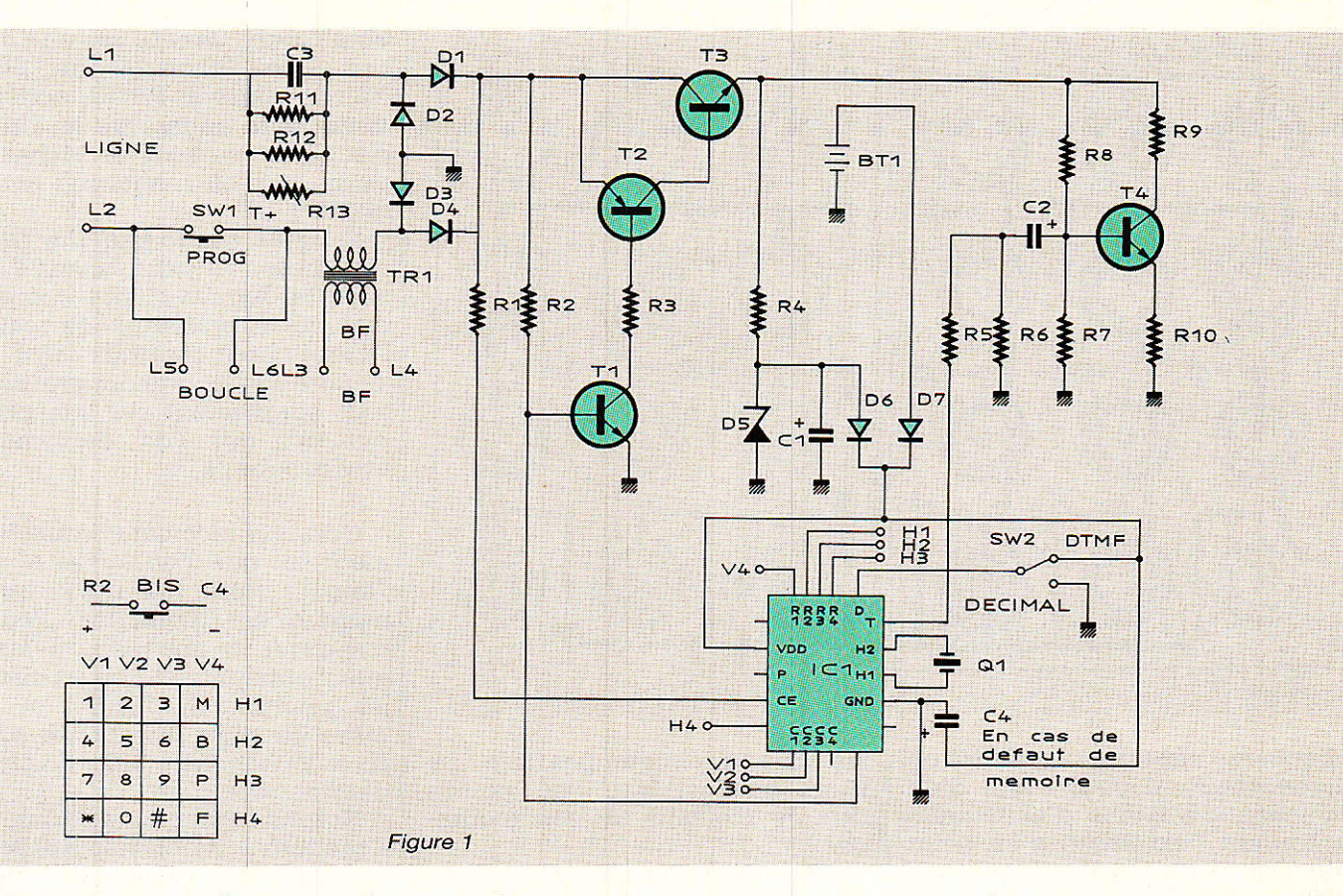

en ligne lorsque le poussolr « PROG » est actionné soit de 35 mA (33 à 50 est acceptable).

Ce réglage peut être automatique si on. arrive à se procurer, pour R<sub>13</sub>, une CTP de poste téléphonique (nommée « TPE »).

A défaut, il suffit de diminuer la valeur de R<sub>11</sub> et/ou de R<sub>12</sub> jusqu'à ce que la bonne valeur soit obtenue.

En série avec le pont redresseur d'entrée du composeur, on trouve enfin un transformateur audio d'environ 600/600 ohms : iI sert à prélever et/ou injecter du son en ligne, ce qui est presque toujours nécessaire. L'impédance de ce qul y sera raccordé côté secondaire devra être proche de 600 ohms afin que la ligne « voie » bien cette valeur.

S'il n'y a pas lieu d'iniecter ou de prélever du son, le transfo peut être remplacé par un courtcircuit, mais il faut alors supprimer C<sub>3</sub>.

# **Réalisation pratique**

e clavier associé au PSB 8510- 1 3 ne servira que fort peu : uniquement lorsqu'il faudra modifier le numéro programmé en mémoire, donc à la limite une seule fois.

Il sera donc souhaitable de limiter les frais à ce niveau, aussi avons-nous étudié un clavier tout en circuit imprimé ! Gravée d'après la figure 2, la carte sera câblée selon la figure 3 (quatre ponts en fil rigide) et raccordée

au numéroteur par un câble plat à sept conducteurs : les touches de la colonne V4, présentes sur notre précédent montage, ne seraient ici d'aucune utilité puisque c'est I'automatisme qui va 1es gérer.

Pour actionner une touche, il suffit de poser un obiet conducteur à cheval sur les deux pistes

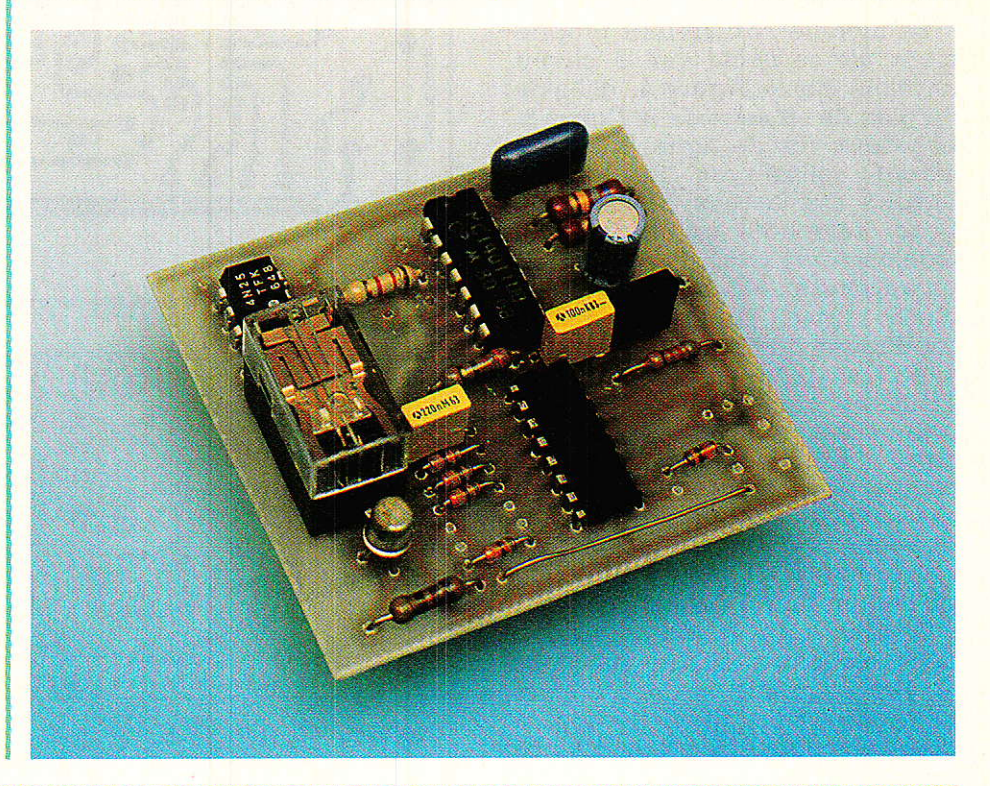

# REALISATION

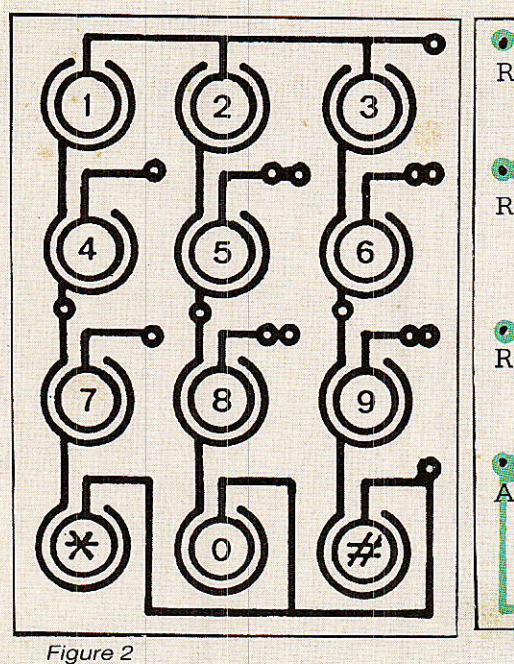

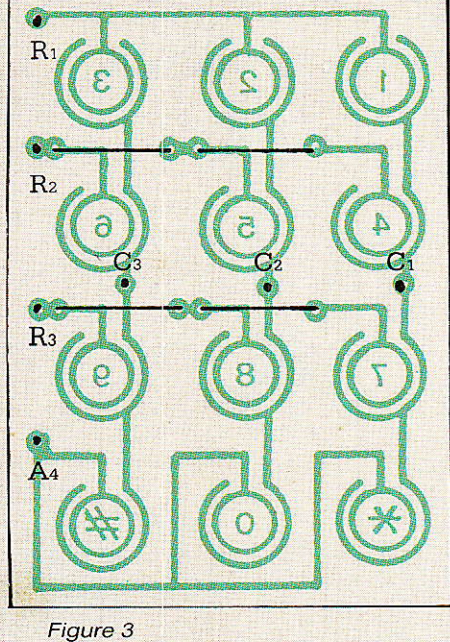

circulaires entourant le chiffre ou signe choisi. Il peut s'agir d'un morceau de feuille d'aluminium entourant I'extrémité d'un doigt ou d'un stylo, mais nous avons<br>obtenu d'excellents résultats d'excellents résultats avec de Ia mousse de plastique noire rigide et conductrice pour stockage de circuits intégrés ! Pour certaines applications (déviateur d'appels), on pourra être amené à modifier plus souvent le numéro programmé : on pourra alors s'offrir un « vrai » clavier, tout de même plus confortable...

Le module numéroteur proprement dit se câble sur Ie circuit imprimé de la figure 4, à l'aide du plan de câblage de la figure 5. Les deux fils de ligne (L1 et L2) seront reliés par un cordon bifilaire aux bornes 1 et 3 d'une fiche téléphonique normalisée (conjoncteur) mâle ou gigogne si un autre appareil doit partager la même prise. Nous conseillons cependant que ce montage possède une prise en propre (c'est d'ailleurs moins cher !). Avant tout essai, on positionnera le strap « FV-D » selon le type de central ou d'autocommutateur desservant la ligne (FV ou fréquences vocales sur un central électronique, D ou décimal sur un commutateur plus ancien).

Notons que la numérotation décimale est acceptée par tous les centraux mais que, techniquement dépassée, êlle doit céder la place au code à fréquences voca-

22

les chaque fois que possible : ce n'est qu'ainsi que l'on pourra tirer le meilleur de ces montages !

Ce module pourra être testé séparément en branchant un écouteur de 600 ohms (ou un

ampli audio shunté par une résistance de 600 ohms) aux points BF : le poussoir PROG, actionné, devra faire apparaître la tonalité classique et, sans le lâcher, on devra pouvoir numéroter avec le clavier.

Si on ne désire pas que I'appel aboutisse, on peut lâcher PROG sitôt lê dernier chiffre composé, mais il est préférable de rester à l'écoute pour contrôler (cela peut se faire sur un numéro gratuit, ou tout simplement sur son propre numéro, qui doit évidemment être occupé !).

Que l'on raccroche immédiatement ou que I'on laisse aboutir I'appel, dans les deux cas le numéro est mémorisé. Pour le composer à nouveau, il suffira que I'automatisme court-circuite les points « BOUCLE » et réunisse un court instant les points  $H_2$  et V<sub>4</sub> (touche « BIS » du clavier d'origine complet).

Notons que la poiarité des « rangées » du clavier est positive, mais que celle des « colonnes » est négative : l'automatisme devra les respecter.

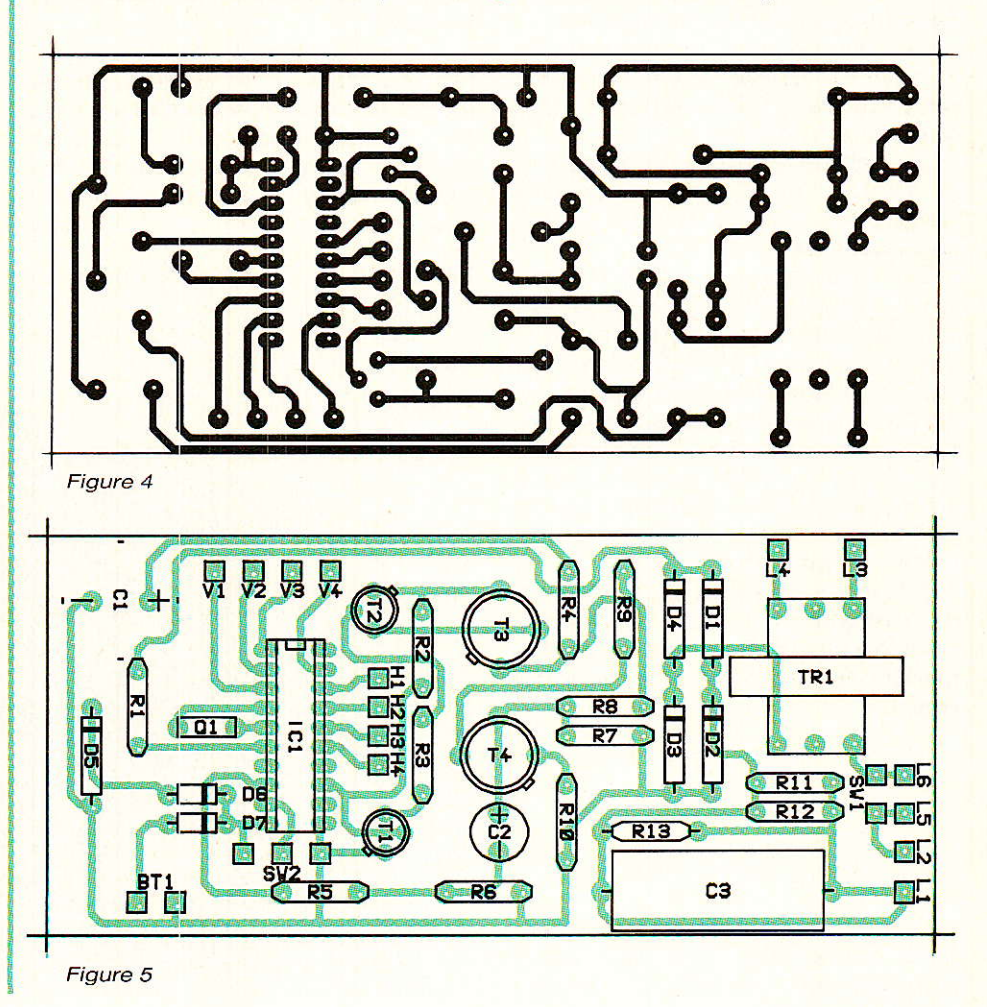

### Votre composeur téléphonique universel

# Un module transmetteur d'alarme

n peut imaginer beaucoup d'applications basées sur l'emploi d'un tel module numéroteur téléphonique. Dans tous les cas, l'automatisme chargé de superviser l'établissement des communications pourra être réalisé à l'aide de circuits logiques tout à fait classiques, puisque le module numéroteur prend intégralement en charge les délicates questions d'interface avec la ligne et d'isolation galvanique.

Les applications les plus performantes seront évidemment basées sur I'usage de deux lignes téléphoniques que l'on pourra abouter de diverses façons, mais limitons-nous pour I'instant à un cas particulièrement, simple : la transmission téléphonique d'alarme.

L'automatisme de la figure 6 est entièrement réalisé en logique câblée et en technologie CMOS. Un compteur-décodeur 4017 est utilisé en séquenceur capable d'enchaîner jusqu'à dix opérations successives à une cadence fixée par une horloge utilisant deux portes NAND d'un 4011.

Un peu de logique à diodes est également présente, car celle-ci facilite la personnalisation du systeme.

La figure 7 donne Ie détail du cycle décrit par I'automate. Normalement, Ie montage est hors tension, et donc parfaitement inerte (aucun risque de démarrage sur parasites, par exemple). Le cycle est initié par simple mise sous tension du module (12 V) par le système d'alarme qu'il complète : il est commode de se servir d'une sortie pour sirène, pas forcément limitée à 3 mn (sirène intérieure)

Un réseau RC place le compteur dans son état zéro, état dans lequel un bouton-poussoir facultatif permet de revenir à tout moment, notamment lors de la mise au point.

Immédiatement, par I'intermédiaire de D<sub>23</sub>, le transistor  $T_{21}$  fait coller le relais court-circuitant les points « BOUCLE » de la carte de numérotation. La ligne se trouve donc prise.

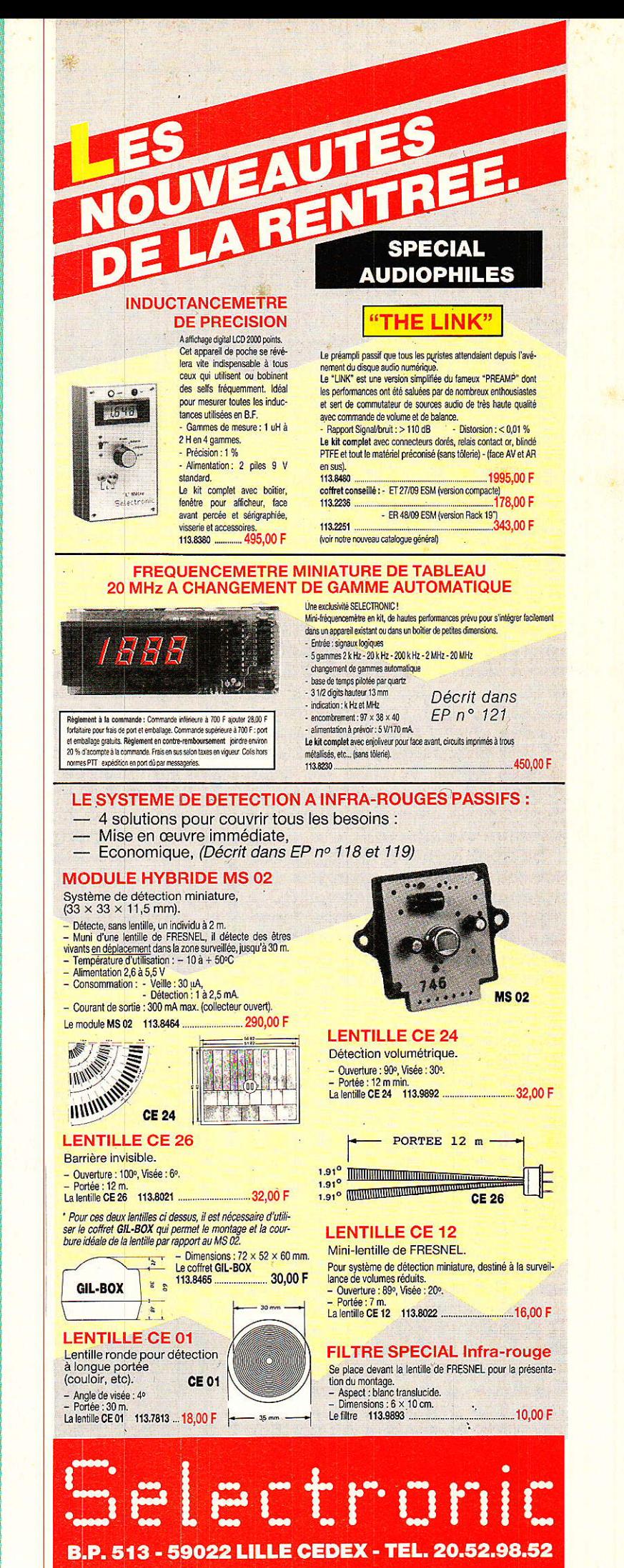

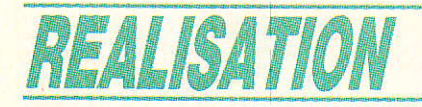

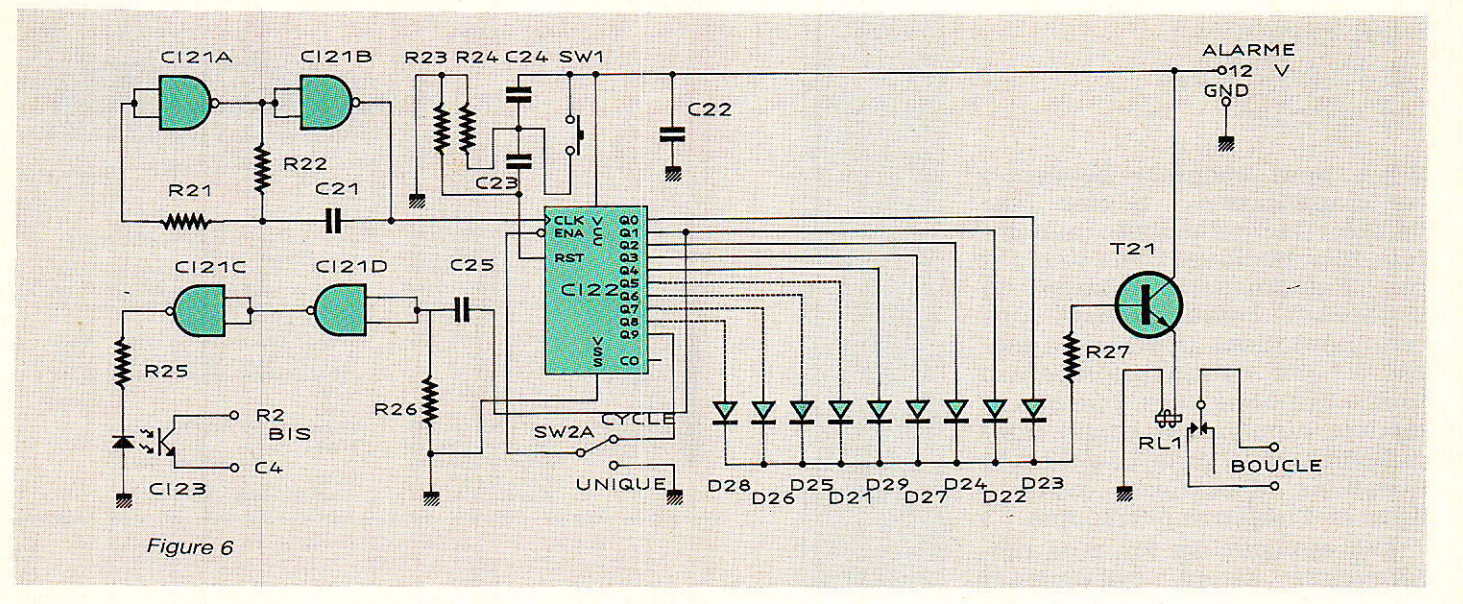

Au bout d'un temps de 13 secondes au maximum, le compteur passe dans l'état 1 : par I'intermédiaire de D<sub>22</sub>, le relais est maintenu collé, et la tonalité est censée être présente (notons qu'une attente de plus de 20 secondes après la prise de ligne mènerait à une occupation signifiant que le central a renoncé à attendre un numéro).

Le front montant se produisant sur Ia sortie 1 du compteur est différencié par un réseau RC à forte constante de temps (environ 700 ms) et mis en forme par deux portes NAND montées en inverseur et cascadées. Une robuste impulsion est alors disponible pour faire commuter le photocoupleur CI<sub>23</sub> qui simule, avec lâ bonne polarité, I'appui sur la touche BIS du clavier (composition immédiate du numéro stocké en mémoire).

Si une pause d'attente du 16 ou, pourquoi pas, du 19, a été respectée lors de la programmation, elle sera reproduite avec une durée au moins équivalente.

Même chose si, le montage étant utilisé sur un réseau privé, il a fallu attendre l'obtention de la tonalité « extérieure » après le zéro.

Rappelons que, dans ce cas, la demande d'accès à I'extérieur peut être composée en décimal (strap du composeur en position « D ») et le numéro extérieur en fréquences vocales : il suffit de le faire précéder d'une étoile.

Le numéro étant composé, il faut laisser la ligne prise un temps suffisant pour garantir 1'aboutissement de I'appel et un nombre suffisant de coups de sonnerie. Selon le nombre de diodes que l'on câble (D21, D25, D26, et D<sub>28</sub> étant optionnelles), la temporisation peut être ajustée entre quatre et huit cycles de 13 secondes de I'horloge. Ceux des états 5, 6, 7 et 8 du compteur, qui ne servent pas à maintenir la prise de ligne par une diode, introduisent un repos supplémentaire de 13 secondes avant la fin du cycle (état 9).

Lorsque cet état 9 est atteint, 1e comportement de I'automate dépend de la position du strap  $\kappa$  CYCLE-UNIQUE  $\nu$  : en position UNIOUE. l'avance du compteur

est bloquée et les choses en resteront 1à (une seule tentative d'appel).

En position CYCLE, la ligne sera libérée un instant, puis un nouvel appel sera lancé, cela jusqu'à la coupure de I'alimentation générale par la centrale d'alarme.

Une possibilité intermédiaire consiste à choisir l'option CYCLE, et à omettre les diodes éguipant Ies sorties 5 à 8 : ainsi, un repos de cinq fois 13 secondes sera ménagé entre deux appels, ce qui laisse une « fenêtre » suffisante de disponibilité de la ligne pour que le destinataire de l'alarme puisse appeler la centrale. Un

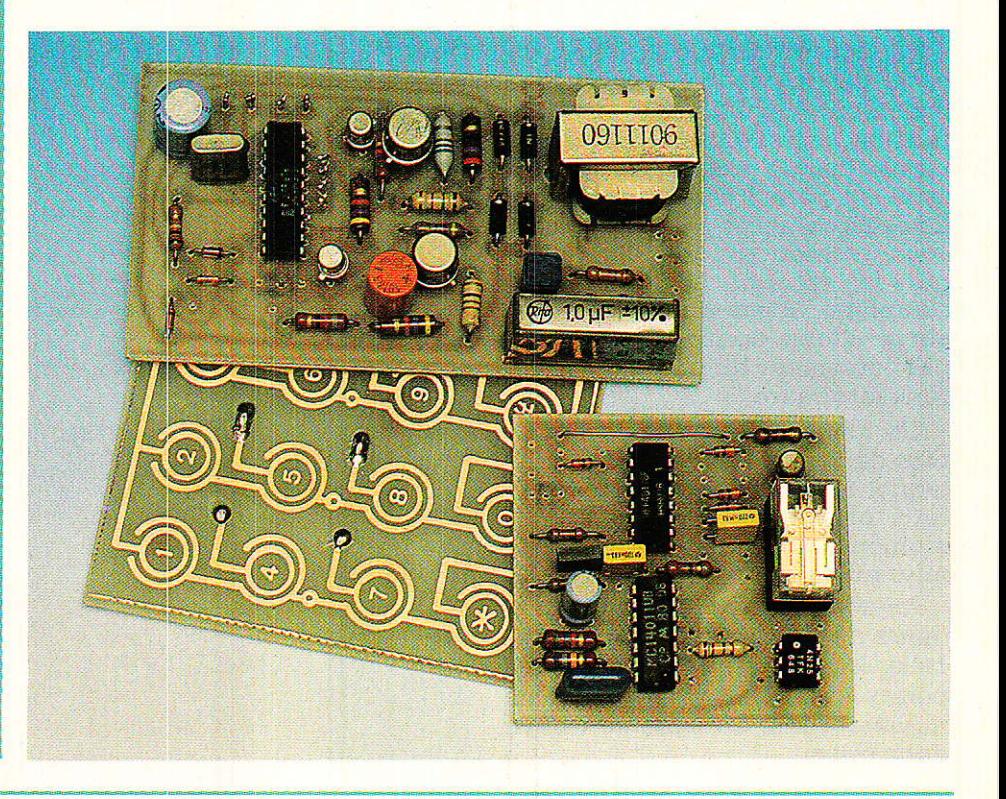

### Votre composeur téléphonique universel

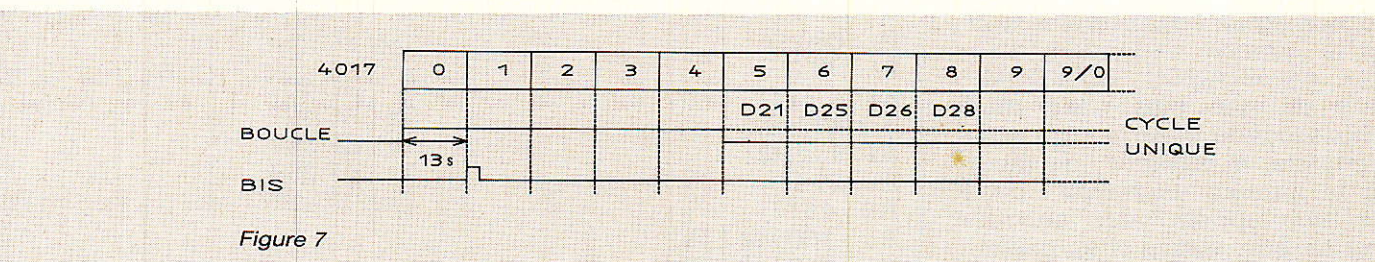

simple détecteur de sonnerie (voir notre  $N^{\circ}$  488) suffit alors pour que la centrale d'alarme, et donc le transmetteur, soient remis à zéro à distance !

Le secondaire du transfo de ligne, si on en a monté un, est disponible pour injecter en ligne tout signal sonore, message parlé, ou bruit ambiant qui plaira l'utilisateur : l'information à atteindra directement l'écouteur du destinataire de l'appel. Il peut éventuellement s'agir d'un signal codé identifiant la centrale appelante au cas où plusieurs alarmes seraient renvoyées chez un même destinataire.

Le plus simple consiste à faire alimenter un petit magnétophone à cassette très ordinaire par le 12 V général, et à raccorder sa sortie écouteur (jack EAR) au secondaire du transfo par une 560 ohms. résistance de Le niveau de lecture sera ajusté de façon à ce que le niveau injecté en ligne ne soit pas excessif. La composition du message parlé, enregistré sur une cassette sans fin, est bien sûr laissée à l'appréciation du lecteur ! Si l'alarme doit être dirigée sur une personne en déplacement, rien de plus facile évidemment que de faire composer un numéro d'EU-ROSIGNAL par ce montage. On choisira alors la position « UNI-QUE » puisque la fiabilité de ce réseau rend inutile à 99 % la répétition de l'appel (à condition que le porteur se trouve dans des conditions permettant le fonctionnement correct du récep $teur...$ ).

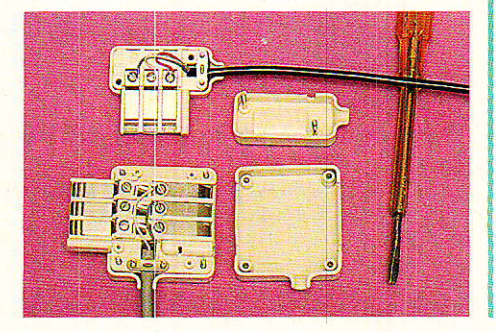

# **Réalisation pratique**

e circuit imprimé de la figure 8, de dimensions cohérentes avec celles du composeur afin de faciliter la « mise en boîte », reçoit tous les composants de l'automate selon l'implantation de la figure 9.

La carte étant câblée, il ne reste qu'à la relier au + alarme et au négatif correspondant, et à installer quatre fils entre les deux modules : deux pour le contact « boucle » (sans polarité), et deux pour la commande « BIS » (respecter la polarité).

A part l'éventuel magnétophone, il n'y a rien d'autre à relier : ne réunissez surtout pas la masse du composeur (reliée à la ligne) à celle de l'automate (reliée à la centrale) !

Cette interconnexion exécutée, faites un essai et intervenez sur R<sub>22</sub> si la période d'horloge n'est pas correcte ou si la durée du cycle a besoin d'être un peu modifiée.

 $En$ pratique, la période d'horloge peut être choisie entre 8 et 18 secondes environ, une valeur « de tout repos » étant 13 secondes.

Ajoutez ou supprimez des diodes s'il faut personnaliser un peu plus le cycle, et vous disposerez d'un transmetteur d'alarme simple et fiable, à un prix imbattable !

Mais surtout, vous posséderez le point de départ d'un périphérique du téléphone extrêmement évolutif : pour peu que vous disseconde posiez d'une ligne (même spécialisée arrivée et donc peu coûteuse), d'autres cartes logiques simples vous permettront de doter votre installation de possibilités surprenantes :

— déviation d'appels : les<br>appels arrivant sur l'une des lignes pourront être déviés, grâce à la seconde, vers le numéro de votre choix, national ou international.

- relavage d'appels : où que vous soyez, en appelant l'une de vos lignes, vous pourrez numéroter sur l'autre moyennant une très simple procédure de protection. Appelez donc l'étranger de chez vos amis, en ne leur faisant dépenser qu'une communication locale, ou servez-vous à domicile de la ligne professionnelle de votre bureau ! (C'est pas bien,  $(a<sub>l</sub>)$ 

- programmation de transfert d'appel: plutôt que de dévier vos appels par votre

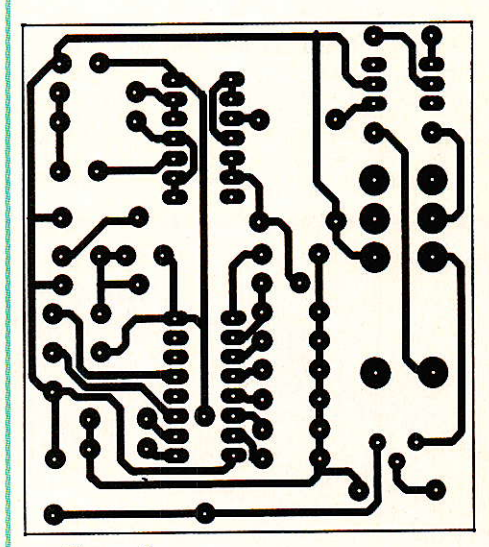

Figure 8

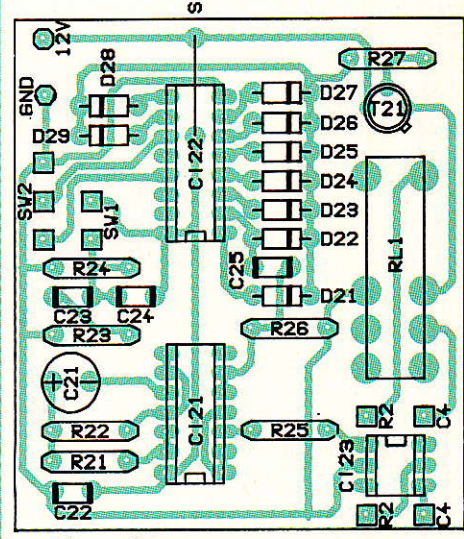

Figure 9

# RECEPTION SATELLITES ...

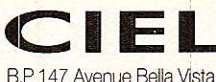

**66230 VILLEFRANCHEADER**<br>93.76.72.66 Telex 970 931 F Fax 93 76 66 60<br>Avec l'équipement CIEL - Galaxy 2022 Tél. 93.76.72.66 seuil 6,5 dB, une ère nouvelle est entamée!!!<br>Recevoir TELECOM ne coûte que 4578 F TTC, pour un ensemble prêt à être installé :<br>- l'antenne 90 cm - démodulateur convertisseur et connectique Système universel et évolutif permettant de recevoir tous les satellites<br>EUTELSAT - INTELSAT - compatible ASTRA Documentation sur demande

# **REALISEZ VOTRE RECEPTEUR**

Description du système dans le numéro 490

- Récepteur à synthése de tension.
- 39 canaux mémorisables.
- Compatible télécommande IR.

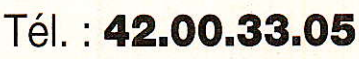

# **CETTE FORMULE** PUBLICITAIRE **VOUS SEDUIT! CONTACTEZ-NOUS** Tél.: 42.00.33.05

### **BERIC... BERIC... BERIC COMPOSANTS HF - RADIO-PLANS**

43, rue Victor Hugo F 92240 MALAKOFF<br>Tél.: 16 (1) 46.57.68.33 (fermé le lundi)

- DANS CE NUMERO :<br>BSF-7 CC-IYH : 890F\*
- Module récepteur-satellite com-× plet de l'entrée 950-1750 MHz à la sortie bande de base 50 Hz-8.5 MHz. FI: 479,5 MHz.
- CATALOGUE participation de 10 F is. en timbre.
	- \*Frais de port PTT forfait 30 F.

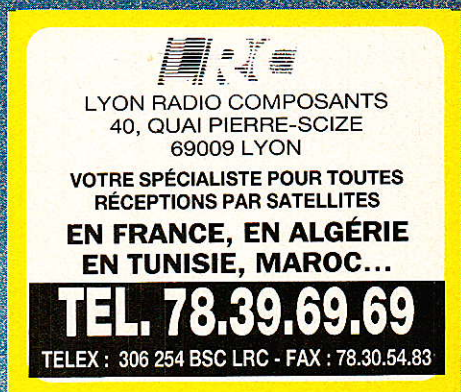

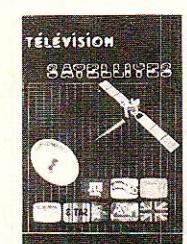

Un ouvrage tout simple, à la portée de celui qui s'intéresse à la télévision par satellite.

107 F franco

**SM ELECTRONIC** 20, BIS AVENUE DES CLAIRIONS 89000 AUXERRE

TEL. 86.46.96.59

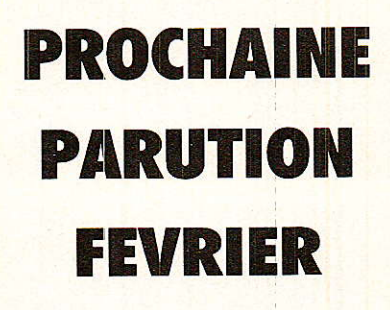

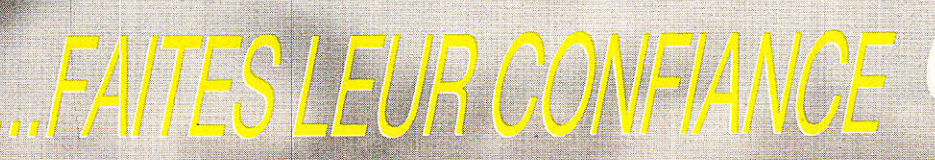

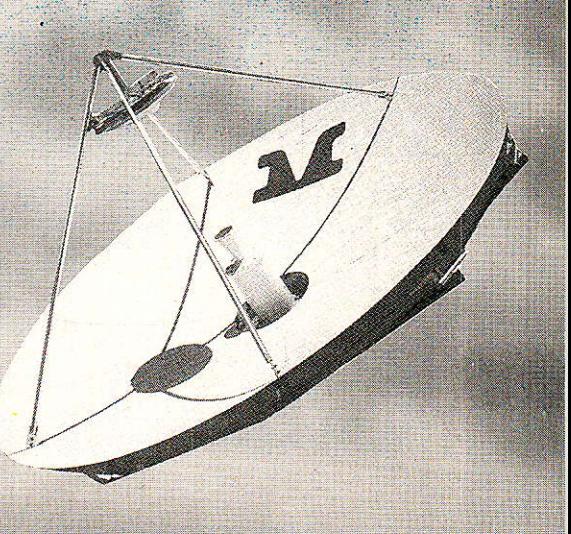

# MUSEE

# Perfectone EP6A

Le schéma est daté du 12.03.1958, et le manuel d'utilisation du 15 janvier 1959. BON 30<sup>e</sup> ANNIVERSAIRE !

Cette petite merveille suisse est entièrement autonome et peut fonctionner dans toutes les positions. La vitesse de défilement de la bande est de 19,05 cm/s. Il est monopiste, mais permet de stocker des signaux de synchronisation, ce qui en a fait un qutil idéal pour le reportage imagé.

Bien évidemment, il dispose d'un monitoring sur haut-parleur ou casque, d'une entrée microphone symétrique, d'une entrée ligne haute impédance, et d'une sortie ligne symétrique.

Le bloc de têtes est interchangeable, et vous pouvez remarquer de gauche à droite la double tête d'effacement, la double tête de synchro, celle d'enregistrement puis celle de lecture.

Le seul reproche qu'on peut lui faire est un poids excessif.

Les 12 batteries de 1,5 V assurent une autonomie d'une douzaine d'heures, et le rembobinage électrique fonctionne correctement si l'on prend soin de ne pas faire passer la bande devant le bloc de têtes.

Une belle pièce pour le collectionneur ! Jean Alary ne remerciera jamais assez son généreux donnateur, Monsieur l'abbé M. VIAL.

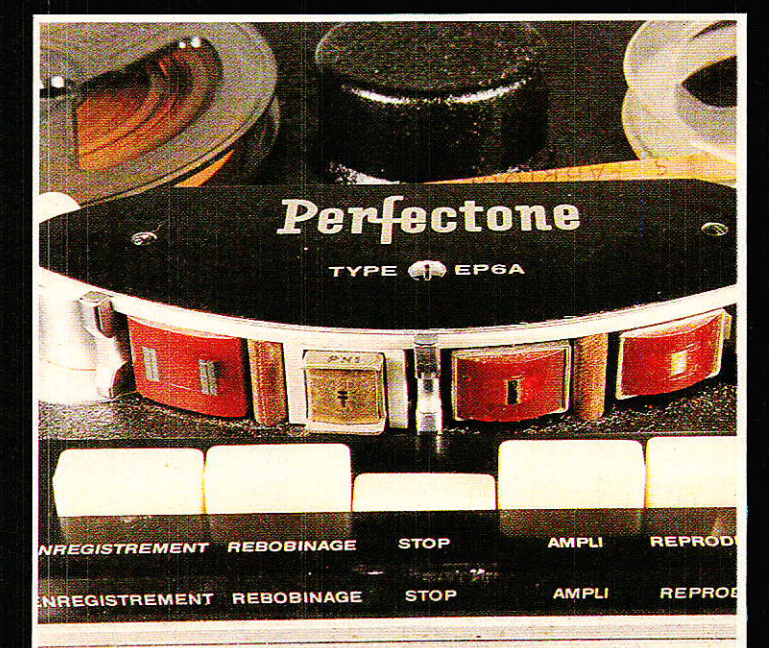

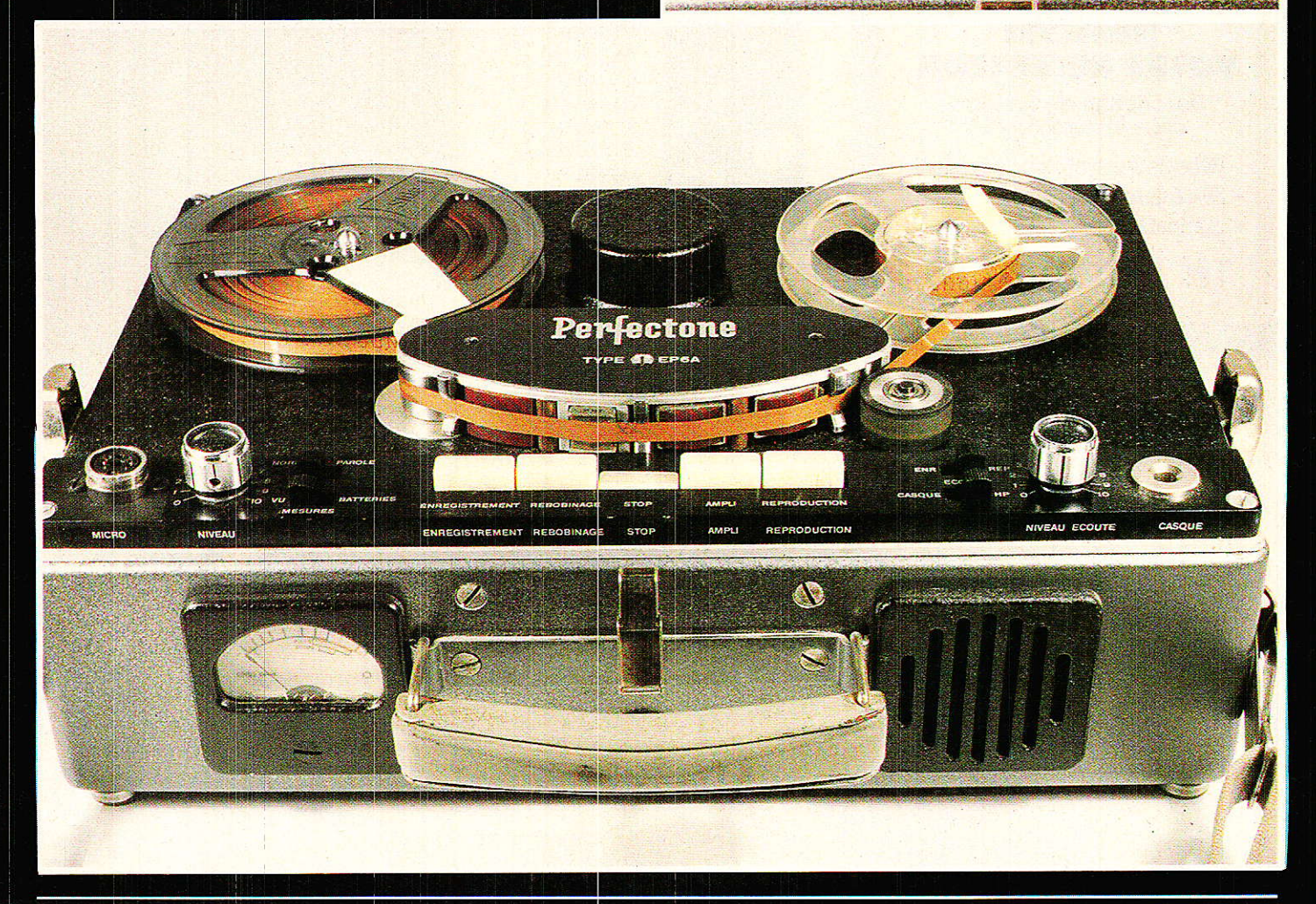

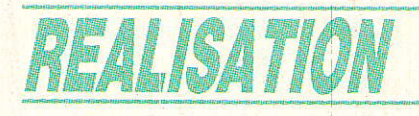

# BCCOrd F dernière partie ?

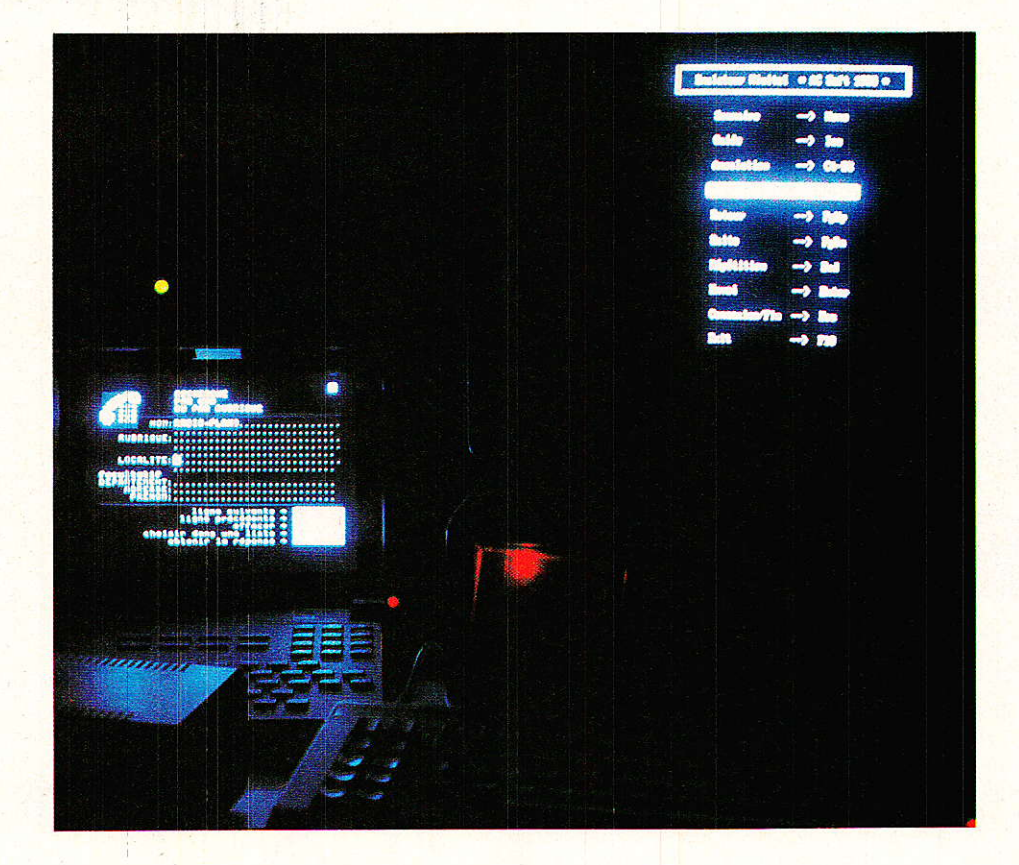

ous voici arrivé au terme de notre série : le PC et le Minitel. Vous exploitez déjà deux programmes originaux : « page » et « serveur », grâce à l'interface accord. Ce dernier épisode verra apparaître un nouveau venu : l'Amstrad CPC (464, 664, 6128), qui pourra enfin s'adresser aux « grands ». Pour finir, nous n'oublierons pas les mordus du 36-15 (ou les utilisateurs professionnels du

Minitel) qui trouveront dans ces pages un émulateur de clavier pour PC.

Relier un AMSTRAD CPC à un compatible IBM-PC est un vieux rêve caressé par Jean Alary : les textes tapés sur AMSTRAD, et qui ont fait la joie des lecteurs de deviendraient RADIO-PLANS, exploitables sur son beau « pécé » tout neuf ! Les avantages d'une telle manipulation sont évidents : stockage sur disquettes 5" 1/4 ou sur disque dur, accès plus rapide, lisibilité accrue (meilleure qualité d'écran)... Et si aujourd'hui, nous lisons dans ses yeux une joie sans borne, c'est que cela est possible.

Mais les textes ne sont pas les seules données récupérables. En effet, tous les fichiers au format **ASCII** pourront transiter par cette liaison. Cela comprend les sources en PASCAL, les programmes BASIC, voire les données issues

de MULTIPLAN ou DBASE II (pour ce dernier, bien que possesseur de la version AMSTRAD, nous n'avons pas pu nous renseigner sur sa compatibilité avec les versions PC car le distributeur n'assure pas d'assistance technique pour ce produit).

Bien que la majeure partie de cet article soit consacrée à cette douce liaison, le dernier pro-<br>gramme proposé concerne le Minitel, et en particulier son clavier : nous apprendrons à nous en passer.

# Le « pont » CPC/PC

e format exact des fichiers pouvant être transmis sera étudié un peu plus loin, mais avant nous allons définir les

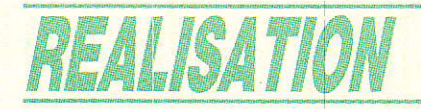

# TGonvertisseur 12 VT Toour lampe te mpacte

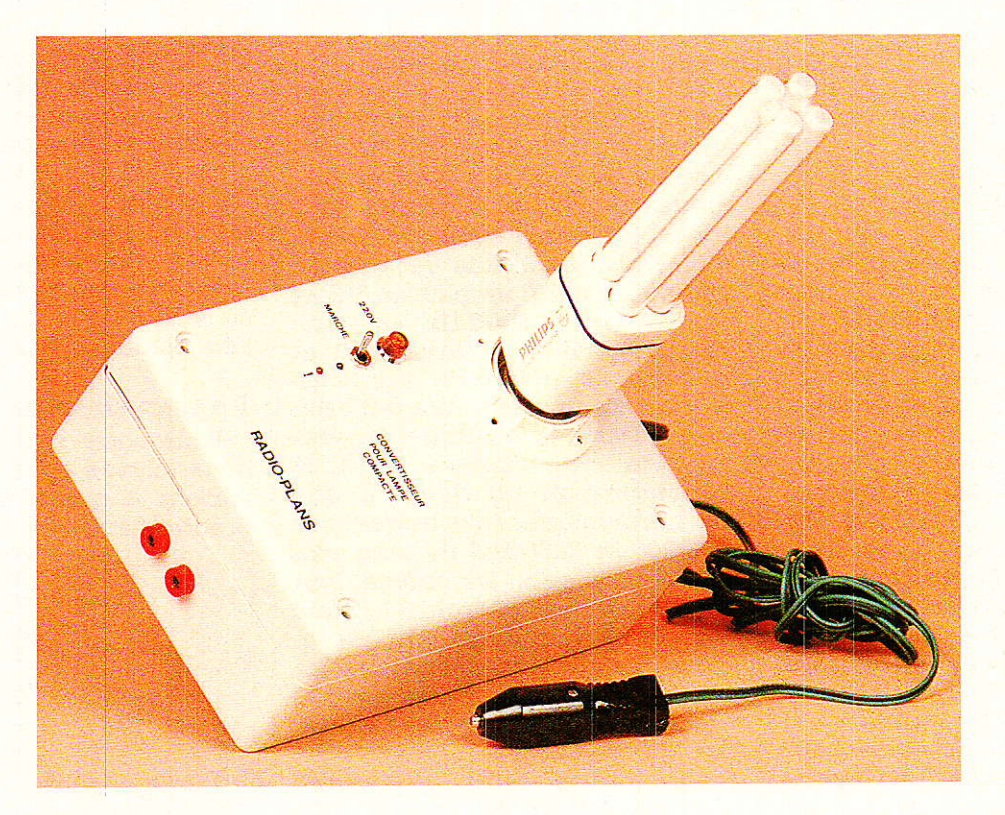

uand on se trouve en camping, ou dans sa voiture de nuit, il est bien agréable de pouvoir disposer d'une source de lumière dont la puissance et la chaleur lumineuse rappellent le confort de sa demeure. Bien sûr, on dispose de petites ampoules 12 V ou de tubes au néon, mais il faut admettre qu'une<br>ampoule classique serait la bienvenue... De plus, en déplacement, la consommation devient un facteur important puisqu'elle conditionne l'autonomie de l'installation. C'est la raison pour laquelle nous avons développé ce petit convertisseur économique destiné à alimenter une lampe compacte, ainsi qu'un rasoir, à partir de l'allume cigare de votre automobile.

RP-EL Nº 494

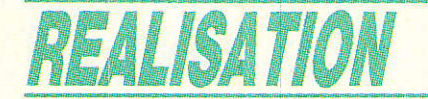

# La lampe compacte.

Il y a maintenant quelques années que sont apparues sur le marché de l'éclairage des lampes dites compactes qui permettent de délivrer un éclairement équivalent à celui d'une ampoule à incandescence mais avec une consommation cinq fois moindre. De plus, la durée de vie de ce nouveau matériel s'annonce comme quatre fois supérieur à celle des systèmes à filament. Un seul revers, le prix encore élevé qui, comme la forme, varie d'un constructeur à l'autre. Pour notre application, la lampe Philips PLCE 15 constitue l'idéal car elle allie robustesse et élégance de forme. Elle procure un éclairement de 900 lumens (75 watts), ce qui s'est avéré largement suffisant pour les utilisations courantes.

# *Le convertisseur*

la conception de convertisseurs ou d'onduleurs, l'une des premières choses que l'on définit à l'étude est la forme de l'onde que le montage délivrera. En effet, certains appareils ne supportent pas une alimentation en signaux carrés purs ou plus simplement une sinusoïde entachée d'un trop fort taux de distorsion. Dans notre cas, les lampes compactes étant « remplies » d'électronique, elles ne peuvent s'alimenter avec des signaux rectangulaires. On pourrait donc concevoir un petit convertisseur purement sinusoïdal délivrant une puissance suffisante afin de piloter une lampe. Deux arguments nous on fait renoncer à un tel montage : d'une part, le rendement de ce système s'avère très modeste (beaucoup de calories dans l'air...) ce qui est plutôt génant pour notre application et d'autre part, quel dommage de concevoir une électronique somme toute assez complexe pour alimenter des lampes ! Nous allons d'abord nous pencher sur les problèmes liés à la génération de signaux carrés pour introduire ensuite la solution qui nous a donné entière satisfation, la pseudo-sinusoïde.

Les lecteurs désireux d'accroître leurs connaissances dans le domaine des onduleurs pourront consulter les ouvrages cités en bibliographie, en fin d'article.

### Distorsion du signal

En fait, l'élément principal caractérisant le signal à délivrer est sa forme et par conséquent son contenu harmonique. L'étude des harmoniques fait appel au développement en série de Fourier et permet de définir clairement le contenu du signal. C'està-dire qu'un signal périodique de 1000 Hertz d'amplitude 3 volts et de forme quelconque, par exemple, peut se décomposer en une somme de signaux sinusoïdaux comme suit : un premier signal appelé fondamental de fréquence 1000 Hz, d'amplitude V1, puis un second signal d'amplitude V2 et de fréquence 2000 Hz, un troisième signal d'amplitude V3 et de fréquence 3000 Hz, etc. Ceci représente un cas tout à fait arbitraire. Dans la pratique on rencontrera des signaux dont la décomposition ne donnera que des harmoniques (nos fréquences de 2000 et 3000 Hz) de rang pair ou bien impair. De même leur amplitude peut décroître lorsque leur rang augmente. On représente cette décomposition de manière graphique comme sur la figure 1. Ainsi, un signal sinusoïdal théoriquement non entaché de distorsion serait représenté par une seule et unique raie. Dans notre application, il s'agit d'élaborer une alimentation dont le contenu harmonique soit faible. Si l'on prend un signal carré (rapport cyclique de 0.5), sa<br>décomposition apparait sous la forme développée en figure 2a. On observe ainsi la présence du fondamental à 50 Hz mais égale-

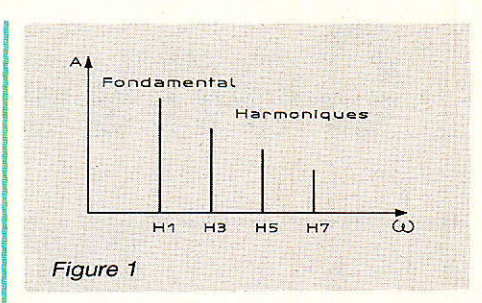

ment un spectre d'harmoniques très étendu avec de fortes amplitudes pour les premiers rangs. En fait, en assimilant ce signal carré à une sinusoïde fortement distordue, on peut calculer un taux de distorsion proche de 50 %. L'avantage des signaux carrés réside dans l'excellent rendement qu'ils confèrent à un montage convertisseur; les pertes dans les éléments de commutation étant faibles. Plusieurs solutions existent afin de réduire le contenu harmonique de la tension produite. Nous n'allons pas les passer en revue car cela sortirait du cadre de cet article. Nous aurons cependant l'occasion d'y revenir prochainement. Ce moisci, intéressons-nous à la conversion pseudo-sinusoïdale.

### La pseudo-sinusoïde

Pour notre système élévateur, nous faisons appel à un transformateur à point milieu. Sans se préoccuper de la manière dont il

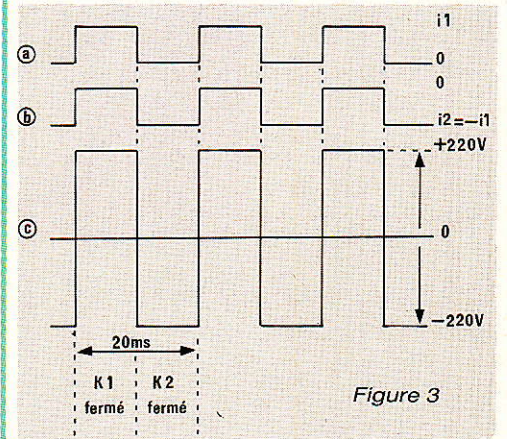

est piloté, on peut généraliser la forme de tension produite au secondaire par le dessin de la

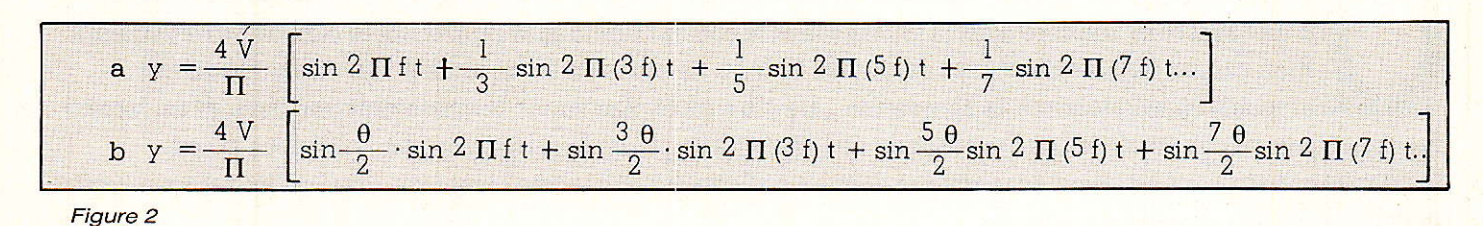

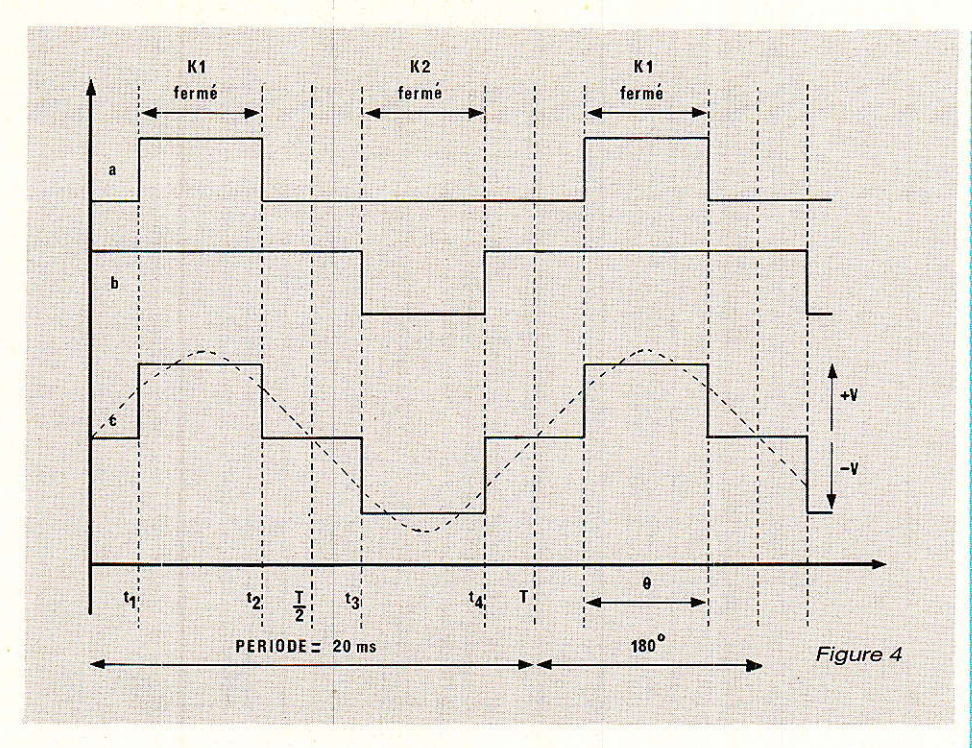

figure 3. Les variations du flux induit à travers le circuit magnétique résultent de la somme algébrique des courants i1 et i2 circu-Iant dans le primaire. Ainsi, pour des courants carrés complémentaires (i $1 = i2$ ) on récupère en sortie un potentiel purement carré d'amplitude correspondant au rapport primaire/secondaire. Pour un rapport cyclique de 0.5, Ie développement en série de Fourier est le même que celui proposé précédemment. A présent, modifions la largeur des impulsions de courant i1 et i2 conformément à la figure 4. On s'aperçoit alors que la forme du signal engendré en sortie s'apparente plus ou moins à une sinusoïde. Cette ressemblance étant conditionnée par chaque largeur égale des courants. C'est une psuedo-sinusoïde dont le développement en série de Fourier se trouve en figure 2b. On remarque donc qu'en intervenant sur I'angle durant lequel le courant dans Ie primaire ne circule pas, on conditionne le taux de distorsion global du signal. Ceci est illustré par l'ensemble des courbes dessinées à la figure 5. Ainsi, pour certaines valeurs de l'angle d'ouverture noté  $\beta$ , on pourra annuler certains harmoniques et moduler le taux de distorsion total. Nous avons retenu une valeur oscillant entre 60 et 50 degrés. Pour cette dernière valeur, le taux de distorsion vaut 25 % environ.

# DitIérents types de convertisseurs

De nombreuses configurations sont possibles afin de piloter le transformateur à point milieu. La première se trouve reproduite à la figure 6a. Il s'agit d'un classique multivibrateur astable dont Ies sorties commandent deux transistors de puissance. Ceci fonctionne très bien mais possède le désavantage d'être dénué d'un ajustage de I'angle d'ouverture. La figure 6b représente un second type de convertisseur que

les fans de Patrick GUEULLE reconnaitront ! 11 a fait l'objet de nombreuses, parfois lointaines, publications dans la revue. Son principal défaut réside dans le bobinage des primaires. De plus sa stabilité en fréquence est douteuse... Concernant le bobinage des transformateurs, nous citons en fin d'article le nom d'une petite société qui a fait de ce travail sa principale activité.

Afin de produire (et non « générer », verbe qui n'existe pas...!) des signaux de commande dont la largeur varie ou peut être ajustée définitivement, deux montages existent. Le premier, proposé en figure 6c, fut exploité par René Rateau lors de la description d'un onduleur 250 VA dans Radio-Plans (voir bibliographie). Il s'agit d'un montage couramment utilisé dans l'étage de sortie d'un circuit intégré destiné à piloter un montage push-pull. Les signaux caractéristiques sont dessinés à côté du schéma. On se reportera à l'article concerné pour plus de commentaires. Nous nous limiterons à dire que la variation de I'angle d'ouverture est totale mais que c'est inutile pour notre application.

# L'architecture finale

Le synoptique retenu devait alller économie de composants et compacité de circuit. C'est chose faite avec le dessin de la figu-

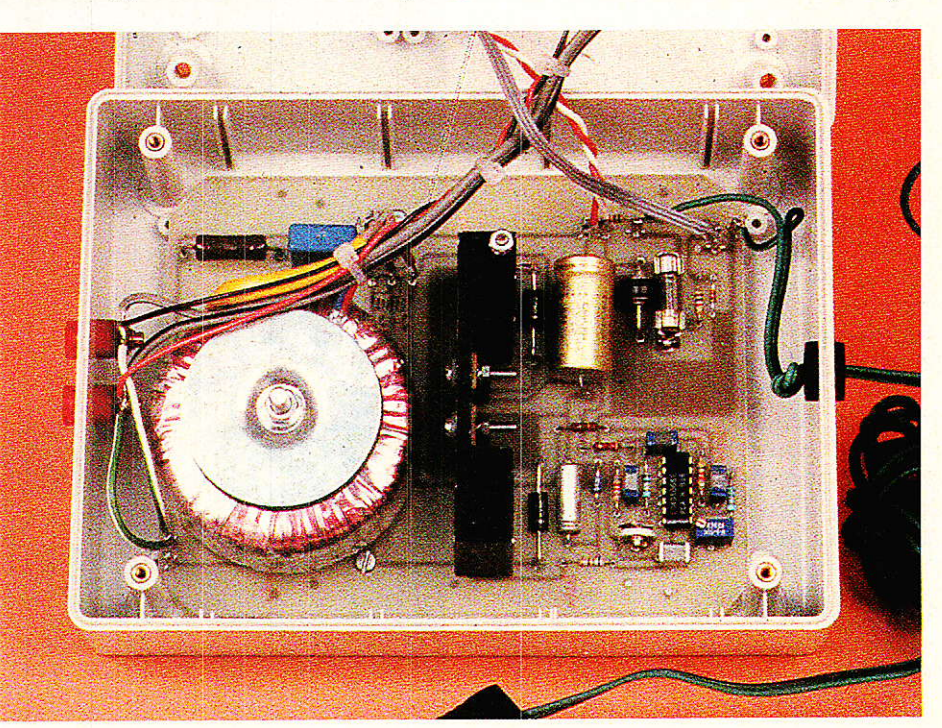

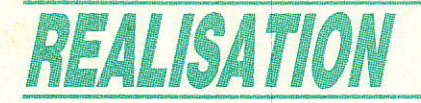

re 7a, On retrouve une horloge 50 Hz carrée qui, après passage dans des cellules de retard, permet le pilotage des transistors de commande. Deux réglages permettent d'ajuster d'abord ]a fréquence de I'horloge puis la symétrie des signaux de sortie. Comme vous le remarquerez, c'est une configuration push-pull qui est adoptée. Cette dernière impose donc quelques caractéristiques obligatoires pour les transistors.

### Le montage push-pull

Il est dessiné à la figure 7b. Dans ce montage, les demi-primaires du transformateur élévateur, caractérisés par un nombre éga1 de spires nl et n2, sont reliés alternativement à Ia source continue E par les transistors T<sub>1</sub> et T<sub>2</sub> représentés par des interrupteurs. Un oscillateur (notre horloge) commande la saturation et le blocage des semi-conducteurs. Le sens des courants i1, i2 figure sur le dessin : il circule dans nl lors de la saturation de T<sub>1</sub>, durant laquelle T<sub>2</sub> reste évidemment bloqué. Inversement, lors du blocage de Tr (donc de la saturation de T<sub>2</sub>) un courant i2, de sens opposé traverse n2. A chague demi-alternance, le flux s'inverse donc dans le circuit magnétique imposant une force électromotrice aux bornes de n3 positive ou négative.

Afin que l'onduleur se comporte comme un générateur de tension pour le récepteur, il impose sans arrêt la tension v aux bornes de ce dernier. Ainsi, les semi-conducteurs aiguillent le récepteur vers Ie potentiel d'alimentation ou le mettent en courtcircuit quel que soit le courant de sortie. De cette manière, la transition de l'état passant vers l'état bloqué se réalise alors qu'ils débitent du courant et la phase suivante ne réduit pas naturellement à néant le courant coupé: c'est la commutation forcée. Le plus souvent, pendant la saturation de I'un des transistors, le sens de I'intensité qui le traverse varie. Nous avons indiqué sur le schéma du push-pull, le sens uti-<br>lisé pendant les phases de lisé pendant les phases conduction de T1 et Tz. En fait, cette intensité doit pouvoir passer en sens inverse lorsque l'on-

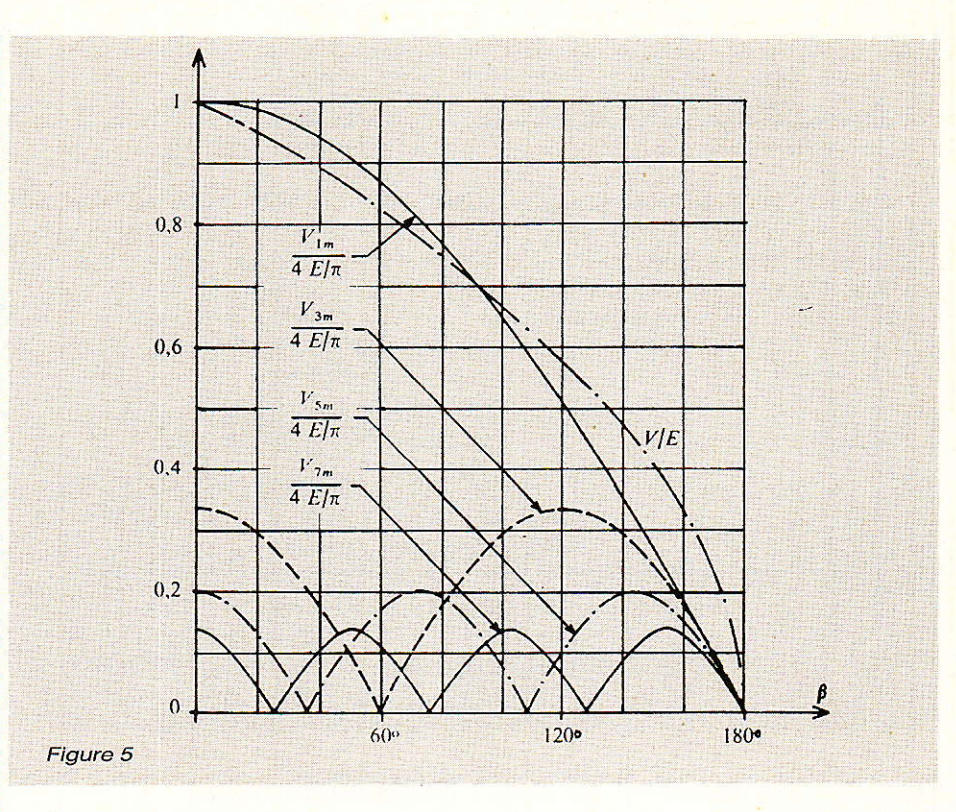

duleur envoie du courant à la source au lieu d'en recevoir. Il faut donc câbler en parallèle sur les transistors deux diodes destinées à conduire lors du retour d'énergie, évitant la destruction des éléments commutants par polarisation inverse.

Les transistors devront supporter deux fois la tension d'alimentation, soit environ 30 volts. Nous

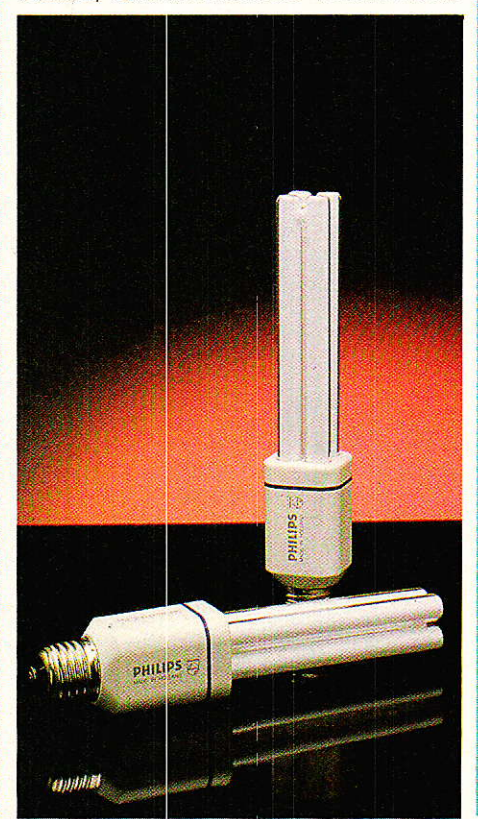

n'allons pas nous étendre sur le fonctionnement du circuit car nous l'aborderons dans un prochain article sur un onduleur plus puissant.

 $\frac{1}{\sqrt{2}}$ 

# Le schéma électrique

**d**elui-ci se trouve représenté à la figure 8. Le cœur du montage est un circuit C-MOS, le CD 40106, qui intègre six triggers de Schmitt inverseurs. L'horloge s'articule autour de 81. C'est un classique du genre. Le premier retard est confié à la cellule C<sub>2</sub>, R<sub>2</sub> et l'inverseur 82. Cela fonctionne comme un monostable mais n'en est pas vraiment un car il n'y a pas répercussion des variations de la sortie sur l'entrée afin d'accé1érer le phénomène de basculement. On obtient un carré de largeur 7,2 ms, soit un angle de fermeture de 130 degrés. Le second carré s'obtient grace au cumul de deux retards dont le premier peut s'ajuster pour obtenir la symétrie voulue. Les transistors sont des modèles Hexfet's ou autres (Coolfet's par exemple...Fairchild) dont les grilles se pilotent via Re et Rs. Petite précision : ces deux « résistors » (terme exact, hé oui...) possèdent une valeur de résistance élevée pour minimiser les effets destructeurs de la capacité Drain-Grille qui pourrait répercuter sur les sorties de B3 et Bo d'éventuels pics de tension obte-

### **Convertisseur 12 V pour lampe compacte**

nus à la commutation des primaires. Cette protection est renforcée par Ie câblage de deux Transils D<sub>2</sub>, D<sub>3</sub> qui jouent également le rôle de diodes de récupération (Tr et Tz en possède déjà une, appelée diode technologique).

R<sub>7</sub> et D<sub>5</sub> assurent une tension constante pour alimenter la partie basse puissance et permettent un interfaçage obligatoire avec la section puissance. Une liaison de type Kelvin aurait été superflue compte tenu de la faible intensité consommée. Le dispositif destiné à protéger le montage contre les inversions de polarité met en ceuvre un fusible F<sub>1</sub> et une diode D<sub>4</sub>. En fonctionnement normal, Da se trouve polarisée en inverse et n'intervient donc pas. Par contre, si I'on modifie la polarité de l'alimentation, D<sub>4</sub> conduit le temps que F<sub>1</sub> se carbonise (non, pas le poids chiche...). D<sub>6</sub> s'allume vous indiquant avec provocation I'erreur commise.

### Le réseau  $R_{10}$  et  $C_7$

A l'origine, ce dernier était destiné à protéger les Hexfet's contre toute surtension dangeureuse. Grâce aux Transils, sa présence se révèle donc inutile... Seulement, si vous utilisez une lampe compacte différente de la PLCE 15, soit le modèle fée Mazda ou Claude, le réseau devient obligatoire afin d'arrondir légèrement les crénaux appliqués à la lampe, sans quoi elle ne pourrait s'allumer correctement.

### Calcul de la puissance dissipée.

 $C$ 'est essentiellement  $T_1$  et  $T_2$ qui vont produire une très faible chaleur. En considérant leur résistance Drain-Source à une

valeur de 0,1 ohm lorsqu'ils sont passants, et un courant maximum qui les traverse ne dépassant pas 1,5 ampère, on peut aisément calculer la puissance dissipée. Le courant possède une forme que nous assimilerons à un carré de largeur 7,2 ms. Ainsi l'énergie dissipée dans R durant<br>la conduction du transistor conduction du transistor s'écrit:

 $W = 1,5^2 \times 0,1 \times 7,2.10^{-3} =$ 0,0162J.

La puissance moyenne s'obtient en divisant ce résultat par la période du signal, soit 20 ms. Donc Pmoy vaut 0,8 Watt.

### Le transformateur

Le modèle torique s'impose dans cette réalisation si l'on veut conférer à I'ensemble faible poids et compacité. Néanmoins l'implantation d'un modèle à étrier

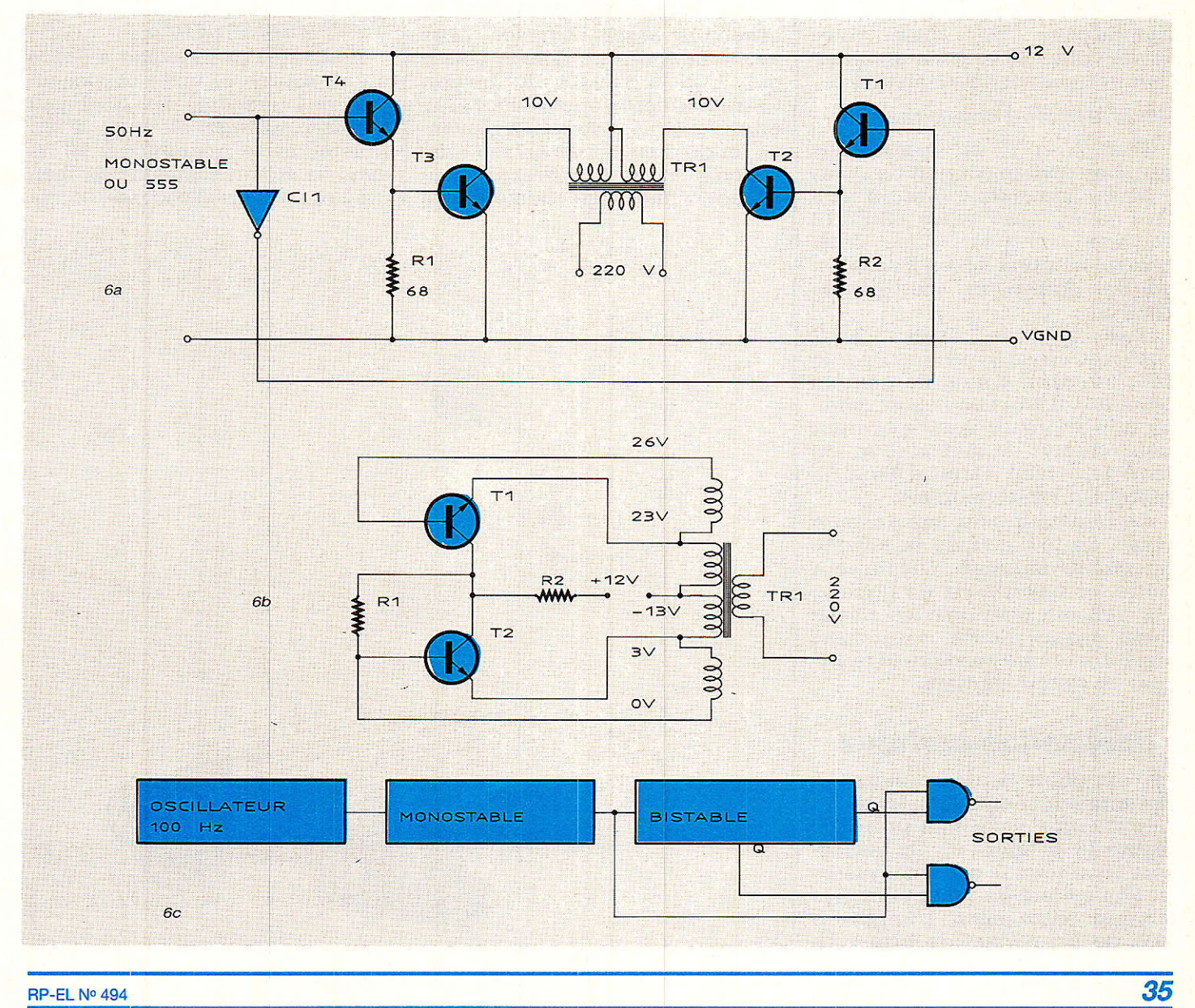

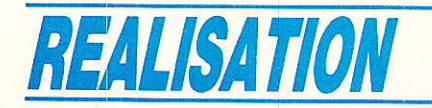

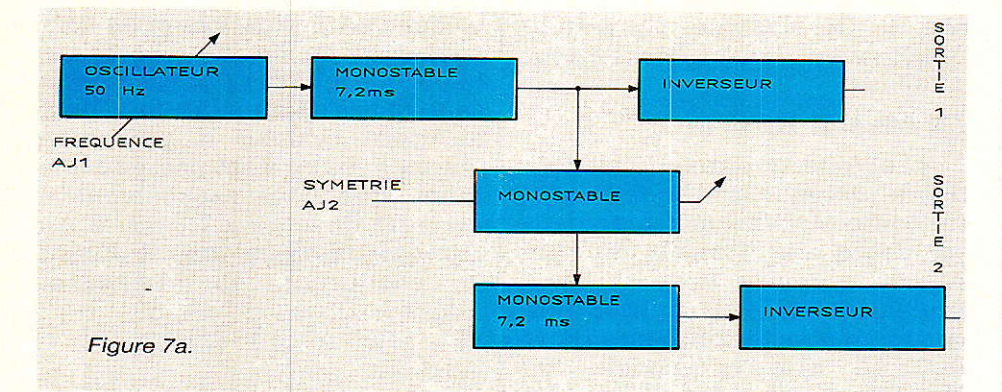

est prévue. Nous avons retenu la marque ILP pour ses excellentes caractéristiques et sa disponibilité. La technologie utilisée pour ces transformateurs ainsi que le repérage des fils, accompagné des caractéristiques se trouvent à la figure 9. Leur fonctionnement est parfait dans notre cas, car ils sont très peu bruyants même en charge. Avantage décisif pour le camping... Nous donnons en fin d'article I'adresse de I'importateur ILP mais vous devriez pouvoir vous en procurer chez votre revendeur habituel.

### Le choix des composants

Pour  $T_1$  et  $T_2$ , on choisira des modèles dont 1e courant de Drain vaut au minimum 4 A et un VDS de 40 V. Les types IRFZ 12 conviennent très bien. Mais comme leur prix a bien baissé, on pourra également mettre des IRFZ 14.

Pour Da, le type 42Rz convient. Nous avons monté une MR 754 qui a donné de parfaits résultats. Il faut simplement choisir une référence dont le courant pulsé atteint au moins 60 A. On peut très bien omettre Da si la protection parait inutile...

Le radiateur sera une vulgaire chute de tôle coupée et ajustée au circuit imprimé. L'isolement entre les boîtiers est de rigueur. On utilisera pour cela les classiques canon +mica + graisse. Veillez à rendre solidaire le radiateur du circuit imprimé.

# Réalisation pratique

'ensemble tient sur un circuit imprimé dont les tracé et implantation vous sont proposés figure 10 et figure 11. On respectera la largeur de certaines pistes et I'on évitera de relier certaines masses entre elles. L'implantation de Ajı permet de câbler un

potentiomètre petit modèle vertical classique ou bien un multitours. Ce dernier, bien que plus cher que le précédent, permet un ajustage précis de la fréquence d'horloge ainsi qu'une bonne stabilité de cette dernière. On attendra le chapitre « mise sous ten $s$ ion » avant de câbler  $T_1$  et  $T_2$ .

Le coffret utilisé est un modèle OKW de référence 9414121 dans lequel on logera la totalité de l'électronique. Afin de réaliser un ensemble assez compact, nous avons intégré une douille plastique E 27 à l'avant du boîtier. Cette dernière est collée à I'araldite. Deux fils, de section moyenne, et de dimensions selon l'utilisation, partent du coffret et aboutissent à une prise allume-cigare

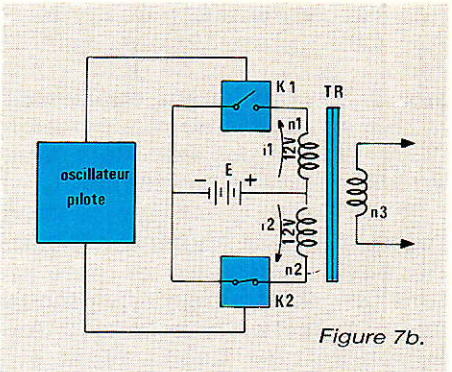

que l'on trouve désormais dans les grandes surfaces. Plus la longueur des fils est grande, plus la tension chute. On préfèrera employer du scindex secteur (section de 0,75 mm) afin de ne pas avoir de problème. La face avant du montage final comprendra I'interrupteur et Ies deux voyants de signalisation ainsi que deux douilles banane délivrant le potentiel à un rasoir.

### Mise sous tension

Alimentez Ie montage à I'aide d'une source 12 volts et visualisez des crénaux de quelgues dizaines d'Hertz en pin2 d'IC1. Ajustez cette fréquence à 50 Hz avec un fréquencemètre ou bien grâce à votre oscilloscope ; comp-

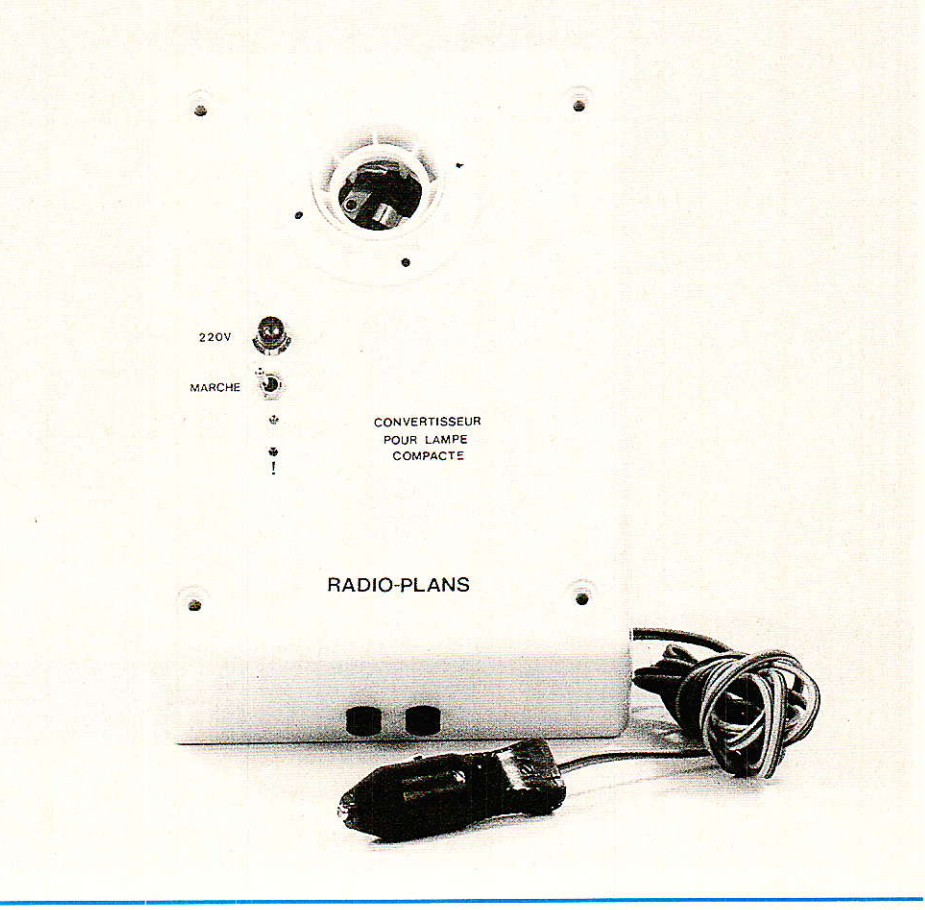

# **Convertisseur 12 V pour lampe compacte**

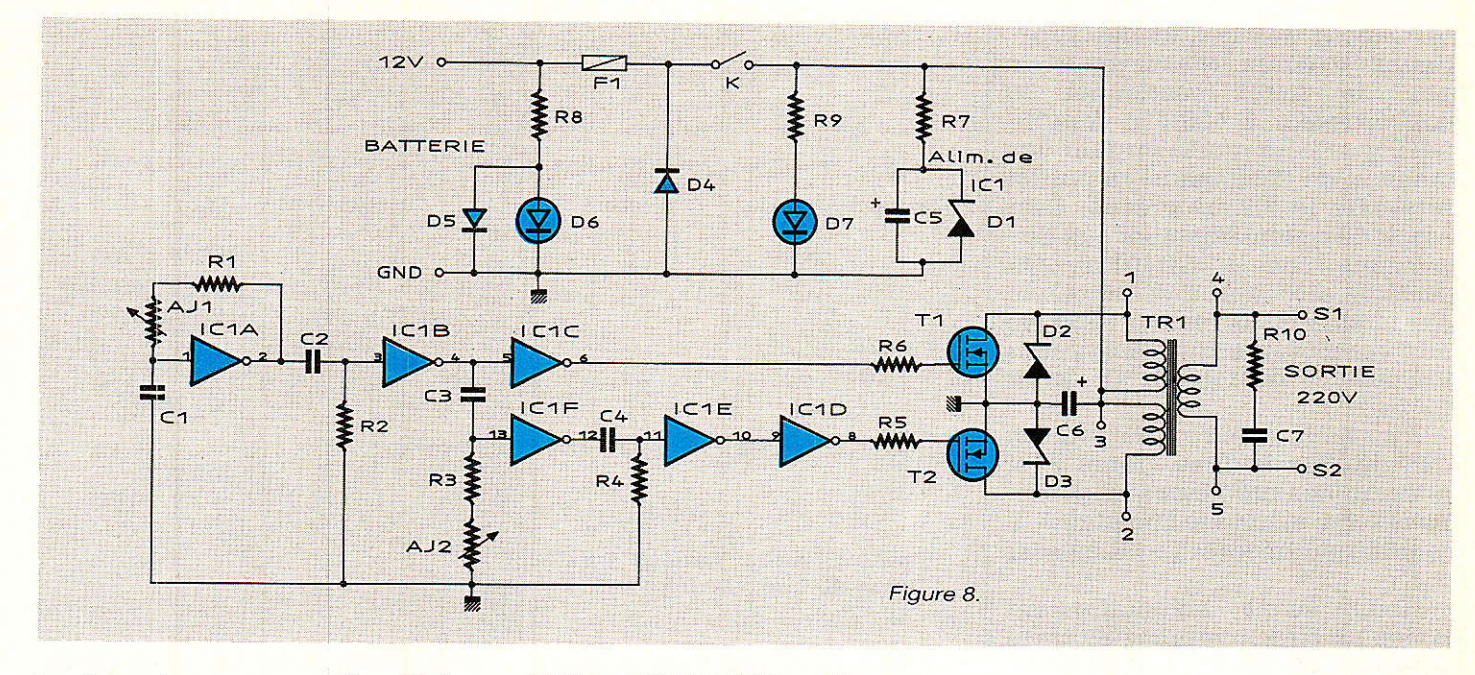

tez bien les carreaux. La dérive doit être faible.

Lors de l'application de la sonde aux pin6 et pin8 de IC<sub>1</sub>, on doit observer des carrés, maintenant ajustés à 50 Hz. Le réglage de la symétrie s'effectue à l'aide de la seconde trace. Reliez chacune des sondes aux sorties de R<sub>5</sub> et R<sub>6</sub>. Choisissez des calibres d'amplitude verticale égaux puis. après inversion de la voie B, appuyez sur A+B. Ajustez Ajz pour la symétrie parfaite. Il n'est pas nécessaire d'utiliser le A+B. on peut simplement visualiser les signaux et veiller à un décalage de 12,7 ms entre les deux fronts positifs. C'est pour cela que l'on peut également procéder au réglage avec un oscilloscope monotrace. Il suffit d'injecter l'une des sorties du montage à  $l'$ entrée trigger externe (pente +) pour ensuite décaler en conséquence la trace de l'écran de 12,7 ms.

Câblez à présent T<sub>1</sub> et T<sub>2</sub> (hors tension...!) puis réalimentez le module. En principe, le néon devrait s'allumer, indiquant la présence du 220. Petite remarque quant aux mesures de tension que vous effectuerez : le signal délivré n'étant pas sinusoïdal, votre multimètre, à moins qu'il ne soit RMS vrai, vous donnera une erreur de mesure.

### Remarques en vrac

Les valeurs données aux composants ne permettent pas de réaliser la fonction décalage de

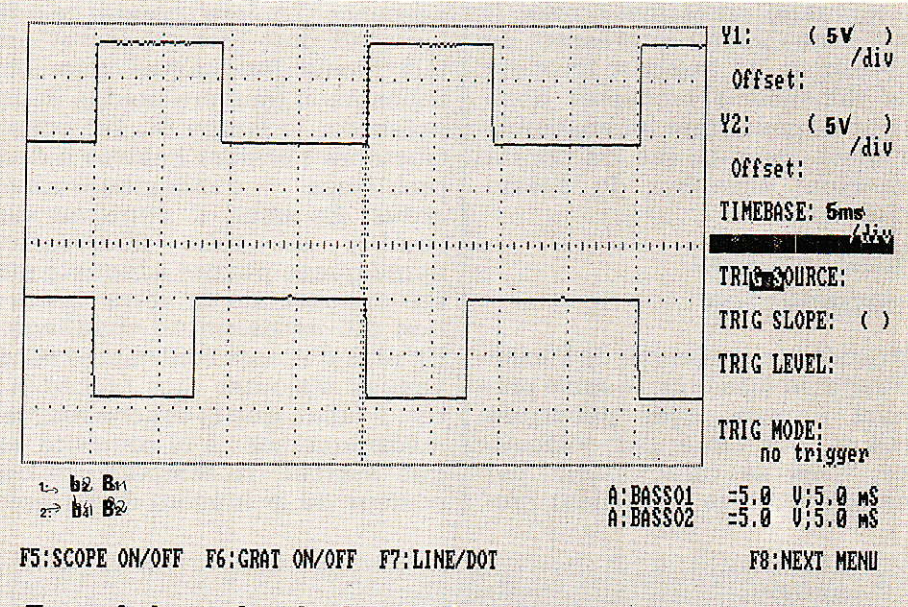

Trace du haut : broche 2 de IC1A. Trace du bas : broche 4 de IC<sub>1</sub>B.

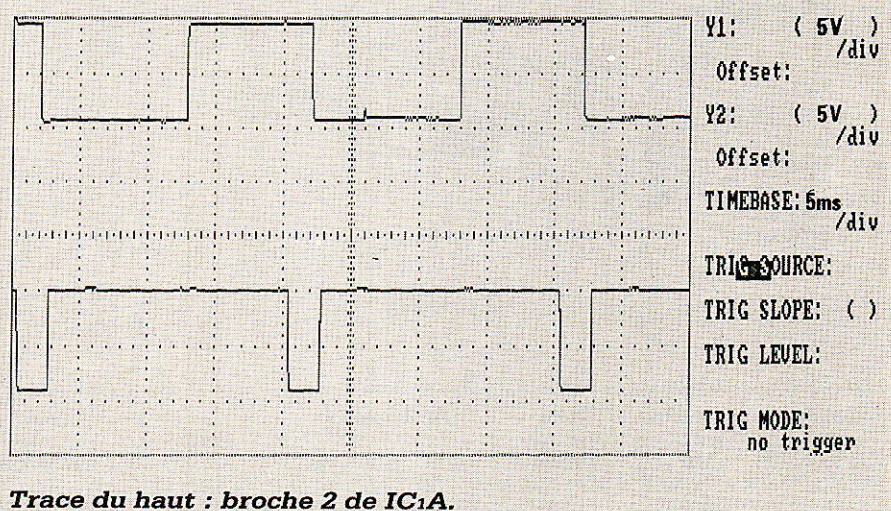

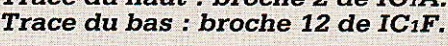

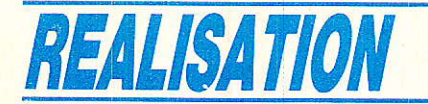

carré pour des fréquences supérieures à 50 Hz. N'essayez donc pas de faire fonctionner le convertisseur à 400 Hz. D'autre part, iI se peut que la largeur des crénaux de commande ne puisse atteindre le 7,2 ms prévus. Cela serait dù essentiellement aux dispersions sur le CD40106. On remédie aisément à ce problème en modifiant la valeur donnée aux composants qui constituent les cellules de retard : C<sub>2</sub>, R<sub>2</sub> et Ca, Ra.

Au cas où la mise sous tension des grosses lampes, genre Fée, poserait des problèmes (clignotements ou allumage incertain), il faudrait augmenter C<sub>7</sub> ou baisser R<sub>10</sub>.

Nous avons volontairement conçu un circuit imprimé au tracé aéré afin de rendre la réalisation du montage accessible à tous. II s'avère néanmoins intéressant de développer un support imprimé aux dimensions modestes dans le but de construire un ensemble compact. Dans ce cas, on pourra largement s'inspirer du dessin existant.

# Les lampes compactes

**qu** orties sur le marché de l'éclai- $\Box$  rage professionnel depuis plusieurs années, elles pénètrent petit à petit l'intérieur domestique. Elles se caractérisent par une température de couleur pro-

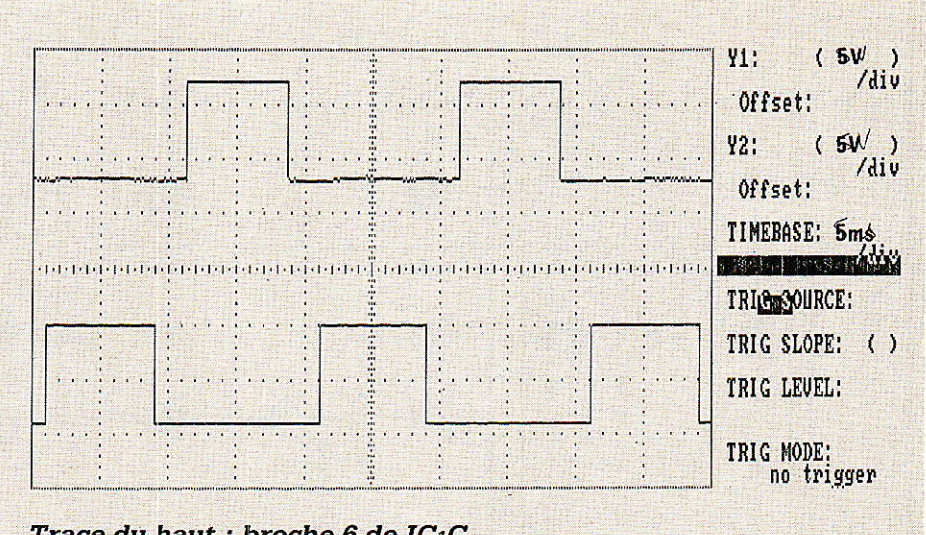

Trace du haut : broche 6 de IC1C. Trace du bas : broche 8 de IC1D.

che de celle d'une lampe à incandescence (lumière chaude) ce qui les rend plus attrayantes et en fait moins fatiguantes que les tubes néon (lumière froide). Pour présenter la lâmpe SL, les constructeurs s'étaient heurtés à des problèmes d'industrialisation ardus. En effet, il s'agissait de courber un tube fluorescent après que la poudre adéquate ait été déposée sur le verre, opération qui nécessite un chauffage. En plus d'autres contraintes sont venues s'ajouter aux précédentes. Il fallait que la couche résiste mécaniquement à la courbure et que surtout, ia température de couleur de la lumière émise soit très proche de celle de leurs homologues à filament. Autre obstacle, la compatibilité totale avec une lampe classique. On intègre donc dans le culot une électronique qui comprend le ba1 last ainsi que le starter électronique. De gros progrès ont été réalisés dans leur fabrication, ce qui permet à Philips de proposer une nouvelle lampe de dimensions et poids modestes tout en conservant une forme élégante : la PLCE. Ce système d'éclairage possède une durée de vie de 6000 heures, soit six fois supérieure à celle des lampes à incandescence. Pour une quantité de lumière égale, la consommation

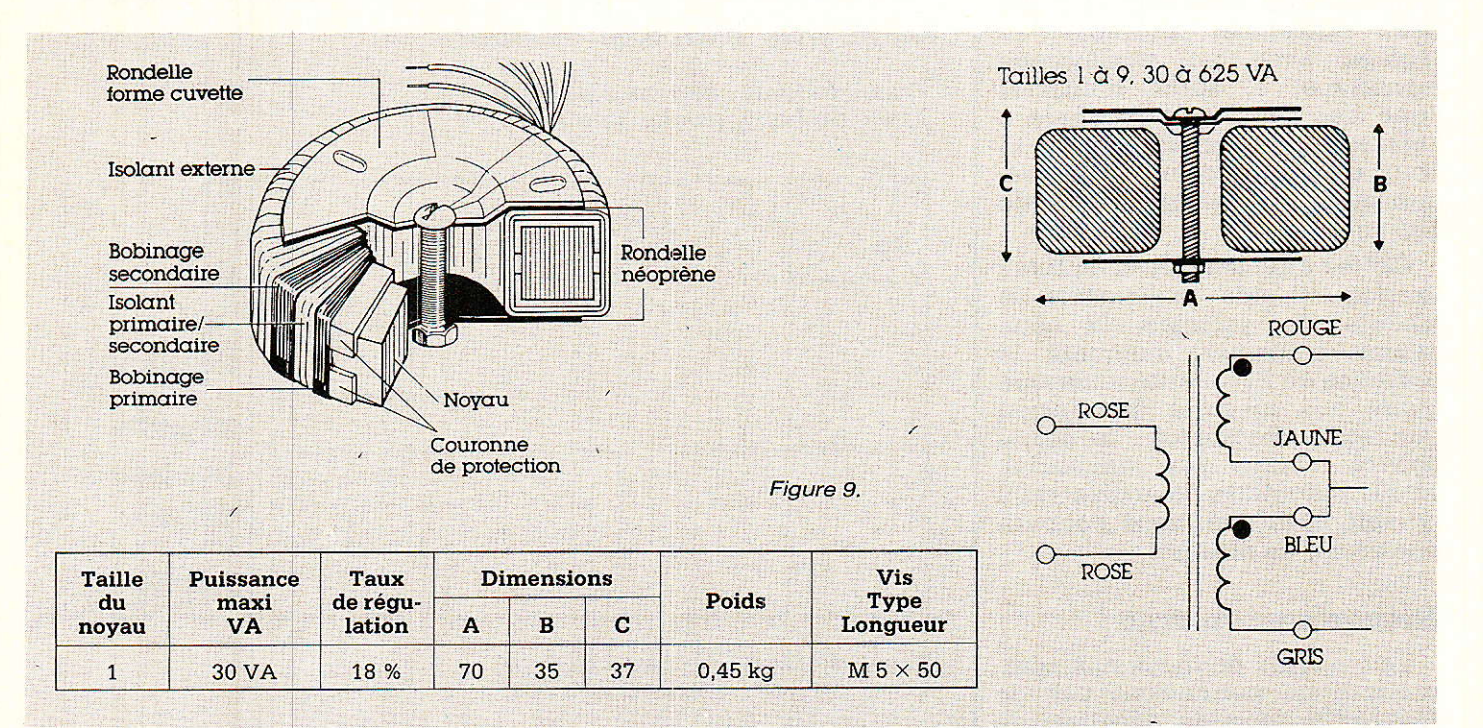

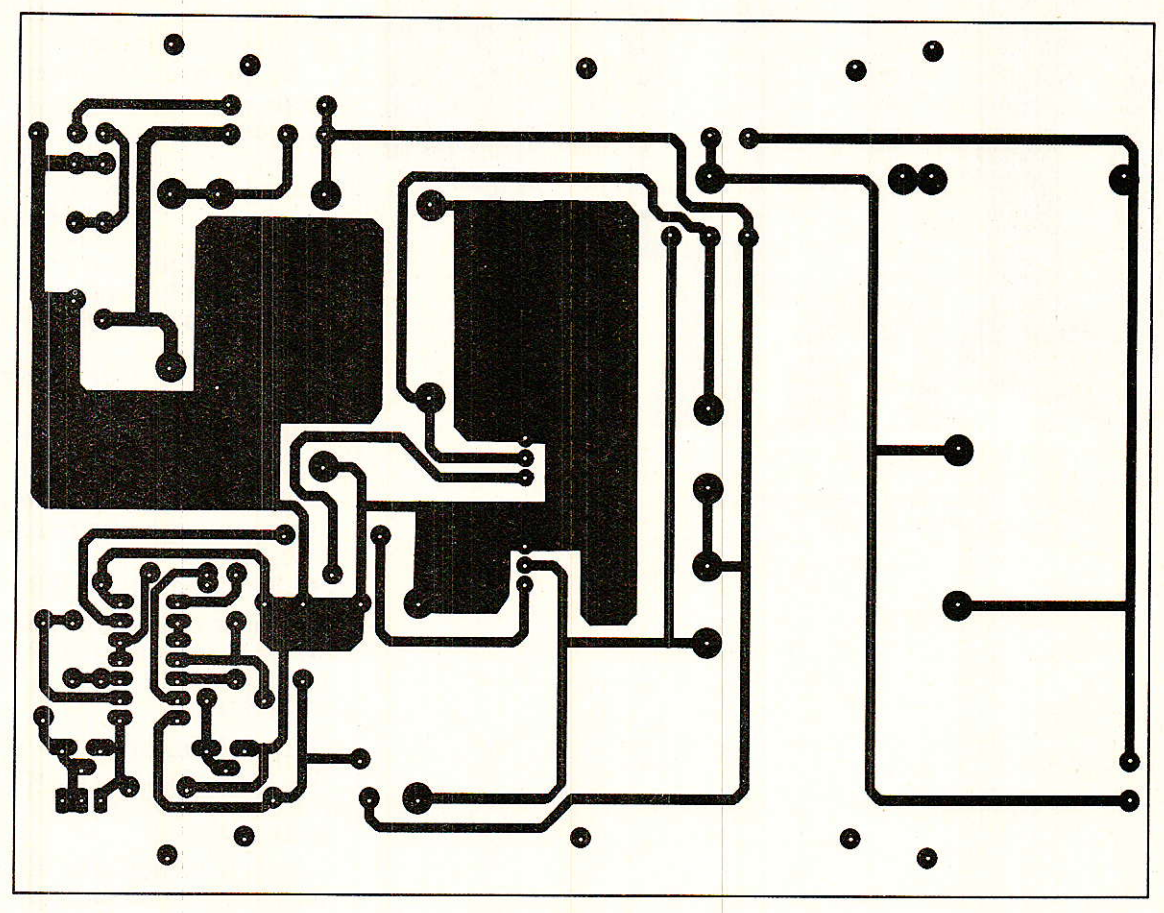

Figure 10.

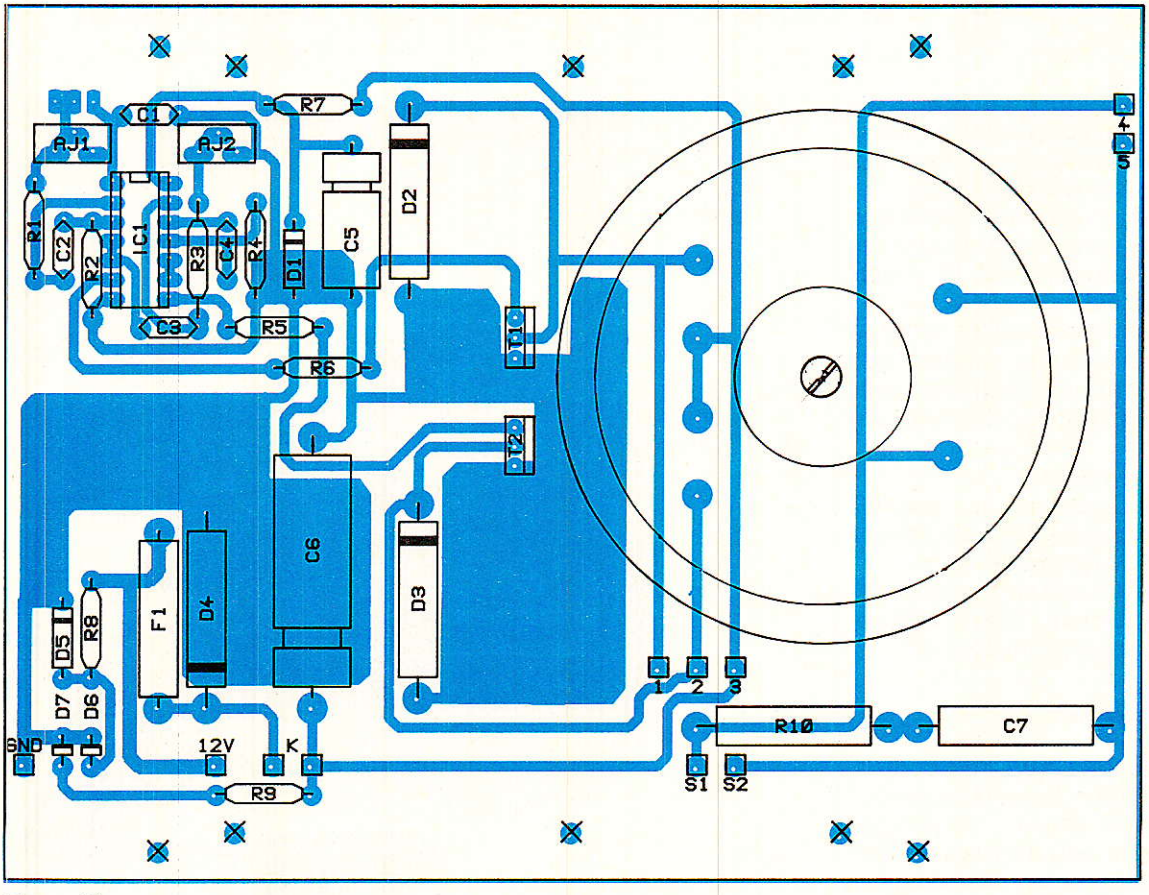

Figure 11.

# **REALISATION**

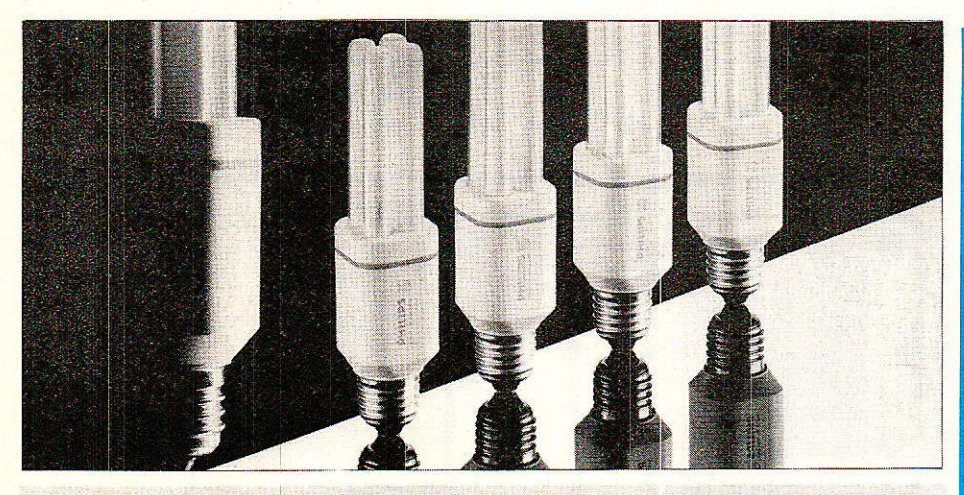

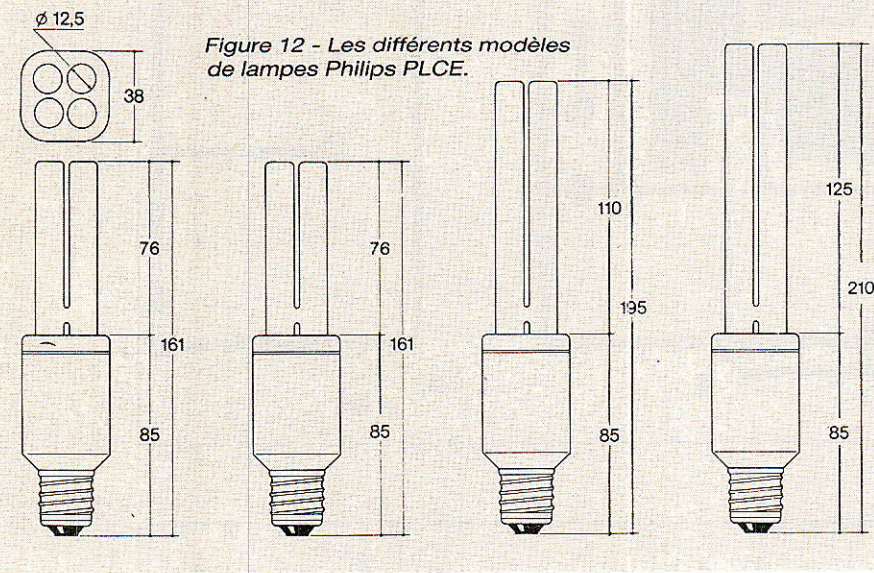

moyenne (1égèrement supérieure à l'ampère) lui conférera une confortable autonomie.

On pourra également utiliser notre ensemble comme éclairage de secours en cas de panne sur le réseau ou en cas de grève, comme c'est la mode en ce<br>moment... **Christophe BASSO Christophe BASSO** 

### Bibliographie.

Concernant les onduleurs : Radio-Plans Nos 460, 423, 385, 367.

Les onduleurs autonomes, F. BRICHANT. DUNOD, L'électronique de puissance, G. SEGUIER. DUNOD.

Sur les lampes compactes : Communication de presse de Philips

Selektor, Elektor N25/26

Williamson Electronique ZA de la Bougrière. B.P. 13 44470 SAINTE LUCE 40.25.89.89

Philips Eclairage 204, rond-point du Pont de Sèvres BOULOGNE COURT Cedex

Les transformateurs sur mesure peuvent être réalisés par : Société EFE 95, avenue de Prades 66000 PERPIGNAN 68.55.33.50

4  $\cdot$ .

est divisée par cinq. La figure 12 résume ses caractéristiques ainsi que son équivalence pour les modèles dotés de filaments. On notera également un allumage instantané sans clignotêment, même par temps froid (à partir de - 15 degrés).

Pour notre application ce type de lampe se révèle parfait car son échauffement minime ne présente pas de danger de manipulation.

### Remerciements.

L'auteur remercie la société Philips éclairage, dont l'adresse figure en bibliographie.

Merci également aux établissements Williamson Electronique, distributeur des produits ILP.

# Conclusion

 $\sum$  ous pensons que ce produit  $\blacksquare$  dont la taille peut-être modulée selon vos goûts, vous sera utile pour des éclairages auxiliaires. Par exemple en camping ou en automobile, sa consommation

### **Convertisseur 12 V pour lampe compacte**

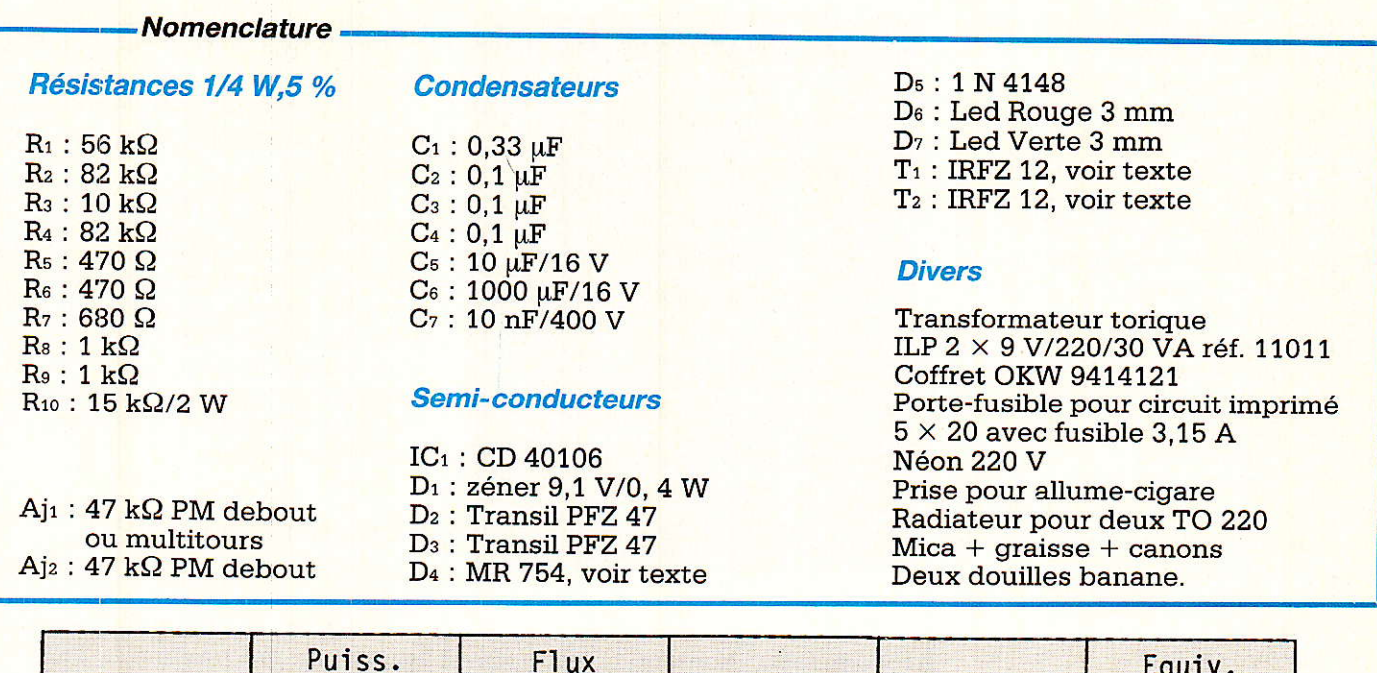

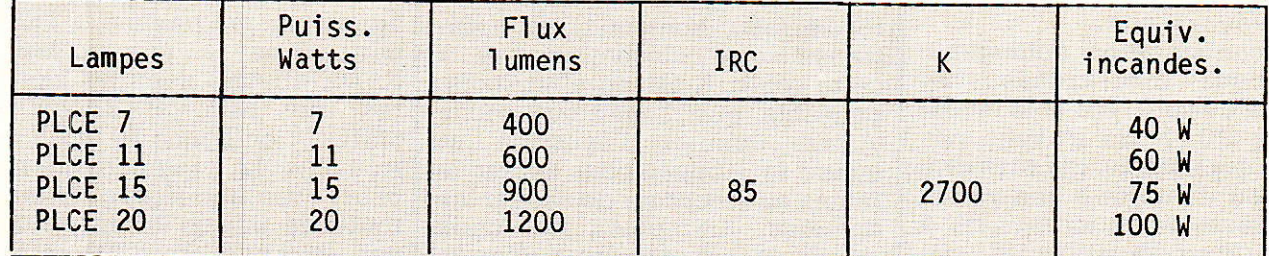

Tableau de comparaison ampoules PLCE - ampoules à incandescence

# NFOS

### MO5 et TO7, outils de laboratoire

En 1984-85, l'éducation nationale a été dotée d'ordinateurs pour l'enseignement, des modèles Thomson TO7 et MO5 connectés en nanoréseau. L'idée était de « familiariser les élèves avec l'informatique » pour mieux les préparer aux années futures et à l'informatisation à tous les échelons de notre société. En fait, le terme bien vague d'informatique voulait englober à la fois l'enseignement assisté par ordinateur et l'acquisition de notions de programmation, du moins il nous semble. Le projet mené à la hâte et proposé à un personnel enseignant mal informé et préparé, voire parfois réfractaire, n'a probablement pas eu la portée qu'en espéraient ses créateurs.

Toutefois, après une période d'observation et de prise en main, certains professeurs se sont penchés davantage sur les

possibilités de ce matériel et ont développé leurs propres applications.

C'est le cas, par exemple, d'un groupe de professeurs de physique de l'académie de Strasbourg qui ont consigné dans un fascicule de 80 pages le fruit de leurs travaux et expérimentations.

Ce livret traite de la mesure de temps et de tensions par des méthodes mettant en œuvre un ordinateur, des interfaces spécifiques et les logiciels associés. Les interfaces consistent en un capteur optique à fourche et un interface analogique/numérique. Le champ de mesures proposé couvre la mesure d'impulsion et de fréquence, l'étude du mouvement d'un mobile (chronomètre) la mesure des tensions (voltmètre 1 canal, 4 canaux, oscilloscope) l'étude de spectre de fréquence (transformée de Fourier rapide, FFT).

Dans le but de faire profiter leurs confrères de ces travaux, et

pour leur faciliter la tâche, l'Union Des Physiciens la fabrication et la commercialisation de l'interface A/N à la Maison des enseignants de Provence : 40, boulevard Icard, 13010 Marseille, tél. 91.79.88.46 qui propose le produit monté, testé et prêt à l'emploi pour 550 F TTC, disquette nanoréseau comprise.

Par ailleurs, les MO5 des nanoréseaux vont bientôt être réformés pour être probablement remplacés par des compatibles PC ; à ce sujet l'UDP propose que les enseignants de Sciences Physiques dans les lycées et collèges soient attentifs lors du changement de matériel et insistent pour se faire attribuer les MO5 au Laboratoire de Sciences de leur établissement.

Pour se procurer le fascicule, s'adresser à :

**L'Union Des Physiciens:** 

44, bd Saint-Michel

75270 Paris Cedex 06

Le prix est de 50 F, port compris.

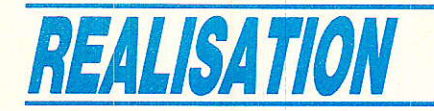

#### Suite de la page 29.

conditions nécessaires à la mise en place de ce pont.

L'idée de départ est la suivante : nos confrères MM. CHABA-NOL et SIMON ont proposé un interface reliant un CPC à un Minitel: de notre côté. nous avons réalisé ACCORD, reliant un Minitel à un PC. En supprimânt le « facteur commun », c'est-àdire le Minitel, on arrive tout naturellement à une liaison CPC-PC ! Ouand vous aurez vu la figure 1, vous aurez tout compris.

Donc, pour exploiter cette possibilité, il vous faut :

 $-$  un AMSTRAD $\acute{}$ CPC 464, 664 ou 6128 et son interface Minitel ;

- un IBM-PC ou compatible équipé de ACCORD ;

– le câble adaptateur de fiches DIN ;

- un peu de soft.

La « configuration minimum » exige deux programmes : un émetteur du côté CPC et le récepteur sur PC. Nous n'avons pas traité le cas inverse, qui présente assez peu d'intérêt à nos yeux : si l'on passe volontier du CPC à I'IBM-PC ou compatible, Ie contraire serait pour 1e moins étonnant. Par contre, vous trouverez un traducteur de lettres accentuées, dont nous parlerons un peu plus tard.

Ne vous attendez pas à trouver un « look d'enfer » au lancement de ces programmes : comme pour les précédents, l'écran affiche juste les informations nécessaires. N'oubliez pas qu'une présentation très travaillée implique des lignes supplémentaires, et c'est vous qui tapez les listings...

Les préliminaires étant faits, attachons-nous maintenant à étudier les options choisies.

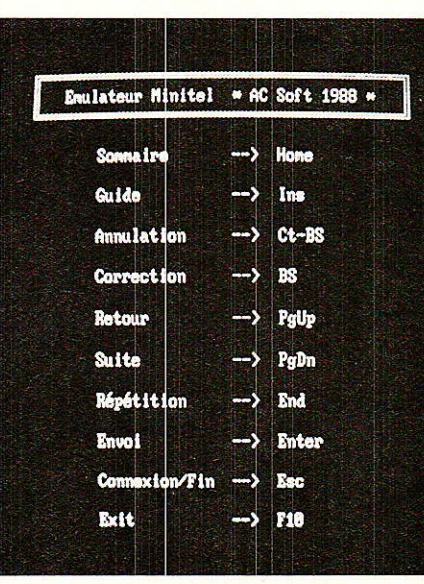

Tout dialogue demande un protocole (allo, bonjour...), et notre transmission n'échappe pas à cette règle. Il est en effet indispensable que l'émetteur sache quand débuter l'émission et quand la stopper pour laisser le temps au récepteur de sauver les données. De plus, les deux interlocuteurs doivent parler le même langage. Voici le dialecte retenu : 1 200 bauds, 8 bits de donnée, parité paire, un bit de stop. On retrouve à peu près les conditions de la liaison avec le Minitel : seule la longueur du mot a changé. Si des données de 7 bits étaient imposées par cet appareil, nous sommes ici libres d'utiliser un format plus pratique.

Pour la gestion du dialogue, nous avons « inventé » le protocole suivant :

- Ie récepteur déclenche la transmission en envoyant XON ; - I'émetteur répond STX (début du bloc), puis transmet un bloc de 2 048 octets, suivi de ETX (fin du bloc) ;

- le récepieur sauvegarde les données reçues sur disque et renvoie XON ;

- le cycle continue jusqu'à la réception de EOT (fin du fichier).

Comme vous pouvez le constâter, nous n'avons pas prévu de contrôle sur le transit des données mais la faible vitesse et surtout le caractère direct de la liaison (pas de passage par les centraux téléphoniques), ne l'ont pas rendu nécessaire.

### L'émetteur côté CPC

( CPC.BAS )) est visible en figure 2. Avouons sans honte que nous avons recopié certaines lignes du programme « TEST », paru dans Ie numéro 486 de RADIO-PLANS sous les signatu-<br>res de MM CHABANOL et de MM. CHABANOL SIMON ; en lignes 30 et 40 nous trouvons 1a programmation du 8251, avec une légère différence toutefois puisqu'il doit fonctionner en 8 bits. En 4000 et 5000, sont situés 1es deux sous-programmes d'émission et de réception.

Examinons le reste.

Les erreurs (fichier non trouvé par exemple) enverront en 6000 où l'on vous proposera de saisir un autre nom. A noter que ce traitement ne fonctionne pas correctement sur les CPC 464 avec drive mais ceci n'est finalement pas très grave : il suffira de relan cer le programme.

Une fois le nom du fichier entré, le programme attend le feu vert du récepteur par I'intermédiaire du GOSUB 1020. Le code 17

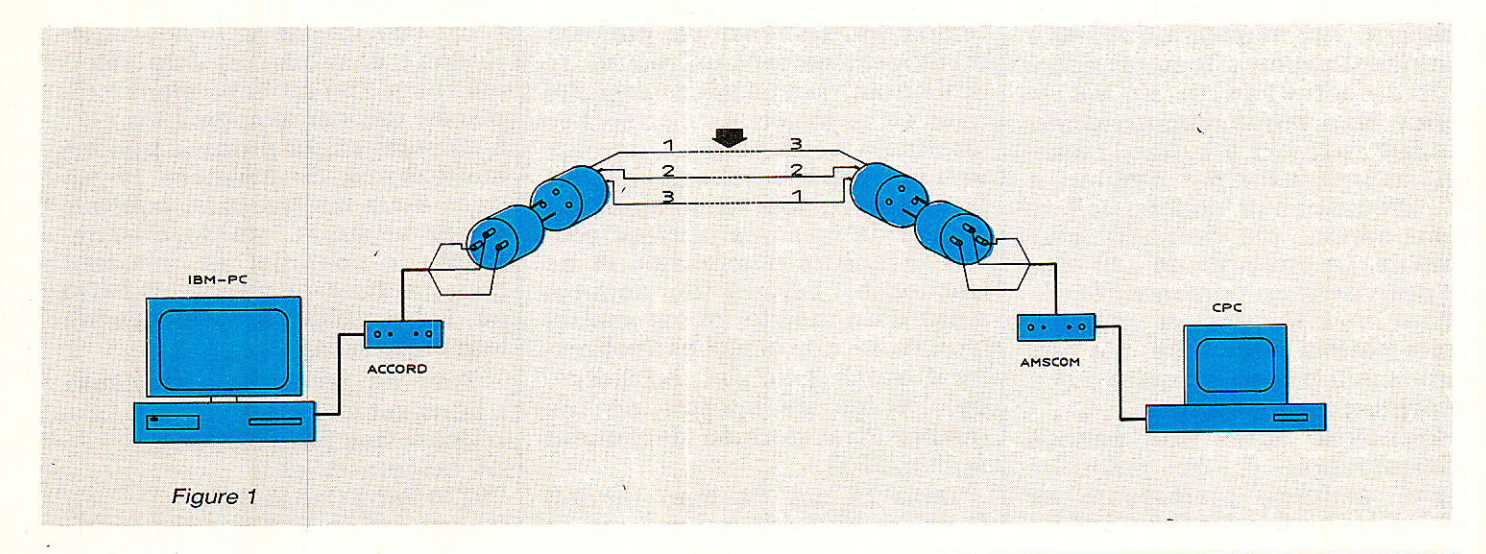

# **Accord : dernière partie ?**

```
10 ' CPC.BAS * AC Soft 1998 *
20
SO DI:OUT &FAF1,&70:OUT &FAF1,&7F:OUT &FAF1,&7:EI<br>40 DI:OUT &FAF1,&70:OUT &FAF1,&7F:OUT &FAF1,&7:EI
50
60 ON ERROR GOTO 6000
80 MODE 2:PRINT "* AMSTRAD CPC --> IBM PC *":PRINT<br>90 LINE INPUT "Nom du fichier ASCII a emettre : ",
                                                                                   ", nom$
100 OPENIN nom$
110 PRINT: PRINT "Attente emission": PRINT
120 GOSUB 1020
130 b%=1: PRINT "Block n."; b%;
140
150 WHILE NOT EOF<br>160 LINE INPUT #9,1$<br>170 FOR 1%=1 TO LEN(1$)<br>180 t%=ASC(MID$(1$,1%,1)):IF t%<32 THEN t%=32<br>190 GOSUB 4000:NEXT
200 tx=13:GOSUB 4000:tx=10:GOSUB 4000<br>210 IF n%>2048 THEN n%=0:GOSUB 1000:PRINT "Block n.";b%; ' fin d'un block
220 WEND
230
240 t%=26:GOSUB 4000:CLOSEIN ' fin du fichier<br>250 PRINT "emis":PRINT:PRINT "Transmission terminee"
260 GOTO 6010
270
270<br>
1000 tx=3:GOSUB 4000 'Envoi ETX<br>
1010 bx=bx+1:PRINT "emis"<br>
1020 GOSUB 5000:IF r%<>17 THEN 1020 'Attente XON<br>
1030 tx=2:GOSUB 4000 'Envoi STX
1040 RETURN
1050
4000 IF (INP(&FAF1) AND 1)<>1 THEN 4000 ELSE OUT &FAF0, t%:n%=n%+1
4010 RETURN
4020
5000 IF (INP(&FAF1) AND 2)<>2 THEN 5000 ELSE r%=INP(&FAF0)
5010 RETURN
5020
9020<br>6000 PRINT "Autre fichier ? [O/N]"<br>6010 PRINT "Autre fichier ? [O/N]"<br>6020 k$=INKEY$:IF k$="" THEN 6020<br>6030 IF UPPER$(k$)="O" THEN RUN ELSE ON ERROR GOTO 0:END
6040
7000 ' *** Fin du listing ***
    Figure 2
```
représente le caractère XON attendu. La valeur 2 envoyée ensuite signifie STX.

Retour en 130, où s'affiche le numéro du bloc en cours de transmission.

Si la variable n% atteint ou dépasse 2048, le GOSUB 1000 envoie la valeur 3 ( $EXT = fin du$ bloc), incrémente le numéro du bloc (b%), et attend XON pour continuer.

Le fichier est lu ligne par ligne et la boucle FOR/NEXT en extrait chaque caractère. Les codes inférieurs à 32 sont remplacés par des espaces afin de ne pas perturber le protocole. On envoie ensuite les deux codes de fin de ligne (retour chariot et saut de ligne) car ils ne sont pas lus par l'instruction LINE INPUT.

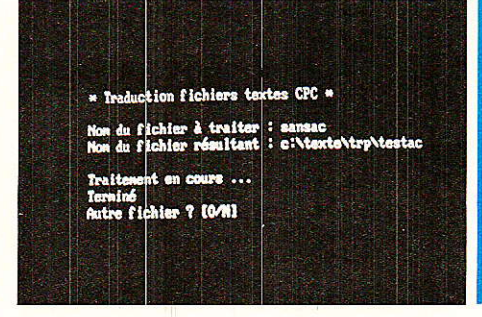

Quand la fin du fichier est atteinte, le programme sort de la boucle WHILE/WEND, envoie le code 26 (EOT), et ferme le fichier. On saute alors en 6010 où, en fonction de votre choix, on relance ou on retourne au BASIC.

# Le récepteur côté PC

La figure 3 présente le listing de « PC.BAS ». Nous y trouvons tout d'abord la traditionnelle initialisation des variables représentant les registres du 8250. La ligne 40 diffère quelque peu de celle des programmes « PAGE » et « SERVEUR » : on accède au DOS (par SHELL) pour configurer l'interface série. La raison de ce choix imposé est que le BASIC envoie le message « Bad file name » si l'on demande un format de 8 bit + un bit de parité !

Nous trouvons ensuite le traitement des erreurs. Dans le cas du récepteur, pas de « fichier non trouvé » puisqu'il va être créé; par contre, un nom inacceptable ou une disquette absente enverront en ligne 6000. Le programme ne vérifie pas si le fichier à créer

```
10 'Programme PC.BAS * AC Soft 1988 *
2030 TRR%=&H3F8:LSR%=&H3FD:MSR%=&H3FE ' Registres du 8250<br>40 SHELL "MODE COM1:1200, E, 8, 1 > NUL" ' Init. interface série
50 KEY OFF
60 ' ERROR GOTO 6000
 8090 DIM TAB%(4096) ' Réservation du Buffer
 100
100'<br>10 CLS:PRINT "* AMSTRAD CPC --> IBM PC *":PRINT<br>120 LINE INPUT "Nom du fichier ASCII à recevoir : ",NOM$<br>130 OPEN NOM$ FOR OUTPUT AS #1<br>140 PRINT:PRINT "Tapez ESCAPE pour débuter la transmission"<br>150 K$=INKEY$:IF K$="
160 B%=0: PRINT
 170
170<br>
180 B%=B%+1:PRINT "Block n'";B%;<br>
190 N%=0:T%=17:GOSUB 4000 'envoi de XON<br>
195 GOSUB 5000:IF R%<>2 THEN 195 'Attente STX<br>
200 GOSUB 5000
210 IF R<sup>*</sup>=3 THEN GOSUB 1000:GOTO 180 ' fin d'un block<br>220 IF R*=26 THEN 250 ' fin du fichier
220 IF R%=26 THEN 250 'fin du fichier<br>230 N%=N%+1:TAB%(N%)=R%:GOTO 200 'caractère dans le buffer
240250 GOSUB 1000:CLOSE #1 ' fermeture du fichier<br>260 PRINT:PRINT "Transmission terminée"
260 GOOD FRINT "Transmission te<br>270 GOTO 6010 ' Fin du programme
280
1000 FOR IX=1 TO NX
1010 PRINT #1, CHR$(TAB%(I%));
1020 NEXT<br>1030 PRINT "reçu"
1040 RETURN
1050
4000 IF (INP(LSR%) AND 32)=0 THEN 4000 ELSE OUT TRR%, T% ' Emission
4010 RETURN
4020
5000 IF (INP(LSR%) AND 1)=0 THEN 5000 ELSE R%=INP(TRR%) ' Réception
5010 RETURN
6000 BEEP: PRINT "ERREUR:"
6010 PRINT "Autre fichier ? [0/N]"<br>6020 K$=INKEY$:IF K$="" THEN 6020<br>6030 IF (K$="0" OR K$="0") THEN RUN ELSE ON ERROR GOTO 0:END
6040
7000 ' *** Fin du listing ***
    Figure 3
```
# Realisation

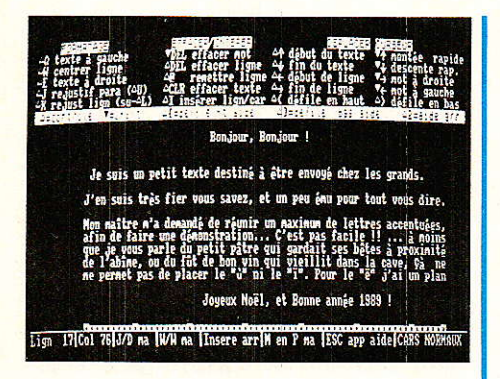

existe déjà et si c'est le cas, la précédente version sera écrasée, donc prudence. L'idéal est de recevoir les fichiers sur une disquette ou dans un répertoire particulier, pour celà indiquez le chemin dans Ie nom : C : CPCREP ACCORD3.TXT par exemple.

Le buffer de réception des données TAB% est surdimensionné comme vous pouvez le voir en ligne 90. En fait, la valeur limite de 2048 ne sera pas toujours respectée puisque dans « CPC », le test n'est effectué qu'après I'envoi complet d'une ligne.

En ligne 120, le programme vous demande le nom du fichier à créer et 1e prépare en écriture. 11 attend ensuite patiemment que vous tapiez ESCAPE pour envoyer XON, le signal du départ.

Après la réception de STX, on effectue une boucle de remplissage du buffer de la ligne 200 à la ligne 230. Les conditions de sortie sont la fin d'un bloc (réception  $de 3 = ETX$ , ou la fin du fichier  $(26 = EOT).$ 

Le GOSUB 1000 écrit un bloc sur disque. La bouole FOR/NEXT parcourt le buffer de 1à N% (nombre d'octets reçus) avant d'indiquer que l'opération est terminée en affichant « reçu ».

Si la fin du fichier est atteinte (ligne 250), on écrit le dernier block et on ferme le fichier. Le programme saute en 6010 où vous êtes libre de recommencer une autre transmission ou de sorf,tr.

### Utilisation

Comme la saisie de ces deux programmes n'a pas pu vous fatiguer (ils sont très courts), nous pouvons enchaÎner directement sur I'art et la manière de les exploiter. Effectuer les liaisons nécessaires en vous assurant que la carte branchée sur le CPC est bien configurée en vitesse :

 $1200$  bauds =  $4^{\circ}$  switch en partant de la gauche (vue du dessus et DIPS vers vous).

Lancez « CPC » sur votre AMS-TRAD et choisissez un fichier à émettre. Le message « Attente émission )) doit apparaître.

Charger et exécutez « PC » sur votre compatible (ou original), donnez un nom de fichier — qui peut être différent du premier -, et tapez ESCAPE pour démarrer.

Les deux machines affichent le message « Block n<sup>o</sup> 1 ». Quand celui-ci sera transmis, 1e CPC indiquera « émis » et le PC « reçu ». La durée de transmission de 2048 octets est d'environ 30 secondes. Le numéro du bloc sera ensuite incrémenté et le cycle recommencera jusqu'à la fin du fichier. Un message vous le signalera et vous pourrez relancer les deux programmes, ou retrouver le BASIC.

Les nombreux essais que nous avons effectués se sont toujours déroulés sans accros. Signalons toutefois que cette transmission à 1200 bauds est à la limite de ce que peut faire le BASIC : le récepteur doit avoir le temps de ranger le caractère reçu avant d'en traiter un autre. Tous les compatibles IBM-PC ne tournant pas au même rythme d'horloge (8 MHz dans notre cas), il se peut que certaines machines présentent des problèmes.

Si vous constatez des « trous » (manque de caractères) dans le fichier reçu, vous pouvez réduire la vitesse de transmission à 600 bauds. Pour cela, modifiez la ligne  $40$  de « PC » comme suit : SHELL «  $MODE$  COM1 :600,E,8,1  $>$  NUL  $v$ 

et configurez i'interface Minitel du CPC à la même vitesse (3e switch en partant de la gauche). Dans ce cas, Ia durée du transfert sera évidemment doub]ée.

Si les erreurs subsistent, vérifiez attentivement les deux listings car à cette vitesse Ie BASIC suit confortablement, puis refaites un essai à 1200 bauds après correction.

# Auels tichiers transmettre ?

Nous avons parlé de fichiers ASCII et il est temps d'en préciser le format exact :

- Le nombre de lignes (c'està-dire Ia longueur du fichier) n'est pas limité.

- Les lignes sont composées de 255 caractères au maximum, et terminées par CR/LF (retour chariot et saut de ligne).

- Les codes des caractères sont compris entre 32 et 255 (tout code inférieur à 32 sera remplacé par un espace à l'émission).

Pour vous assurer qu'un fichier respecte ces règles, il existe deux méthodes rapides: tenter de le charger avec votre traitement de texte ou utiliser la commande « TYPE » du CP/M (TYPE nom du fichier). Dans ce dernier cas, le contenu doit être iisible : si vous voyez une suite de signes cabalistiques, il y a peu d'espoit.

### Les programmes BASIC

Le BASIC LOCOMOTIVE de l'AMSTRAD CPC et le GWBASIC, couramment utilisé sur PC, diffèrent assez peu. De fait, il est tout à fait réaliste d'envisager une adaptation des programmes CPC pour le PC. Bien entendu, certaines modifications seront nécessaires au niveau de la syntaxe pour quelques instructions.

En règle générale, les programmes faisant appel à des fichiers binaires présentent peu d'intérêt, à moins que l'assembleur du 8086 vous soit familier : le 280 et le 8086 ne parlent pas la même lan-

 $\sqrt{ }$ Fichier créé sur CPC (caractères à obtenir sur PC) :  $\frac{1}{\sqrt{2}}$ a a é è é ë î ï ô ù û ç Résultat sur PC après transfert (caractères obtenus) : iñ *j* 2 æ á û ò <sup>o n</sup> r ¿ Lignes à écrire :

# Accord : dernière partie ?

gue (cela reste évidemment valable pour les 8088, 80286 er 80386).

Les logiciels utilisant le graphisme demanderont, eux aussi, une adaptation sérieuse car ces instructions sont assez différentes sur les deux machines. Voici une bonne occasion de vous plonger dâns les PLOT, PSET et autre PAiNT. De plus, la résolution de l'écran peut varier.

Reste tous les autres programmes, dont I'adaptation est assez aisée. Précisons cependant un point important: quand vous sauvez un fichier BASIC, celui-ci n'est pas écrit sur le disque tel que vous le voyez à l'écran. En fait, chaque instruction est associée à un. code particulier, appelé TOKEN. Le BASIC Locomotive et Ie GWBASIC n'utilisent pas les mêmes tokens. En conséquence, pour que le PC puisse recharger un programme BASIC issu du CPC, ce dernier doit être sauvegardé dans un format acceptable pour les deux BASIC. Ce format est, une fois de plus, l'ASCII. Syn-<br>taxe

SAVE « nom du programme », A Pour récupérer ce fichier sous GW, un LOAD classique est indiqué.

### Les sources en PASCAL

La version 3.0 du TURBO-PAS-CAL de BORLAND étant implantée sur les deux machines, le transfert des sources peut s'avérer très intéressant. De plus, les fichiers sont au bon format dès le départ. Certaines modifications seront sans doute nécessaires, en particulier si les programmes comportent des procédures INLINE ou des appels aux fonctions du BIOS.

Les heureux possesseurs de la version 4.0 pourront ensuite se conformer au manuel et utiliser UPGRADE pour rendre ces fichiers compatibles.

### Les fichiers de données

Sous cette dénomination se cachent les fichiers créés à I'aide de programmes d'application : tableur. base de données. et bien sûr, traitement de texte. Un transfert peut permettre d'exploiter sur PC un volume important de données qu'il serait fastidieux de ressaisir entièrement, d'où l'intérêt évident d'une telle opération. Cependant, ces programmes ne sont pas très nombreux sur CPC et un logiciel X ne saura pas nécessairement relire les fichiers d'un logiciel Y, même si le format ASCII est instauré des deux côtés.

Le plus simple est d'effectuer des essais sur de petits fichiers pour gagner du temps.

### Accent.BAS

Nous I'avons dit, c'est le transfert des textes qui a motivé la mise au point des programmes « PC » et « CPC » ; c'est pourquoi nous vous proposons un outil supplémentaire : la traduction des lettres accentuées.

La plupart des traitements de texte sur CPC produisent des fichiers ASCII. Du côté PC, les logiciels reconnaissent ce format. Nous disposons donc d'excellentes conditions pour envisager sereinement un échange.

Cependant, il n'y â pas de correspondance exacte entre les let.

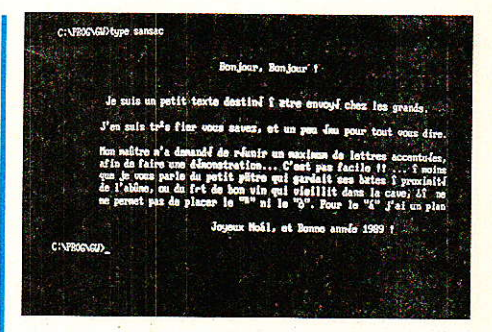

tres accentuées du ÇPC et celles du PC. En fait, chaque traitement de texte consacré à I'AMSTRAD code « à sa manière » les accents. Celà implique qu'il n'existe pas de table de traduction universelle. Néanmoins, quel que soit le décodage à effectuer, la méthode reste la même et nous allons 1'étudier.

Admettons que sur Ie CPC, Ie « é » soit codé par 251. Après un transfert, en relisant le fichier, vous verrez apparaître à la place de ce caractère le symbole codé 251 sur le PC (la racine carrée).

```
10 ' ACCENTS. BAS * AC Soft 1988 *
 20^{\circ}30 ON ERROR GOTO 6000
 4040<br>
50 CLS:PRINT "* Traduction fichiers textes CPC *":PRINT<br>
60 LINE INPUT "Nom du fichier à traiter : ",ANC$<br>
70 LINE INPUT "Nom du fichier résultant : ",NOV$<br>
80 IF NOV$=ANC$ THEN PRINT "Noms différents S.V.P":GOTO 70
 90
 100 OPEN ANC$ FOR INPUT AS #1<br>110 OPEN NOV$ FOR OUTPUT AS #2
 120130 PRINT: PRINT "Traitement en cours ..."
 140 WHILE NOT EOF(1)
 150 LN$=
 160 LINE INPUT #1, LA$<br>170 FOR I%=1 TO LEN(LA$)<br>180 C%=ASC(MID$(LA$, I%, 1))
 190 GOSUR 1000
 200 LN$=LN$+CHR$(C%)
210 NEXT<br>220 PRINT #2, LN$
 230 WEND
240250 CLOSE #1
260 CLOSE #2<br>270 PRINT "Terminé":GOTO 6010
 280
 1000 IF CX<128 THEN RETURN
 1010 IF C%=251 THEN C%=130:RETURN '<br>1010 IF C%=164 THEN C%=131:RETURN '<br>1030 IF C%=140 THEN C%=133:RETURN '
                                                                                \frac{a}{1}1040 IF C%=168 THEN C%=135: RETURN<br>1050 IF C%=145 THEN C%=136: RETURN
                                                                                    e<br>e
                                                                                \overline{x}1060 IF CA-149 THEN CA-130:RETURN<br>1060 IF CA-160 THEN CA-137:RETURN<br>1070 IF CA-253 THEN CA-138:RETURN
                                                                                    è
1070 IF C*=253 HEN C*=138:REIURN<br>1080 IF C*=149 THEN C*=139:RETURN<br>1090 IF C*=150 THEN C*=140:RETURN<br>1100 IF C*=169 THEN C*=147:RETURN<br>1110 IF C*=252 THEN C*=151:RETURN<br>120 IF C*=252 THEN C*=151:RETURN
                                                                                \delta\hat{a}\cdotQ ô
                                                                                \frac{1}{n}1130 RETURN
6000 BEEP: PRINT "ERREUR:"
6000 BEET:FRING ERICURE<br>6010 PRINT "Autre fichier ? [O/N]"<br>6020 K$=INKEY$:IF K$="" THEN 6020<br>6030 IF (K$="O" OR K$="o") THEN RUN ELSE ON ERROR GOTO 0:END
6040
7000 ' *** Fin du listing ***
Figure 5
```
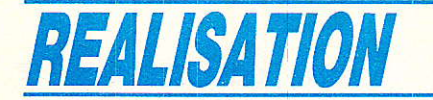

Vous saurez alors que pour récupérer la bonne lettre, il faudra remplacer 251 par le code ASCII du « é », c'est-à-dire 130. En répétant cette opération pour tous les caractères demandant une traduction, vous vous créerez votre propre table de correspondance. La méthode la plus rapide consiste à écrire un texte ne comportant que les symboles concernés sur votre CPC, et à le transférer sur PC. II ne reste plus qu'à comparer les deux listes. La figure 4 vous donne un exemple de ce procédé : tous les codes ASCII de la deuxième ligne devront être remplacés par 1es codes correspondants dans la première. Cet exemple constitue évidemment un cas particulier, à vous de réaliser la même opération avec votre logiciel.

Bien entendu, une fois la table construite, il serait fastidieux d'aller remplacer « à la main » tous les accents : c'est ici qu'intervient « ACCENTS.BAS », visible en figure 5.

Ce programme va lire le fichier à traduire et en produire un autre entièrement corrigé (il s'utilise donc sur PC). Le remplacement des caractères s'effectue à partir de la ligne 1000, et c'est donc là que vous entrerez vos propres correspondances en modifiant et en rajoutant des lignes, si nécessaire. La méthode est toujours la même:

IF  $C\% = \text{code symbole}$  obtenu THEN  $C\% = \text{code symbole} \land$ obtenir : RETURN.

Il vous faudra peut-être modifier la ligne 1000 si certains codes sont inférieurs à 128 : elle ne sert qu'à accélérer le traitement. Le dernier RETURN de la ligne 1130 renvoie au programme principal quand le caractère n'a pas à être traduit : ne I'oubliez pas.

L'utilisation de « ACCENTS » est des plus simple : vous donnez le nom du fichier à traiter, et celui du fichier résultant. Ces deux noms doivent être différents (impossible de lire et d'écrire le même fichier en même temps). A noter, que si I'unité ou Ie répertoire changent le nom peut rester le même :

Nom du fichier à traiter : A:TEX-TEl,TXT

Nom du fichier résultant : C. ARTICLE TEXTEI,TXT par exemple.

Comptez environ 6 secondes par kilo-octets à traduire. Celà dépend en fait du nombre de lignes de « IF » à parcourir.

Précisons enfin que vous pouvez utiliser « ACCENTS » pour traduire autre chose que des accents: les codes de contrôle d'impression par exemple.

Ouf ! Si vous nous avez suivi iusque 1à, vous avez le droit de prélever UN chocolat dans votre nouvelle boÎte (nous avons un faible pour ceux à l'Armagnac, merci l).

# « Quelques instants plus tard... »

Bien, il est grand temps de nous résumer. Depuis le premier article consacré à ACCORD, vous possédez TEST, PAGE, SER-VEUR, et maintenant CPC, PC et ACCENTS, consacrés au transfert CPC/PC.

Rappelons que tous ces softs, plus celui qui suit, ainsi que TransAC et MinEdit, sont disponibles chez MICROLOGIC à un prix préférentiel réservé aux abonnés de RADIO-PLANS.

10 ' Programme EMUL.BAS \* AC Soft 1988 \* 20 '<br>30 TRR%=&H3F8:LSR%=&H3FD:MSR%=&H3FE ' Registres du 8250<br>40 OPEN "COM1:1200,E,7,1" AS #1:CLOSE #1 ' Init. interface série 50 DIM TB\$(10,2)<br>60 FOR I%=1 TO 10:READ TB\$(I%,1),TB\$(I%,2):KEY I%,"":NEXT<br>70 DATA "Sommaire --> Home ",46 70 DATA " Sommaire --> Home ",46<br>80 DATA " Guide --> Ins ",44<br>90 DATA " Annulation --> Ct-BS ",45<br>100 DATA " Correction --> BS ",47 Annulation --><br>Correction -->  $\begin{array}{ccc}\n\text{Correction} & \text{---&} & \text{BS} & \text{-.&47} \\
\text{Return} & \text{---&} & \text{PgUp} & \text{-.&42} \\
\text{Suit} & & & & & \\
\end{array}$ 110 DATA " Retour --> BS<br>120 DATA " Suite --> PgDn 120 DATA "Suite --> PgDn ",42<br>130 DATA "Répétition --> End ",48<br>140 DATA "Envoi --> Enter ".41 Répétition  $\begin{array}{ccc} -&> & \text{End} & ,43 \\ \text{Envoi} & &-&> \text{Enter} ,41 \\ \text{Comparison /} & & & \end{array}$ 140 OATA Envoi --> Enter ",41 150 DATA " Connexion/Fin --> Esc = ",49<br>160 DATA " Exit --> F10 = ",00<br>170 ' 180 CLS: KEY OFF 190 LOCATE 1,20:PRINT "<br>200 LOCATE 2,20:PRINT "<br>210 LOCATE 3,20:PRINT " Emulateur Minitel \* AC Soft 1988 \* 220 FOR IX=1 TO 10:LOCATÉ IX\*2+3,27:PRINT TB\$(IX,1):NEXT:OLDIX=1<br>230 ' 230 /<br>240 T\$=INKEY\$:IF T\$="" THEN 240<br>250 I\$=0:IF LEN(T\$)=2 THEN 220 ELSE T\$=ASC(T\$)<br>260 IF T\$=127 THEN I\$=3 ' Ct-BS<br>270 IF T\$=3 THEN I\$=4 ' BS<br>280 IF T\$=3 THEN I\$=4 ' BS<br>280 IF T\$=27 THEN I\$=9 ' Esc<br>300 IF I\$=2 THEN I\$=9 320 T%=ASC(RIGHT\$(T\$,1)) ' 2ème Code<br>330 IF T%=71 THEN I%=1 ' Home 330 IF T%=71 THEN I%=1 ' Home<br>340 IF T%=82 THEN I%=2 ' Ins 350 IF T:s=23 THEN I\s=5 ' PgUp<br>360 IF T\s=81 THEN I\s=6 ' PgDn<br>380 IF T\s=81 THEN I\s=7 ' End<br>380 IF T\s=68 THEN COLOR 7,0:CLS:END/' F10<br>390 IF I\s<>0 THEN GOSUB 1000 400 GoTo 240 410 '<br>1000 LOCATE OLDI%\*2+3,27:COLOR 7,0:PRINT TB\$(OLDI%,1)<br>1010 LOCATE I%\*2+3,27:COLOR 0,7:PRINT TB\$(I%,1):OLDI%=I%<br>1020 T%=19:GOSUB 4000:T%=VAL("&h"+TB\$(I%,2)):GOSUB 4000 1030 RETURN 1040 '<br>3200 IF T% = 32 AND T% <= 126 THEN 4000 'Filtrage des caractères<br>3210 IF T% = 130 THEN T% = 66: GOSUB 3340: T% = 101: GOTO 4000 'é<br>3220 IF T% = 131 THEN T% = 67: GOSUB 3340: T% = 97: GOTO 4000 'å<br>3230 IF T% = 133 TH 3270 IF T%=138 THEN T%=65:GOSUB 3340:T%=101:GOTO 4000 ' è<br>3280 IF T%=138 THEN T%=72:GOSUB 3340:T%=101:GOTO 4000 ' i<br>3290 IF T%=147 THEN T%=67:GOSUB 3340:T%=105:GOTO 4000 ' i<br>3300 IF T%=147 THEN T%=67:GOSUB 3340:T%=111:GOTO 3320 IF T%=151 THEN T%=65:GOSUB 3340:T%=117:GOTO 4000 'ù<br>3330 T%=32:GOTO 4000 3340 IF (INP(LSRX) ANO 32)=O THEN 3340 ËLSE OUT TRR\*,25 ' Préfixe accents 3350' 4000 IF (INP(LSR%) AND 32)=0 THEN 4000 ELSE OUT TRR%, T% ' Emission 401O RETURN 4020' 5000 ' \*\*\* Fin du listing \*\*\* Figure 6

Le support choisi étant une disquette  $5$ "  $1/4$  pour IBM-PC et<br>compatibles. le programme programme « CPC » destiné à l'AMSTRAD devra être tapé quand même (mais ses 45 lignes ne suffiront pas à vous réchauffer les doigts).

Et voici le dessert !

## EMUL,BAS

i vous êtes un habitué du **Minitel**, vous avez sans doute déià regretté de ne pas disposer d'un véritable clavier. Si en plus, vous possédez un compatible PC, voilà ce qu'il vous faut :

« EMUL.BAS » utilise l'interface ACCORD ou, a défaut, un câble PC/Minitel. Une fois lancé, le programme affiche la correspondance entre les touches du PC et celles du Minitel : Home =  $Sommaire, Ins = Guide, Maisce$ n'est pas tout, les autres touches du clavier fonctionnent également. Ainsi, vous pouvez passer vos messages à partir du PC. Outre un confort de frappe plus agréable, « EMUL » apporte un gain de temps appréciable.

Le listing est présenté en figure 6. On retrouve. au début. I'initialisation... que vous connaissez.

Le tableau TBS contient le rappel de la correspondance entre les touches PC et Minitel. Il mémorise également un code, qui est celui de la touche Minitel. Par exemple, SOMMAIRE est codé #13#46 (en hexadécimal). Donc, pour simuler la frappe de SOM-MAIRE, il suffit #13#46 au Minitel. Celà reste vaiable pour toutes les touches de fonction.

Passons tout de suite en ligne 240, où est effectué le test du clavier (du PC). Les touches sont divisées en deux groupes : celles qui renvoient un code (touches alphanumériques), et celles qui en renvoient deux (Home, End, F10...).

Quand une condition est remplie (IF  $T\%=$ ), on affecte à I % la valeur correspondante au rang de cette touche dans notre tableau. Le GOSUB 1000 calcule alors la position de Ia ligne d'affichage pour la passer en vidéo inverse (vous savez ainsi ce que vous tapez). Il extrait ensuite du tableau le code destiné au Minitel, et l'envoie par l'intermédiaire du GOSUB 4000 (toujours pré $c$ édé par  $\#13 = 19$  en décimal. signifiant une fonction).

Si la touche tapée ne répond à<br>aucune des conditions (liaucune des conditions<br>gne 300), on fait appel on fait appel au GOSUB 3200, bien connu : trairement des accents et envoi des caractères vers le Minitel (à reprendre dans « PAGE » ou « SERVEUR » pour économiser vos doigts).

### **Utilisation**

Le programme n'effectuant pas la numérotation automatique, vous devrez composer vousmême ! Et pour vous connecter, c'est pareil : tapez Connexion/ Fin SUR LE MINITEL.

A partir de là, le clavier du PC est disponible (celui du Minitel reste exploitable), pour vous déplacer dans les serveurs, et entrer vos informations.

La touche ESCAPE (= Connexion/Fin) agit exactêment de la mêmè manière que celle du Minitel : retour au sommaire dans certains serveurs (36-14), déconnexion immédiate dans d'autres (11).

Pensez aussi que parfois, les minuscules ne sont pas reconnues par le service appelé.

Enfin, pour tester rapidement et gratuitement le programme, contactez le 11, Home doit vous amener au menu général, puis tapez dans l'ordre toutes les touches depuis Ins jusqu'à End (telles qu'elles apparaissent à l'écran du PC): le Minitel répondra « touche x interdite », où x représente le nom de la fonction correspondante à chaque touche. Choisissez une option pour vérifier Return (=  $Envoi$ ), et quittez le serveur pat Escape.

# Les mystères de l'informatique

**f i**n mystère est un « ensemble de doctrines ou de pratiques que devralent seuls connaÎtre les initiés » d'après le Larousse, et il est de fait que certains comportements de nos chers ordinateurs nous plongent dans un abîme de questions sans réponse.

Dès le premier article consacré à ACCORD (voir RADIO-PLANS No492). nous avons émis des réserves quant à I'utilisation d'un simple câble pour effectuer la liaison Pc/Minitel, tout en reconnaissant que cette méthode pouvait fonctionner : il apparait aujourd'hui que ce n'est pas aussi simple que celà !

En effet, le module de RECEP-TION ne fonctionne pas toujours. Celà concerne les programmes SUiVANtS: TEST. PAGE. SER-VEUR, PC et CPC. Autrement dit, et jusqu'à ce qu'une solution ait été trouvée, les programmes cités plus haut nécessitent l'interface ACCORD. A noter que pour le serveur, celle-ci s'impose de toute façon pour la détection de sonnerie. Par contre, l'émulateur de clavier (n'utilisant pas la réception), peut se contenter du câble.

Mais voilà où intervient le mystère : TransAC et MinEdit, écrits en PASCAL, fonctionnent parfaitement avec ce câble ! De plus, en ASSEMBLEUR ou directement sous MS/DOS, la réception marche également, et toujours avec un câble.

# Bilan

**D** ans l'état actuel de nos<br>connaissances, nous ne pouvons que constater ce qui sult :

- Un câble de liaison PC/Minitel pemet la réception de caractères dans des logiciels écrits en PASCAL. ASSEMBLEUR. ou sous MS/DOS.<br>Pour

nos programmes BASIC, l'interface ACCORD semble nécessaire. Finalement, celà confirme notre choix d'un interface bien adapté à cette liaison. En fait, ce qui étonnait le plus Jean Alary, c'est que le câble fonctionne ! Du coup, il a tenté de faire marcher ses montages audios  $(+15 V, -15 V)$  avec une pile de 4,5 V, sans succès...

La balle est dans le camp des initiés !

# Conclusion

HIS IS THE END, my little friends... Mais elle ne sera que provisoire : nous comptons bien vous proposer d'autres articles qui réduiront un peu plus l'espace entre les hommes et les machines.

N'oubliez pas de vous offrir TransAC pour Noêl, et bonne année révolutionnaire.

Alain CAPO, Jean ALARY

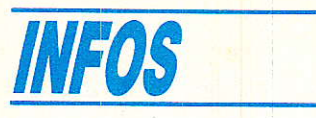

### VERATIS DAT V2 KF

pour protection de cartes électroniques éguipées

Le vernis DAT V2. vemis essentiellemnt à base de résine silicone, destiné à la protection de cartes imprimées équipées, améliore notablement la résistivité superficielle des matériaux isolants, en particulier en conditions climatiques sévères.

Il offre aussi une reparquable résistance aux champignons et aux moisissures. AVANTAGES

Produit monocomposant très facile à appliquer, il se présente sous deux fomes de conditionnement : en aérosol, prêt à l'emploi et en bidon de 5 litres pour une application au trempé ou par pu1 vérisation pneumatique.

I1 ne nécessite pas l'addition de catalyseur ou de durcisseur, sèche à température ambiante et peut être utilisé dans toute installation conventionnelle sans précaution particulière.

Il présente I'avante d'être éliminé localement par le fer à souder, ce gui permet des réparations faciles et rapides.

Brillant et transparent, il permet une lecture facile des marquages sur composants.

11 peut être retiré complètement à I'aide de solvants de nettoyage à base de trichlorotrifluoréthane.

#### Caractéristiques électriques

Le vernis à l'état sec conserve toutes ses caractéristiques électriques entre  $-40$  °C et  $+125$ °C. Rigidité diélectrique supérieure à 80 kV/mm.

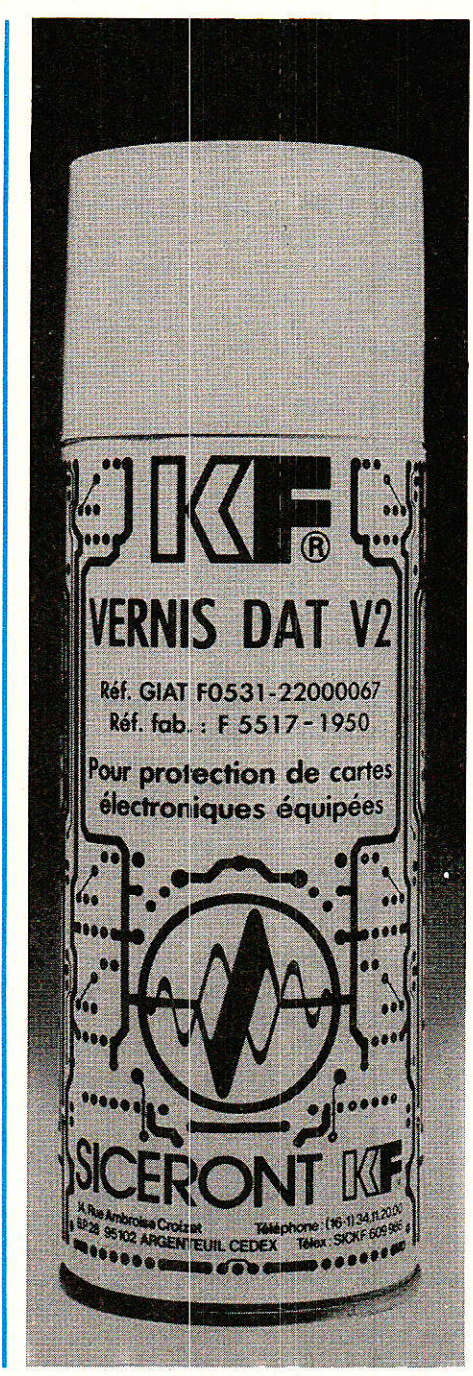

Résistivité transversale supérieure à 10<sup>14</sup> ohms/cm.<br>Constante diélecti diélectrique à 10<sup>6</sup> hertz inférieure à 5.5. Tangeante de i'angle de perte à 106 hertz inférieure à 0,01.

#### Mode d'emploi

Les cartes à vernir doivent être nettoyées auparavant.

Lâ dissolution des divers résidus après soudure qu'ils soient organiques, ioniques ou autres, est une opération nécessaire. Les traces de chlorure ou de produits acides peuvent, en effet, altérer très rapidement une carte de circuit imprimé et en réduire fortement la durée de vie. Il est donc indispensable que le subjectile soit parfaitement propre.

La méthode conseillée, si les composants le permettent, est le nettoyage par bains à ultrasons, en 2 ou 3 bacs. S'il subsite des flux de soudure, les éliminer à l'aide du nettoyant de flux de soudure KF 1019, puis repasser les cartes dans un bac à ultrasons. Avant de vernir, il faut veiller à ce qu'il n'y ait plus de trace de solvant résiduel, ni d'humidité.

Dans tous les cas, l'épaisseur préconisée du film à appliquer est comprise entre 15 et 21 microns.

Pour l'application en aérosol, ceci correspond à 30 cm environ de la plaque, en une couche avec recouvrement à 50% à chaque passage.

SICERONT KF 14, rue Ambroise-Croizat Z.I. Val d'Argent 95100 Argenteuil Té1.:34.11.20.00

### Nouvel encodeur/décodeur  $NS$

Après le succès du MM 53200 que nos lecteurs connaissent bien pour I'avoir vu maintes fois utilisé dans ces colonnes, National Semiconductor introduit un nouveau circuit plus performant : le MM 57410 qui sera disponible chez 1es distributeurs vers Ie début février 89.

Ce circuit en technologie NMOS (mais qui peut être réalisé en CMOS pour des quantités supérieures à 5000 exemplaires) existe en version DIL 20 broches et en SO 20 pour montage en surface.

Le même boîtier peut remplir les fonctions d'encodeur et de décodeur (émission-réception) à l'aide d'un minimum de composants passifs externes, (2 résistances, 2 condensateurs et une diode). L'horloge réalisée avec un circuit R-C (typiquement 56 k $\Omega$ et 120 pF) conduit à un temps de cycle d'instruction de 25  $\mu$ s (typique). Contrairement au 53200 le 57410 dispose de quatre modes de fonctionnement (2 en émission et 2 en réception) ce qui autorise<br>(non simultanément) jusqu'à simultanément)

60 000 possibilités de codage

Une seule source d'alimentation comprise entre 4,5 V et 6,3 V (6 mA au repos) lui est nécessaire.

En décodeur, le 57410 peut activer quatre sorties de façon indépendante.

Ses principales applications concernent les domainès suivants:

- systèmes d'alarme
- $-$  commutation intelligente
- télécommande
- clé électronique

Nous aurons I'occasion d'en reparler prochainement.

# TECHNIQUE

# **Les diffé** critères d'un de com ou en attendan

La puce du 68562 (DUSCC) : contrôleur universel de communication (doc RTC).

oniour !Nous voici au début d'une longue suite d'articles.

Avant de commencer il est peut-être préférable de nous présenter.

Le but de cette série sera de mieux vous aider à connaître le monde de la micro-électronique gérée par micro-contrôleur.

Etant donné que celui-ci n'est pas d'une approche facile, nous tenterons d'y pénétrer par un biais qui vous paraîtra plus sympathique, plus simple, plus « convivial ».

Aussi, de façon à être à la fois plus intéressant, plus enrichissant, nous vous présenterons au cours de cette série, de façon pragmatique et didactique, des réalisations modulaires de complexité variable.

Bien sûr, pour réaliser quelque chose de concret, il est nécessaire de choisir un champ d'applications.

Afin de sortir des sentiers battus, nous vous proposerons différents canevas d'applications, principalement dans le domaine de la DOMOTIOUE.

De plus, ces derniers vous permettront de donner libre cours à vos spécifications particulières.

En guise de conclusion à ces préliminaires, il faut bien avouer que tout ce que nous allons décrire n'a ni la prétention d'être exhaustif ni celle de ré-inventer la genèse de cette branche professionnelle !

Après cette courte présentation générale, vous venez donc de découvrir que notre seul but est donc de vous distraire tout en vous apportant une connaissance complémentaire dans un nouveau domaine dont les ramifications ne manqueront pas de vous étonner !

Soyez donc un peu patients, lors des premiers numéros car nous ferons en sorte que votre ténacité soit largement récompensée.

Nous pouvons maintenant enfin commencer à introduire véritablement notre suiet...

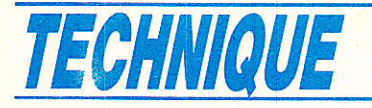

# Par où attaquer un suiet aussi vaste ?

n général la structure d'un système micro-contrôlé comprend toujours un micro-contrôleur, des mémoires, des interfaces d'entrées-sorties, des afficheurs, etc.

Chacun a ses propres spécificités et pour bien faire, dans le seul but de ne « froisser » les susceptibilités d'aucun de ces composants, il faudrait tous les décrire en même temps !!

Evidemment la compréhension ne serait peut-être pas très limpide.

Une autre façon d'appréhender le sujet peut être d'examiner d'une part la fonctionnalité globale de I'ensemble puis par la suite de s'intéresser aux relations qui doivent exister entre ies différents éléments.

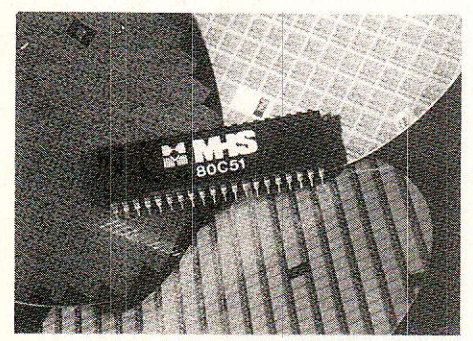

Microcontrôleur 80 C 51 Matra-Harris.

# Fonctionnalités et qualités demandées à un système

**1111** Iles dépendent bien évidem-.<sup>L</sup> ment du type de système que I'on souhaite réaliser mais, au risque d'enfoncer quelques portes déjà largement ouvertes par d'autres, il est possible de dresser un exemple de liste des principaux critères souvent exigés; on demande à un système d'être:

- rapide
- performant
- économique
- fiable
- conforme à des grands standards
- non susceptible à des environnements spécifiés
- non polluant (rayonnements de toutes natures.,,)
- protégé
- confidentiel
- en accord avec les normes de transmission en vigueur etc.

Evidemment, rien n'étant parfait dans notre monde, nombre de ces critères sont généralement contradictoires (sinon pourquoi irait-on travailler tous les jours ?).

### Rapidité

Oue voici un mot passe-partout. Quel fourre-tout !

Bien souvent, par manque de caractérisation précise d'un projet, on choisit de le faire fonctionner le plus haut possible en fréquence afin. de se protéger au mieux d'éventuels soucis.

Bien sûr, il y a des cas précis dans lesquels il est strictement nécessaire d'aller très vite mais toutes les applications ne touchent pas aux systèmes « temps réel » confinant aux nanosecondes.

Ceci étant dit, il est bon de « revitaliser » la notion de rapi-

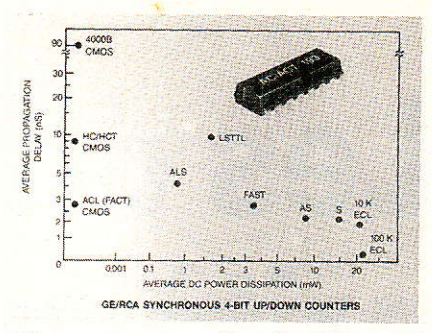

Vitesse-consommation de différentes familles logiques.

dité dans un système. Il serait peut être plus raisonnable de parler de « rapidité adaptée ».

Evidemment I'adage disant « pourquoi faire simple quand on peut faire compliqué » se trouve pris à contre-pied et 1es défenseurs du < mieux est I'ennemi du bien » trépignent de joie. Le plus souvent, ce sera I'aspect économique qui départagera les protagomstes.

En tous cas, dans toute la suite de ces articles, nous nous efforcerons d'optimiser les moyens à mettre en æuvre pour satisfaire

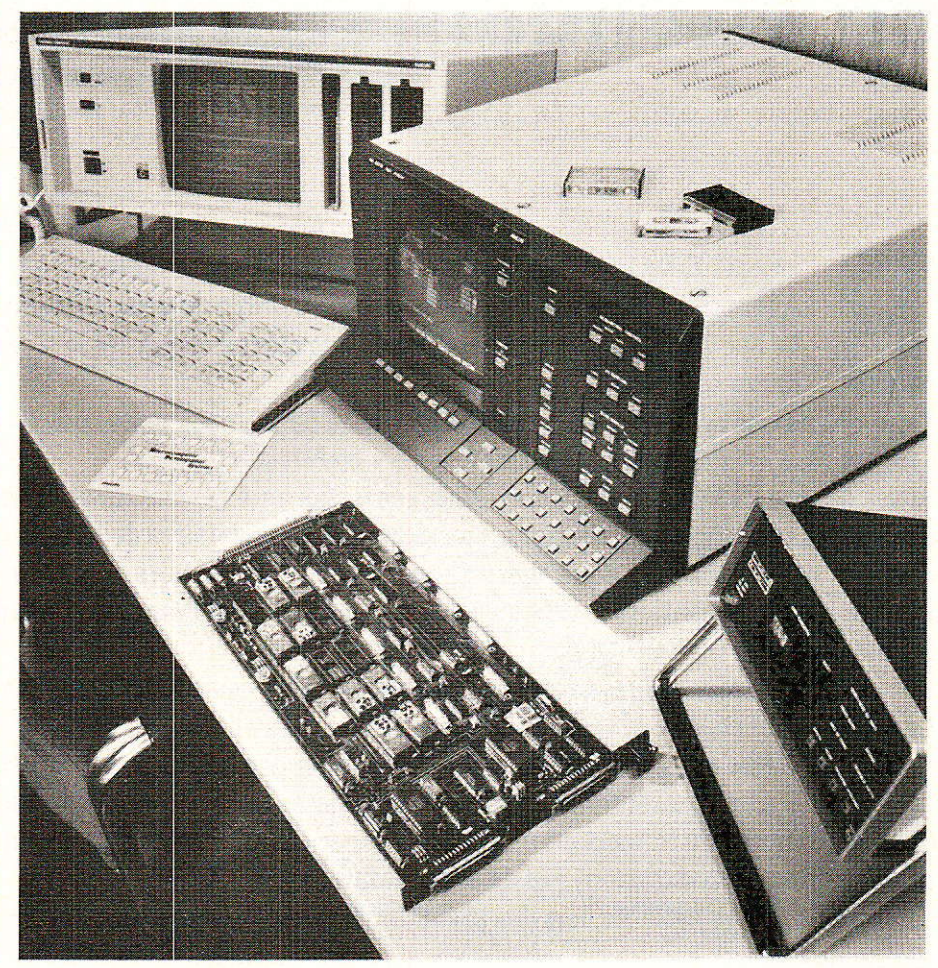

La carte PM 8851/20, interface RS 232 C, permet une liaison directe de l'analyseur logique à un micro-ordinateur (doc Philips).

# Les différents critères de choix d'un mode de communication

les performances escomptées (si 32 bits en parallèle à 50 MHz sont nécessaires, ils y seront mais, si un bus bifilaire à 300 bauds est suffisant, nous I'emploierons).

Excepté ce point fondamental et trivial de fréquence, il est d'une même évidence que 1'on puisse faire plus de choses dans un même temps lorsqu'on les fait en « parallèle » que lorsqu'on les effectue les unes à la suite des autres, c'est-à-dire en « série », MAIS CECI n'implique en RIEN le choix 1e plus adapté à la réalisation d'un problème spécifique.

### Performant

Oue pourrait-on mettre sous ce vocable ?

Nous souhaitons que Ie sytème soit capable d'effectuer beaucoup de fonctions, de faible ou grande complexité, avec une confiance structurelle de niveau élevé.

Hormis le nombre de fonctions qu'il faudra bien fixer un jour (en décrivant de plus ce qu'elles sont), nous pouvons nous intéresser dès maintenant à la compexité latente que doit être capable de supporter un principe même de communication reliant les différentes parties de l'ensemble.

Celui-ci est souvent associé à un « code de bienséance ». En effet, il est de bon ton d'avoir un niveau d'éducation élevé, d'être poli, de respecter certaines hiérarchies de valeurs, de principes. etc., et ceci dans I'ordre et non dans l'anarchie la plus intégrale !!

Tout cela relève d'une notion de protocole qui sera édictée et devra être scrupuleusement respectée. Evidemment les règles de l'étiquette ne sont pas les mêmes dans un royaume d'Afrique centrale ou à la cour d'Angleterre. Chacun a les siennes et souvent en est très fier...

Alors quelles sont les bonnes ? Que voici une bonne question... Aucune, bien sûr !

De toutes ces règles de bienséance se dégagent quand même quelques grandes lignes communes:

- il y a des maîtres
- $-i$ l y a des esclaves

(pas de mauvaises idées dominatrices S.V.P, ils ont aussi le droit de permuter leurs rôles)

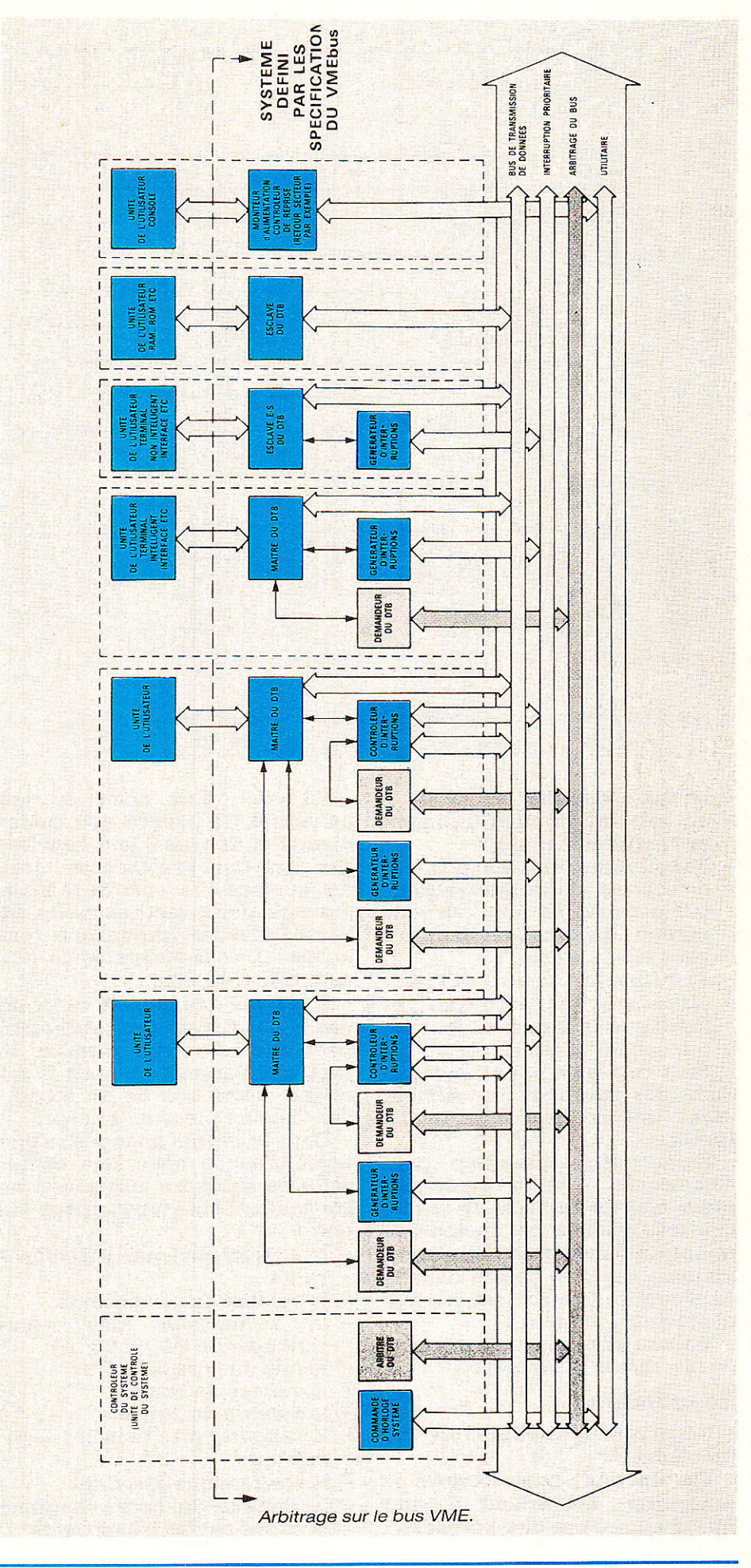

# **TECHNIQUE**

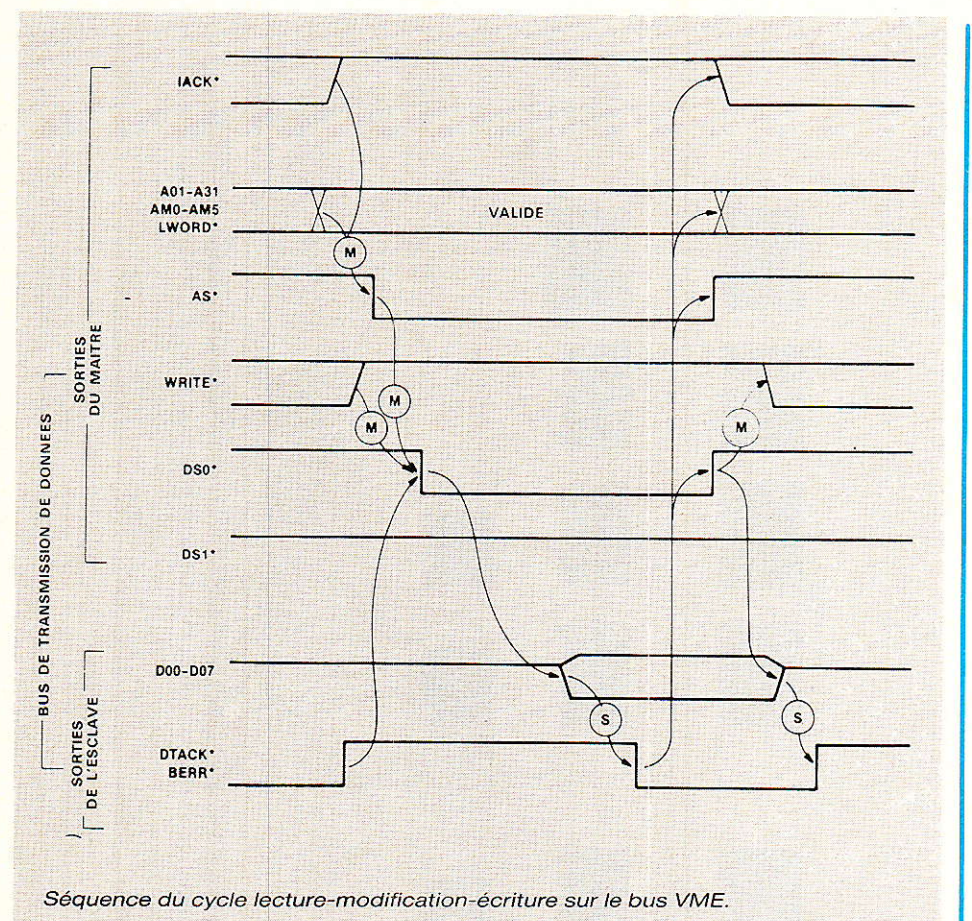

- on sait s'identifier
- on sait questionner poliment ses petits camarades
- on sait répondre à son nom
- on connait toutes ses règles de politesse (après vous... je vous en prie... ie n'en ferai rien... s'il vous plaît... merci...)
- et même, en cas de conflit, des procédures (quand même pas juridiques) d'arbitrage sont fréquemment mises en place I

Tout cela bien sûr en complément des informations vraiment utiles que l'on est en train de traiter.

Enfin notre casse-tête peut commencer. Doit-on gérer ces protocoles en parallè1e de ce que I'on fait, ou bien par tranche de temps au milieu d'un flot d'informations, ou bien encore dans la foulée de ce que I'on est en train d'effectuer, ou bien...

Vitesse et/ou nombre restreint de fils, that is the question ?

### Economique

Nous voici au début d'un vrai problème !!

Tôt ou tard, nous devions Ie rencontrer. Réellement il vaut mieux que ce soit dès à présent.

En effet, d'un point de vue industriel, ce critère est fondamental et de plus il faut l'envisager sous tous ses aspects : coût des composants, coût de la main d'œuvre, des investissements, de l'outil industriel (production, test in line,...), de la maintenance, des manques à gagner...

Il est vraj. que dans le cadre de ces lignes il n'est pas totalement nécessaire de tenir compte de tous ces paramètres mais il est quand même bon de les conserver toujours présents à I'esprit.

Dans le cas qui nous préoccupe aujourd'hui, il nous sera nécessaire de répondre aux questions conventionnelles concernant les prix :

- le coût intrinsèque des composants
- le nombre de composants
- la technologie des semiconducteurs (MOS, BIP,...)
- le prix du type de boîtier
- la surface du cristal
- le nombre de broches
- le rapport entre tous ces paramètres
- la connectique associée
- la surface de circuit imprimé occupée par les composants
- leur masse (inaptitude aux vibrations...)
- le temps d'implantation
- <mark>- l'aptitude au test :</mark>
	- du composant
	- de Ia fonction
- la potentialité de sources multiples d'approvisionnement<br>l'interchangeabilité fonction-
- l'interchangeabilité nelle des composants (RAM/ EPROM...)
- les compatibilités ascendantes ou descendantes du système (aptitude à une souplesse « modulaire » permettant de fabriquer des versions haut de gamme, milieu de gamme, bas de gamme d'un même concept)
- le volume annuel de production mondiale de chacun des composants

Aussi surprenant que cela puisse vous paraître, il existe des solutions répondant simultanément à la quasi-totalité des paramètres cités ci-dessus dont une que nous étudierons avec vous dès le prochain article.

# Fiable

Ici aussi que de polémiques possibles I

Que faut-il entendre par le mot fiable ?

En cas de dérangements, le système doit-il être apte à détecter ou à corriger le défaut ? Ou bien ne pas interrompre le restant du fonctionnement du système ? Ou bien...

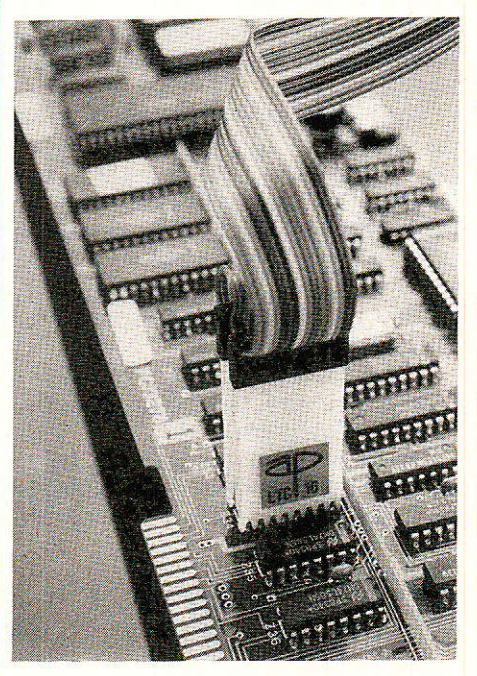

Pince de test AP Products (doc 3M).

# Les différents critères de choix d'un mode de communication

Autant de personnes, autant de systèmes, au moins autant de points de vue différents !!!

De plus, lorsque l'on a assuré la protection de la protection de la protection, il est bien rare qu'il n'en manque pas encore une !!!

Alors que faire ? Savoir se limiter, et être raisonnable en essayant de guantifier 1es probalités de présence ou non de phénomènes pertubateurs ou bien utiliser des redondances multiples de tous ordres ?

Comment, ou que répondre aux questions du style : « Et votre transistor, comment meurt-il ? En couft-circuit ou en court-circuit ouvert ??? »

Combien de manips et de contre-manips ont-elles pris en défaut les personnes les plus expertes.

Aussi nous nous garderons bien d'avoir des exigences irréa-Iistes avec des applications hyper-sophistiquées et nous tenterons de rester lucide le plus longtemps possible en trouvant des solutions concrètement viables.

Ici aussi la relation avec I'aspect économique du projet sera non spécifiquement prépondérante mais toujours présente à 1'esprit.

Heureusement pour nous, dans la partie de l'électronique qui nous concernera, 1es circuits sont fonctionnellement souvent soit ouverts soit fermés, ce qui facilitera grandement nos éventuels diagnostics.

# Conforme à des standards

Re-voici encore un nouveau sujet de discorde.

11 y a standard et standard..., les standards adoptés localement. nationalement. internationalement,... et les standards de fâit, d'usage industriel...

Nous voici à nouveau confrontés à de nouvelles élucubrations.

A part le fait que chacun verra toujours midi à sa porte, les proliférations de standards ne sont en fait dues qu'à des raisons technico-politico-économiques.

Cela étant, comment se relier à quelque chose d'existant ?

Au-delà des noms prestigieux d'IEEE, VME,... chacun superbe dans des domaines tout à fait spécifiques, comment adopter un

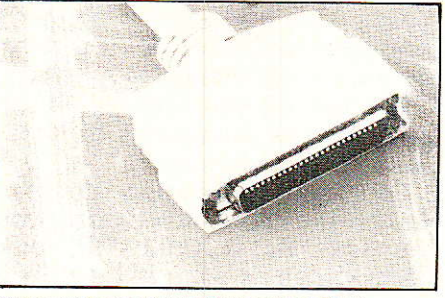

Connecteur micro Riblon (doc 3M).

« standard » ayant une certaine audience ?

Sans cri, sans bruit, des standards se sont imposés de fait. Un exemple simple dans le domaine de la musique : 1e bus de transmission MIDL

Pourquoi celui-là plutôt qu'un autre ?

Pas plus mauvais, pas moins d'ailleurs mais, sublime remarque, produit tous les jours en grande quantité établissant ainsi chaque jour un parc d'appareils un peu plus grand.

Que voilà un bel atout.

Un Concorde c'est bien, une flotte d'Airbus, c'est mieux !

Alors comment ignorer certains types de transmissions utilisés tous les jours à des millions d'exemplaires (vous savez bien dans ces affreuses machines que certains ont le culot d'appeler Téléviseur. Auto-radio. Distributeur de monnaie, Publiphone, Tableau de bord de voiture...). Ce n'est peut-être pas aussi reluisant qu'un « Cray One » mais ça ne marche pas mal non plus.

Alors, dans le lot de nos reflexions concernant le choix d'un type de système d'interconnexion et de communication, nous glisserons toutes ces contraintes de façon à vous entrainer à ce genre de démarches lors d'un choix de solution.

# Non susceptible et non polluant dans des environnements spécifiques

Ces deux critères peuvent être analysés totalement séparément mais souvent notre profession les traite ensemble à cause des grandes similitudes de raisonnement qu'ils demandent.

Le jeu consiste fréquemment à résoudre techniquement, simultanément, une chose et son contraire, par exemple :

avoir la ioie d'embêter électroni-

quement ses petits camarades et souhaiter en même temps que ces derniers ne vous embêtent pas. D'ailleurs, eux aussi, éprouvant les mêmes sentiments que vous à leur égard, ne se privent pas de vous le faire savoir.

Au niveau des solutions, tout<br>l'arsenal purement scolaire purement scolaire revient au grand galop. En avant les montages différentiels, les sorties et entrées symétriques, les câbles blindés, coaxiaux, les paires torsadées, les rejections de mode commun, etc.

Souvent on cherche à tuer le mal à son origine. Parfois, pour de sauvages raisons économiques, il est plus astucieux de créer un « défaut » (reproductible) de même nature mais de signe opposé afin d'annihiler la perturbation originelle.

Bref tout est permis ! Dans la limite du raisonnable technique, de la reproductibilité et du bud-<br>get.

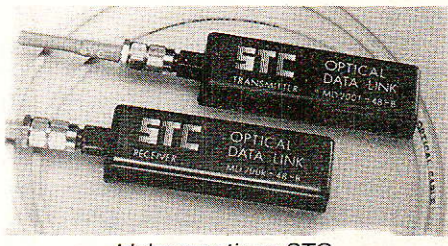

Liaison optique STC.

# Protégé

Et si je fais ça et ça... qu'est-ce qui se passe ? Ça se plante ou ça fume ? Comment trouver un bon système de communication qui puisse permettre de jeter unè poignée de vis de 3 sur 1e montage et de le voir redémarrer après avoir passé un coup d'aspirateur !!!

Beau programme mais, comme tout le monde le sait, les lois de MURPHY, ou lois dites de la « tartine beurrée », ne dorment que d'un ceil et, ne souhaitant pas trop les réveiller, nous nous efforcerons de donner une « robustesse » intelligente (hard et soft) au type de communication que nous choisirons d'utiliser.

- au niveau hard par le choix des configurations tant techniques que technologiques...
- au niveau soft par la possibilité de traitement des perturbations au cours des échanges d'informations utiles...

Comme nous I'avons déià

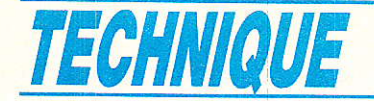

signalé plus haut; nous n'avons pas la prétention de rendre un système invulnérable (on peut rêver) mais au moins, dans un technico-économique déterminé, nous essaierons d'atteindre le meilleur compromis possible.

# Confidentiel

Encore un des grands mots de notre époque.

Beaucoup de gens demandent de plus en plus de pouvoir protéger leur système de façon à atteindre des niveaux élevés de confidentialité. C'est le cas en ce qui concerne plus particulièrement les logiciels qui permettent âu hard de fonctionner. Même Iorsqu'un micro-contrôleur est « ROMmé », il est facile à l'aide de son jeu d'instructions de sortir Ie code interne qui a été gravé. Après, un long jeu de patience de désassemblage doit ôtre effectué, mais cela est une autre histoire

Aujourd'hui commencent à apparaître sur le marché des produits permettant de protéger les codes internes de façon efficace, qu'ils soient au niveau des ROMs ou des EPROMs (illisibles par I'extérieur y compris par des rayons UV, X, alpha, beta... ou par démontage du circuit intégré Iui-même).

En ce qui nous concerne, nous avons choisi d'utiliser volontairement que des composants conventionnels faisant partie de familles dont certains membres vous permettraient d'atteindre facilement, si vous le souhaitiez, des confidentialités des plus hauts niveaux (ROM. EPROM protégées...) c'est-à-dire de celles employées dans les domaines de la monétique (carte à mémoire)<br>ou de désembrouilleurs de désembrouilleurs signaux préalablement cryptés de façon moins simple qu'à ce jour (circulez (on y voit rien), y a rien à voir) !

### En accord. avec Ies normes de sécurité

Nul n'est censé ignorer la loi, c'est bien connu I

En oubliant volontairement les quelques milliers de normes de tout genre qui sont applicables dans les domaines tant Professionnel que Grand Public, nous allons nous attarder un peu plus longuement autour de I'une d'entre-elles car d'usage fréquent.

Il s'agit de celle concernant la Sécurité des personnes dans les milieux domestiques.

Sous son appellation d'origine IEC 65 puis sous son appellation françisée de NFC 92-130, cette norme nous astreint à devoir respecter certaines qualités trop souvent oubliées, plus particulièrement en ce qui concerne les tensions d'isolement, les distances entre conducteurs, les lignes de fuites...

Pourquoi mettre un accent davantage sur cette norme que sur une autre ? C'est bien simple. En évoquant le terme de communication, cela implique tôt ou tard une notion de distance donc de non homogénéité ou de diversification des sources d'alimentations non nécessairement réunies à de mêmes potentiels. De ce fait, il devient donc obligatoire de s'occuper de Normes de Sécurité.

Oh combien de montages, combien de transformateurs... devraient être mis au pilori si l'organisme responsable des conformités (LCÏE) avait Ie temps de remplir totalement sa mission? (à noter au passage que cela mettrait peut-être un frein à certains produits « low cost » en provenance d'Extrême Orient où I'on se moque un peu trop facilement de conformité du moment que I'on vend).

Oue dit cette norme ?

De tenir des tensions (2 kV, 4 kV....) sous certaines conditions, de respecter des distances (4 mm, 8 mm,...) selon... et bien d'autres choses.

Bref, la existe(nt). norme(s)

Etant donné que nous vous avons annoncé des applications dans le dornaine Grand Public de la Domotique, il sera d'une nécessité absolue d'utiliser un système de communication qui permette d'être en stricte conformité avec ces normes.

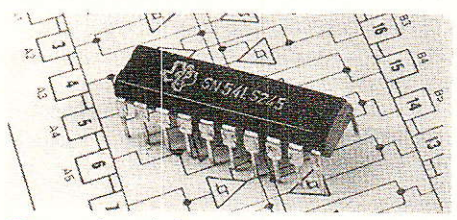

Transceiver de bus 8 bits (Texas). D. PARET

# Indépendant des supports de transmission

Souvent un type de communication a été conçu dès son origine Pour un support bien spécifique.

Lorsque dès Ie départ d'une étude, on souhaite s'affranchir du type de support, il est nécessaire de prévoir toutes les réserves structurelles dues aux différents vecteurs utilisables.

En effet chaque support a ses<br>particularités spécifiques de spécifiques de débit, de bande passante associée, de distance parcourable, de capacités parasites, de précarité ou d'immunité aux signaux perturbateurs, etc. et nécessite donc une attention particulière.

Sans vouloir établir une longue liste que tout le monde connait bien, rappelons seulement les principaux supports utilisés à ce jour:

- câbles simples
- câbles blindés
- câbles coaxiaux
- fils en nappe
- paires torsadées
- scindex
- fibres optiques
- liaisons in{ra-rouge
- liaisons radio-fréquence

courants porteurs

le(s)quel(s) choisir ? Tous ont leurs avantages et leurs inconvénients. Nous ferons en sorte de trouver les meilleurs compromis pour nos applications.

### Voici dressé le champ de tous nos futurs malheurs !!

Que de paramètres à satisfaire simultanémeht ! Sans complications. la vie serait ennuyeuse monotonie, aussi, rassurez-vous, nous nous arrangerons pour vous compliquer un peu les choses.

Ah oui, excusez-nous, nous avons oublié (un peu volontairement bien sûr) un petit détail. Certains appellent ces sytèmes de communication des BUS.

Alors maintenant avec ce nouvel éclairage, relisez attentivement tout l'article et parmi les bus que vous connaissez, cherchez celui qui pourrait satisfaire tous les points équivoqués cidessus.

Faltes-nous vos propositions ou bien faites vos pronostics...

Résultat dans le prochain article I

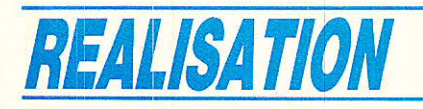

# Un amplificateur audio 30 watts auec le LM 1875

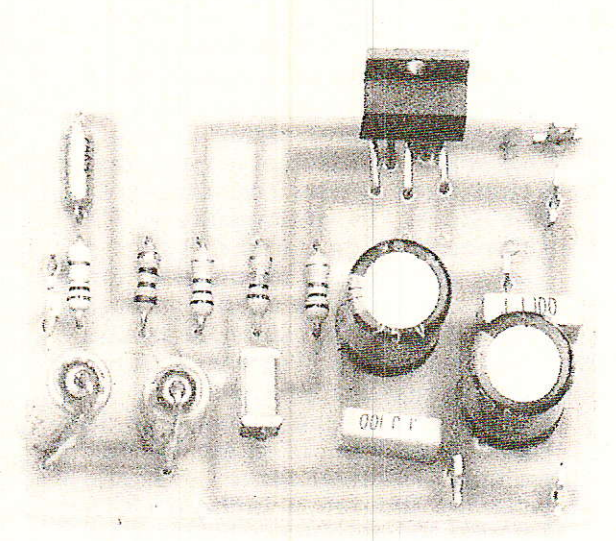

ous avons publié il y a quelques temps un module d'amplification stéréophonique bâti autour du TDA 1521 de RTC. Malgré d'excellentes caractéristiques générales, celui-ci ne délivrait malheureusement que 15 Watts, puissance un peu faible pour des enceintes dont le rendement n'atteint pas des sommets. Pour pallier cet inconvénient, nous vous proposons ce mois-ci un circuit dont les performances sont inversement proportionnelles à sa taille...

### Des circuits peu encombrants.

Pour réaliser un amplificateur de faibles dimensions, de nombreuses solutions s'offrent à nous. Il existe les modules hybrides ILP ou encore SANYO. Ceuxci permettent à I'utilisateur de fabriquer de très bons ensembles audio et sont d'ailleurs utilisés dans beaucoup de matériels grand public. Leurs prix restent cependant encore élevés.

L'amateur désireux de câbler son module à peu de frais et avec un nombre de composants restreint devra en conséquence s'orienter vers les circuits mono-Iithiques proposés par les fabricants. Naguère, on rencontrait des dispositifs peu performants et qui rivalisaient en taux de distorsion. Il s'agissait des célèbres TAA 611, TBA 810 et autres pavés qui remplissaient la fonction « bruit » dans les radio récepteurs et les téléviseurs.

Beaucoup de constructeurs proposent désormais à leur catalogue des circuits intégrés audio de qualité. Nous avons retenu le LM 1875 de National Semiconductor car c'est l'un des rares circuits qui permet de concevoir un amplificateur basse fréquence alliant puissance et grande compacité (dix composants !). Citons quand même le LM 12 C (toujours NS...) qui produit 150 watts avec une simplicité de mise en ceuvre déconcertante.

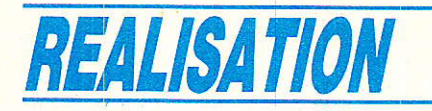

# Présentation générale du LM 1875.

Il se présente sous la forme d'un lboÎtier TO 220 dont partent cinq broches. On retrouve une dénomination des pin's similaire à celle d'un 741. car il s'agit en fait d'un amplificateur opérationnel de puissance. A ce titre, on peut I'employer dans des servomécanismes et des systèmes d'instrumentation. Cet amplificateur est désigné pour fonctionner avec un minimum de composants externes. De fait, il inclut une double protection contre les surcharges en sortie et les emballements thermiques. Il possède une compensâtion interne et affiche une bonne stabilité pour des ene une bonne stabilité pour des<br>gains de 10 ou plus. Voici un résumé des caractéristiques énoncé par le constructeur :

Puissance de sortie de 30 watts.

Gain en boucle ouverte de 90 dB.

Faible distorsion :  $0.015\%$ . 1 kHz, 20 watts.

Large bande de fréquence : 7Q kHz.

- Protection contre les courtscircuits et les emballements thermiques.

- Haute capacité en courant: 3 ampères.

- Large gamme de tension d'alimentation : 20-60 volts.

- Diodes de protection internes. Réjection du taux d'ondulation de 94 dB.

# Le schéma de principe.

La version alimentation symétrique ainsi que le brochage du 1875 se trouvent représentés à la

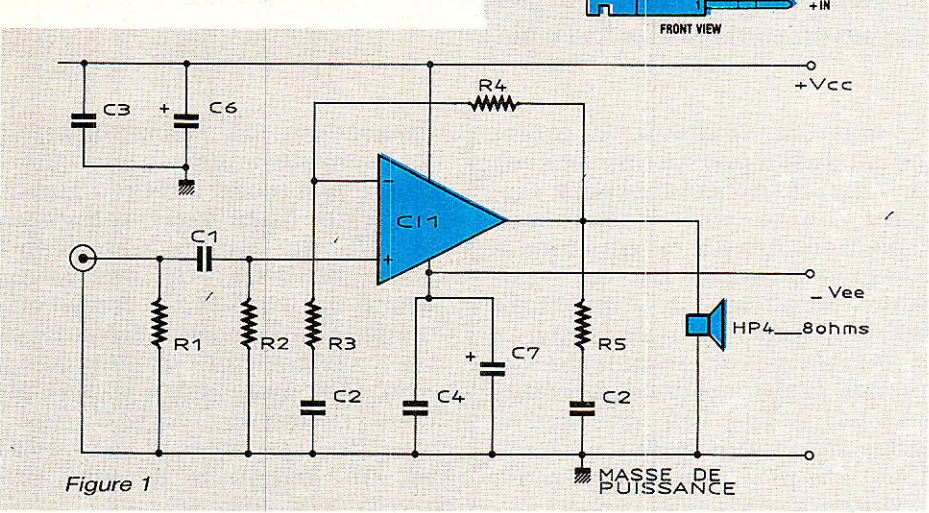

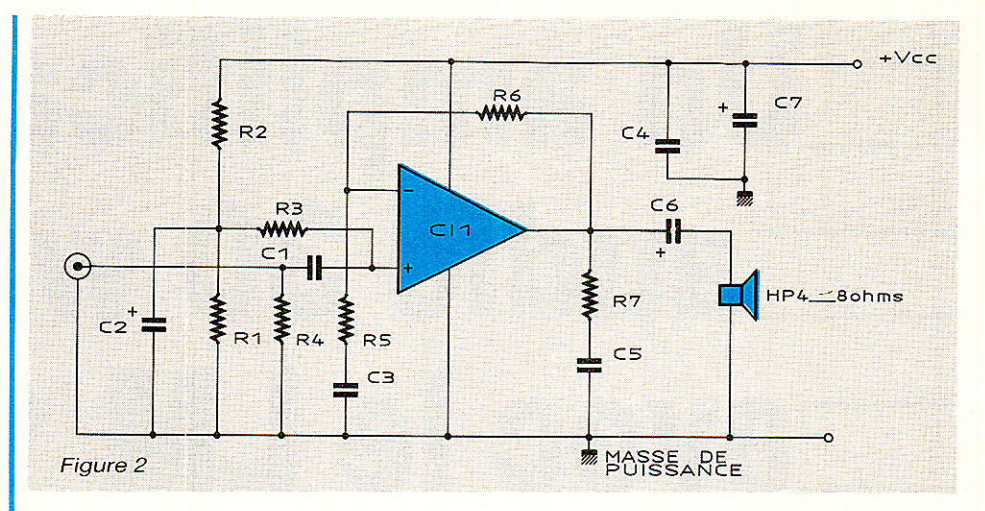

figure 1. Peu de commentaires sur cette architecture d'amplificateur non-inverseur très classique sont nécessaires. Le réseau C1 R2 joue le rôle de filtre passehaut en isolant le circuit de toute éventuelle composante continue présente dans le signal d'entrée. La contre-réaction et le gain total sont fixés par les résistances Ra et R<sub>3</sub> et le condensateur C<sub>2</sub>. Concernant ce dernier, il faut à tout prix utiliser un modèle non polarisé, ou deux condensateurs câblés en série, sinon la bande passante dans l'extrême grave devient catastrophique.

Il est également possible de construire I'amplificateur à 1'aide d'une alimentation simple, comme indiqué à la figure 2. Il devient alors nécessaire de polariser le circuit à Ia moitié de la tension Vcc afin de permettre<br>une excursion parfaitement parfaitement

TO-220 Power Package (T)

symétrique du signal de sortie. La polarisation s'effectue via le réseau R<sub>1</sub>, R<sub>2</sub> et R<sub>3</sub>. La réponse dans le grave se trouve légèrement atténuée par 1a présence de C<sub>6</sub> qui isole la charge du potentiel de repos.

Les caractéristiques générales du LM 1875 sont résumées à Ia figure 3.

### Stabilité du système.

Ce circuit intégré a été développé pour être stable avec un grain en boucle ouverte de dix, ou plus. Cependant, sous certaines conditions d'utilisation, i1 peut présenter des instabilités. Comme cela est fait, il faut veiller, au cas où I'on redessine le tracé, à ramener en des pistes séparées Ia masse de la charge, les masses d'entrées bas niveaux (entrée du signal et contre-réaction), la masse de compensation de sortie, en un seul point qui sera la masse de puissance. On nomme cela du câblage en étoile et I'on doit généraliser cette technique chaque fois que l'on travaille en puissance. Des pistes véhiculant de forts courants peuvent rayonner sur les conducteurs voisins et induire dans ceux-ci des potentiels parasites qui vont produire des oscillations hautes fréquences ou bien une distorsion excessive. II est également conseillé de souder très près du circuit les condensateurs de découplage C<sub>3</sub> et Ca. Afin de réduire le comportement complexe des pistes imprimées, il faut s'assurer que 1es masses de retour des divers réseaux de compensation soient très courtes.

Parfois, les conducteurs véhiculant Ie courant à la charge peuvent se comporter comme une

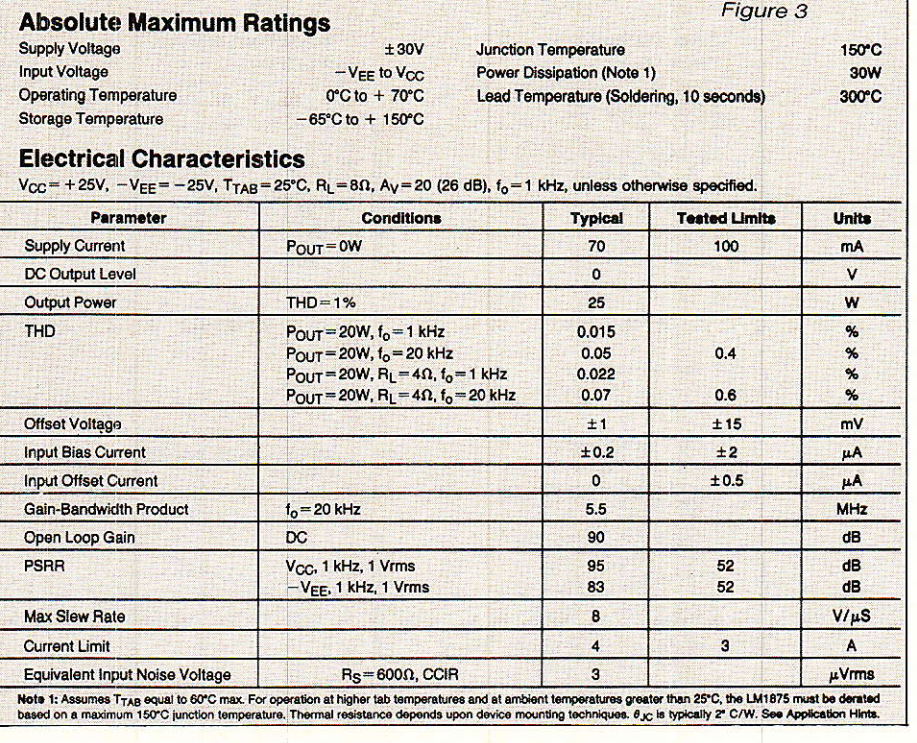

antenne et provoquer le couplage de la sortie à l'entrée. On obtient un oscillateur... Ceci arrive essentiellement lorsque le système présente une forte impédance d'entrée ou bien quand cette dernière est connectée à une source via un câblage long. On élimine ce problème en découplant I'entrée du dispositif par une capacité céramique dont la valeur peut varier de 50 à 100 pF.

La majorité des amplificateurs ne présentent pas un comportement correct en présence de charges capacitives et le LM 1875 n'y fait pas exception. Si sa sortie se trouve connectée directement à un condensateur (sans résistance série), la réponse en signaux carrés présentera des suroscillations si sa valeur dépasse les 0,1 µF. En fait, le circuit peut pùoter des charges capacitives jusqu'à 2 µF mais cela n'est pas recommandé. Dans ce cas précis, le constructeur conseille de relier en série avec la charge une résistance d'au moins l ohm au cas où la valeur de la charge diminuerait trop. En général, lorsque I'on désire éviter à I'amplificateur toute surcharge accidentelle en haute fréquence (l'impédance du condensateur chutant), on connecte la charge au travers d'un réseau constitué d'une résistance de 10 ohms en parallèIe avec une bobine de  $5 \mu H$ .

# Distorsion.

Les suggestions précédentes sur le tracé des pistes peuvent également aider le concepteur à limiter la distorsion harmonique totale (THD) dans les applications audio. Pour une faible THD, il s'avère nécessaire de séparer les pistes et les connexions véhiculant les potentieis d'alimentations des conducteurs qui acheminent 1es signaux à l'entrée du circuit. On évite un rayonnement parasite des courants d'alimentation qui sont importants et nonlinéaires. Les techniques de câblage sont alors prépondérantes pour I'obtention d'un résultat final intéressant. National-Semiconductor précise qu'il faut « tortiller » entre eux les fils d'alimentation et les séparer du circuit imprimé. A leurs points de connexion, ils doivent arriver perpendiculairement au support imprimé et à une distance d'au moins deux pouces. On évite ainsi tout rayonnement perturbateur. Ainsi, avec un câblage sain, la THD mesurée à 20 kHz pour 10 watts dans 8 ohms devrait être inférieure à 0.05 % et tomber  $\land$  0.02 %  $\land$  1 kHz.

### Limitation en courant, zone de tonctionnement sécurisée

Divers paramètres dolvent être pris en compte lors de la concep-

tion d'un dispostif de protection. Ainsi, un amplificateur de puissance sera endommagé si on lui applique une valeur d'alimentation excessive, une surcharge en courant ou encore une dissipation trop élevée. Le maximum de<br>potentiel d'alimentation se d'alimentation trouve bridé par l'architecture de cette dernière. Par contre, le courant traversant le composant, se voit généralement limité par une circuiterie interne à une valeur fixée.

La majorité des amplificateurs monolithiques ne possède pas de limitation de dissipation de puissance et cela crée des problèmes lorsque I'on pilote des charges selfiques. En effet, il apparait alors des courants importants en même temps que des potentiels élevés. Le produit des deux paramètres dépassant souvent la valeur maximale admissible par I'ensemble, Ie circuit rend 1'âme. Pour résoudre cet inconvénient, le LM 1875 ne se contente pas de limiter Ie courant maxi à 4 ampères mais réduit également cette limite à une valeur raisonnable quand de forts potentiels sont appliqués aux jonctions des transistors de sortie : Le produit UxI n'est plus prohibitif.

Il arrive que l'on connecte des charges réactives non-linéaires à la sortie de l'amplificateur. On peut citer les haut-parleurs ou encore les moteurs. Souvent ces charges intègrent un dispositif de protection qui va 1es déconnecter en cas d'anomalie de fonctionnement. La tension de rupture peut alors détruire l'étage de sortie car sa valeut dépasse largement le potentiel de l'alimentation. La protection standard pour ce type de défaut consiste en la connexion de deux diodes, dites de clamping, entre la sortie et les deux connecteurs d'alimentation. Vous vous en doutez, le 1875 comprend déjà ces deux diodes et il pilote parfaitement des charqes selfiques.

### Protection thermique

Le 1875 possède un circuit de protection sophistiqué et évite la destruction du composant lors de longues contraintes thermiques. Lorsque la température du boîtier atteint 170 °C, le circuit stoppe son fonctionnement. Il redémarre

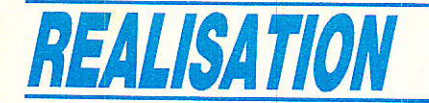

quand la température chute à une valeur de 145 degrés environ, mais si Ia croissance reprend, le composant se redésactive à une valeur de 150 degrés. Cela évite une oscillation dangereuse de la puce en cas de cycle thermique, puisque la température se maintient à une valeur raisonnable.

Comme 1a température dépend directement du radiateur, il faut choisir ce dernier afin d'éviter toute disjonction dans le régime normal. Le fait de choisir le meilleur dissipateur qui s'accorde avec les contraintes de coût et d'espace ne peut qu'assurer la pérennité de fonctionnement de tout système à semiconducteur de puissance.

# Dissipation de puissance et refroidissement

Le LM 1875 doit toujours être équipé d'un radiateur lorsqu'il se trouve alimenté. De par son type de polarisation, la consommation à vide du circuit atteint au maximum 100 mA. Un rapide calcul montre qu'avec 60 volts d'alimentation, la puissance dissipée grimpe à 6 watts. La résistance thermique jonction-ambiante du boîtier TO 220 étant de 54 °C/W. on obtient une température totale de 324 degrés : Le système se protège en disjonctant.

Afin de déterminer le radiateur approprié pour refroidir Ie composant, nous devons savoir Ia puissance qu'il va dissiper. Les calculs de rendement menés sur un étage de sortie en classe B montre qu'il ne peut dépasser 78,5 %. National propose également une formule qui permet de calculer approximativement .la puissance produite lors d'un débit sur charge résistive :

Pd (max) =  $(Vs^2/2, \pi^2, Rl)$  + Pq.

Où Vs illustre Ia valeur totale de I'alimentation (s pour supply), Rl la résistance de charge (l pour load), et Pq la puissance au repos (q pour quiescent). En fait, il vaut mieux utiliser les courbes fournies à la figure 4 qui donnent une meilleure représentation du comportement de l'élément intégré et ceci pour diverses valeurs d'alimentation et de charges résistives. Par exemple, si le 1875 travaille sous 50 volts, chargé par 8 ohms, il va développer jusqu'à 19 watts de dissipation interne.

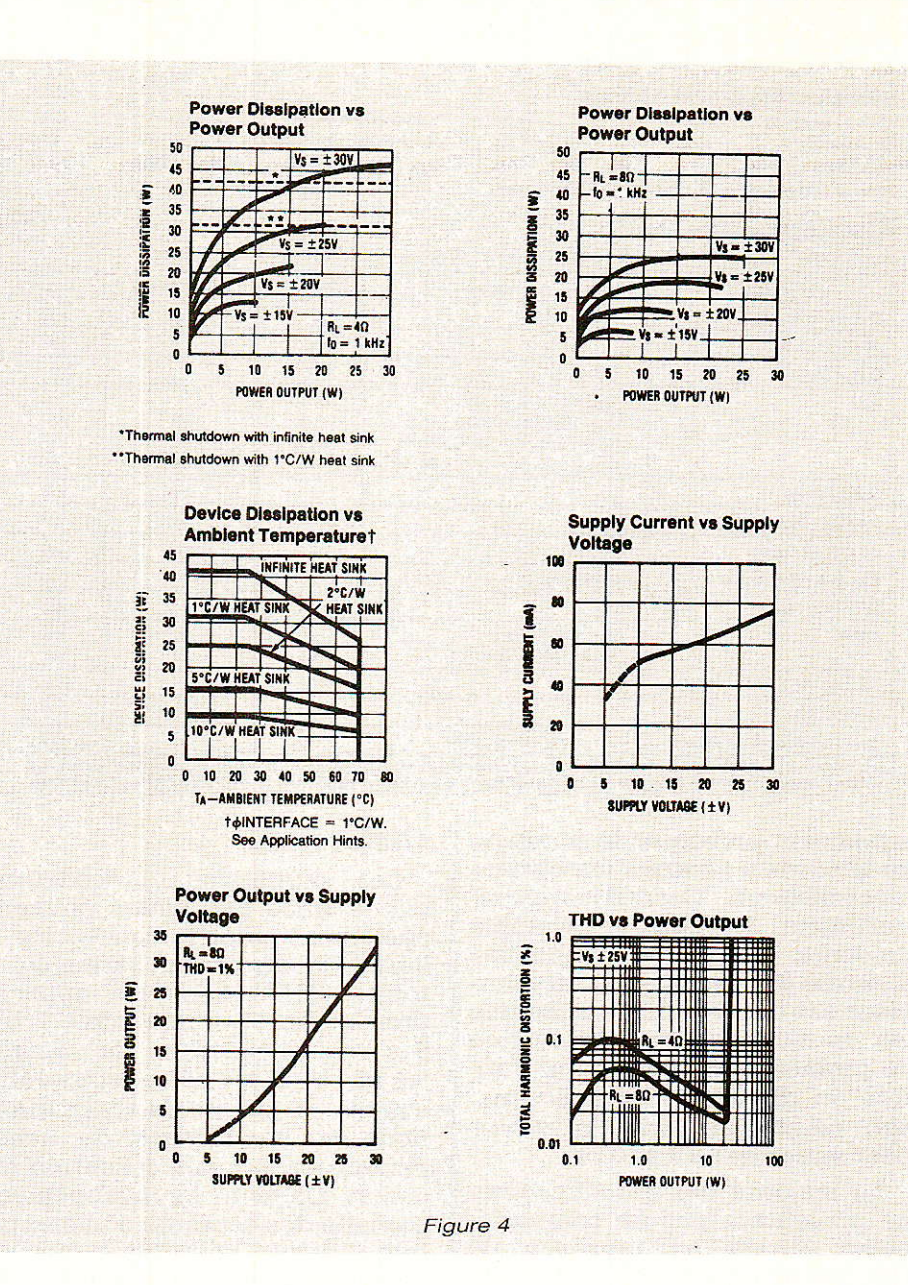

Si la température du boîtier doit être inférieure à 150 degrés pour une ambiante de 70 degrés, la valeur totale de résistance jonction-ambiante sera inférieure à : 150-70/19 =  $4, 2 °C/W$ .<br>La résistance

résistance radiateurambiante ne devra pas excéder  $2.2 °C/W.$ 

La résistance boîtier-radiateur d'un boîtier TO 220 varie selon les méthodes de fixation. Une liaison métal-métal donnera une valeur de 1 °C/W pour des surfaces graissées. Si elles sont sèches, Ia résistance monte à 1,2 °C/W. Si l'on fait usage d'un isolant en mica, on atteint  $1,6$   $\degree$ C/ W lorsque les plans en contact sont graissés ou bien 3,4 °C/W (!) pour des plans secs. Pour illustrer notre exemple précédant, nous supposerons la présence d'un mica graissé entre le tablier métallique du TO 220 et Ie radiateur. La résistance thermique du radiateur devra posséder une valeur inférieur à :

 $4,2-2-1,6=0,6$  °C/W.

Cette faible valeur impose des dimensions plutôt larges à notre dissipateur ! Si un petit radiateur est imposé par les impératifs de coût ou de taille définitive du système, deux solutions sont possibles. Soit abaisser la température ambiante à 50 degrés (par un ventilateur) ce qui implique désormais un radiateur de 1,6 °C/ W, ou alors on isole le radiateur du chassis du montage et ie 1875 se trouve fixé sans mica. Ceci conduit à un radiateur de  $1,2$  °C/ W si I'on graisse les surfaces métalliques.

Les contraintes thermiques deviennent problématiques en présence de charge réactive.

### Un amplificateur audio 30 watts avec le LM 1875

Pour une valeur de I'impédance de charge, un fort degré de réactance provoguera un accroissement de dissipation interne. Comme loi générale, la production de chaleur d'un amplificateur qui attaque une charge réactive dont le déphasage vaut 60 degrés (habituellement considéré comme Ie cas le plus défavorable pour un haut-parleur) sera aussi élevée que celle d'un montage pilotant la partie résistive de la charge. Par exemple, prenons un haut-parleur qui possède à une certaine fréquence une partie résitive de 8 ohms et un déphasage de 60 degrés. Et bien la partie réelle de la charge sera en fait de 4 ohms et l'amplificateur devra durement suivre la courbe de dissipation donnée pour cette valeur.

# Réalisation pratique

**la la pas personnelle-<br>développé de circuit développé de circuit** imprimé pour cette application. National propose une carte aux dimensions modestes dont les tracé et implantation pour les deux versions sont en figure 5 et 6. Elle nous a donné entière satisfaction et c'est pour cette raison gue nous demandons à nos lecteurs de ne pas s'éloigner du dessin proposé. Les capacités chimiques de découplage sont à prévoir si les câbles d'alimentation sont longs. NS préconise 1000 µF. Les essais avec  $200 \mu F$  se sont révélés satisfaisants. Cependant, à la puissance maximale, on portera ces deux condensateurs à Ia valeur indiquée en nomenclature.

Le circuit ne demande pas de mise au point et fonctionne dès 1a mise sous tension. En cas de problème, tous les éléments figurent dans le texte afin de le résoudre.

Les lecteurs qui entreprendront la construction d'un petit amplificateur HI-FI, pourront se reporter à notre article paru dans le Nº 475 de Radio-Plans consacré à la description d'une alimentation stabilisée symétrique pour Ie TDA 1521, qui s'adaptera aisément à notre réalisation.

# Conclusion

l\fous espérons que cette étude **L'** familiarisera un peu plus les lecteurs avec les techniques

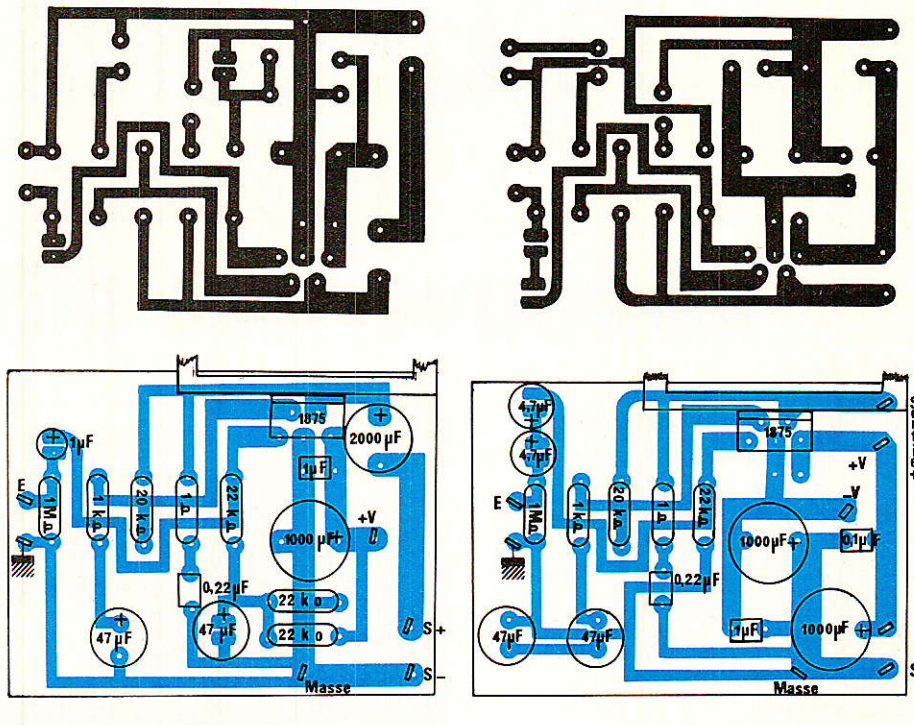

Figure 5

audio, que nous avons généralisées dans le texte, et intéressera ceux qui désirent se construire un amplificateur compact et performant. On pourra églalement faire travailler ces modules avec l'alimentation à découpage pour booster décrite dans Radio-Plans N° 490. L'auteur tient à remercier |

### **Nomenclature** Version alimentation symétrique

#### Résistances 1/4 W,5 %

 $R_1$ : 1  $M\Omega$  $R_2$ : 22 k $\Omega$  $R_3$ : 1  $k\Omega$  $R_4$ : 22 k $\Omega$  $R_5:1\Omega$ 

### **Condensateurs**

 $C_1$  : 2,2  $\mu$ F  $C_2$ : 22  $\mu$ F  $C_3: 0, 1 \mu F$  $C_4: 0, 1 \mu F$  $C_5: 0,22 \mu F/16 V$  $C_6$ : 220 à 1000 µF/selon Vcc  $C_6$ : 220 à 1000 µF/selon Vee

### Circuit intégré

IC<sub>1</sub>: LM 1875. de National Semiconductor. Ia société National-Semiconductor ainsi que son sympathique conseiller technique pour leur

Figure 6

aimable collaboration. Christophe BASSO

**Bibliographie** Linear Data Book voiume 3 de National-Semiconductor.

**Nomenclature** Version alimentation simple

### Résistances 1/4 W,5 %

 $R_1$  : 22 k $\Omega$  $R_2$  : 22 k $\Omega$  $R_3:22k\Omega$  $R_4$ : 1  $M\Omega$  $R_5$ : 10 k $\Omega$  $R_6$ : 220 k $\Omega$  $R_7$ : 1 $\Omega$ 

### **Condensateurs**

 $C_1$  : 1  $\mu$ F, non polarisé  $C_2$ : 47  $\mu$ F/selon Vcc  $C_3: 1 \mu F$  $C_4$  : 0,1  $\mu$ F  $C_5$ : 0,22  $\mu$ F/16 V  $C_6$ : 2200 µF/selon Vcc  $C_6$ : 220 à 1000 µF/selon Vcc

### Circuit intégré

IC<sub>1</sub>: LM 1875, de National Semiconductor.

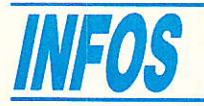

# TELECOM 1 C **Une zone** de couverture différente

ans le développement d'un article paru dans un précedent numéro de Radio-Plans, nous informions nos lecteurs sur une possible zone de couverture différente de TELECOM I C par rapport à feu TELECOM 1 B et **TELECOM 1 A en service. Nous disposons maintenant** d'éléments plus précis sur cette zone de service que nous qualifions de nuancée en France.

# La faute à **TELECOM 1 B...**

Suite à la panne survenue à<br>D'TELECOM 1 B, les responsables du projet TELECOM 1 ont dû parer au plus urgent en mettant en orbite le satellite TELE-COM 1 C qui, théoriquement,<br>était assigné à 3 ° de longitude est.

Mais après la phase de recettes au cours de laquelle le satellite a été enregistré sur sa position orbitale définie par l'UIT (IFRB), les responsables ont décidé, afin de ne pas perdre la précédente position orbitale attribuée, de TELECOM 1 C dériver faire jusqu'à 5<sup>°</sup> de longitude ouest, où il occupe la place de TELECOM 1 B.

Toutefois, le fait de déplacer<br>TELECOMIC d'une position orbitale étudiée à une autre disponible, entraine une modification de la zone de service puisque les antennes d'émission ont été calculées et préorientées pour un service à 3<sup>°</sup> est.

Il en résulte dans la pratique un déplacement du Pv qui est

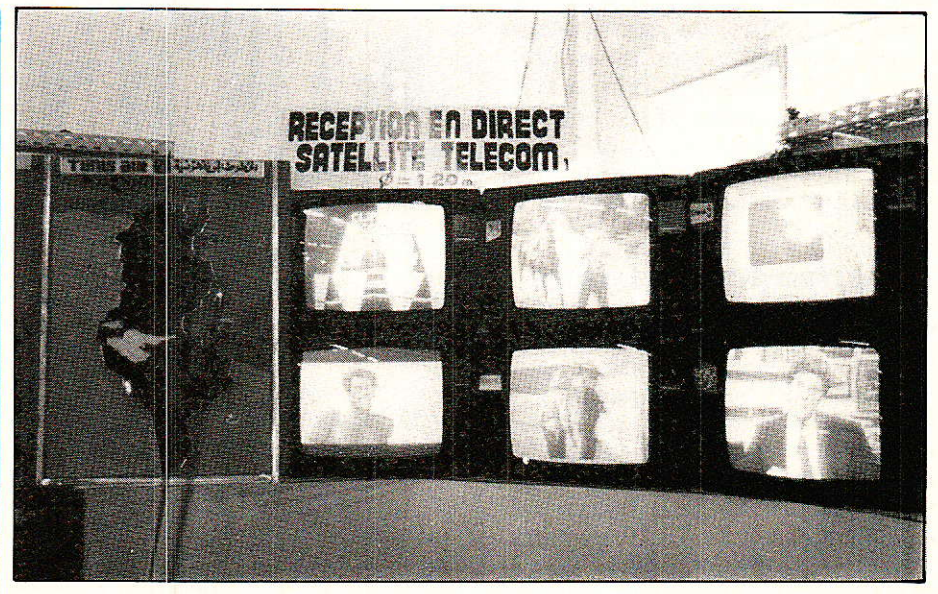

Dans le cadre du 2<sup>e</sup> Salon International des Télécoms de Tunis, le stand CIAC où la réception de TELECOM 1 C est obtenue à partir d'une parabole de 1,20 m de diamètre.

maintenant localisé du côté de Romorantin (41) soit à 275 km au S/O du Pv théorique situé près de Chaumont (52).

# Des conséquences non négligeables

ette modification entrainant<br>des conséquences non négligeables, assure une couverture plus judicieuse étant donné que le point de visée (Pv) se rapproche du centre géographique de la France entrainant une couverture plus « démocratique » ; c'est-à-dire que les usagers qu'ils soient situés à Nice, Brest ou Biarritz bénéficient grosso-modo d'un niveau comparable, ce qui n'était point le cas précédemmment avec 1 B.

C'est ainsi que les grands gagnants sont les usagers du Finistère qui disposent de 2 dB de mieux, soit une pire proche de 50 dBW.

Les régions du grand-nord-est qui, avant, étaient les mieux desservies enregistrent une perte sans conséquence puisque les antennes installées restent tout à fait opérationnelles. A titre d'information le CTS de Mulhouse nous communique un affaiblissement de 0,7 dB par rapport à TELECOM 1 B.

Quant à la Corse, elle ne perd qu'un demi-point ce qui reste également négligeable.

En conclusion, la modification de la zone de couverture du service TELECOM 1 en territoire français a des répercussions positives non négligeables et négatives négligeables.

Pour les installations sises en Belgique, au Luxembourg et en Suisse romande, on note une légère diminution du signal produit par TELECOM 1 C. En tout état de cause, la perte est inférieure à 1 dB.

### Des effets plus marqués au Maghreb !

Si en France les répercussions sont jugées, par les professionnels du satellite comme positives, puisque la couverture est mieux centrée, iI en est de même pour 1es installateurs maghrébins qui ont enregistré une augmentation du signal d'environ 2 dB, notamment à Alger.

Cette amélioration du niveau est logiquement expliqué par le déplacement du Pv en France.

Le 2<sup>e</sup> Salon International et Forum des Télécommunications qui s'est tenu à Tunis a été I'occasion de contrôler les affirmations de certains professionnels, voire organisations... qui jugeaient TELECOM 1 C moins bon que 1 A.

En se plaçant dans un contexte théorique et en comparant les  $2$  isopires  $\dot{a}$  – 6 dB des satellites en service 1 A et 1 C, on remarque que leur recoupement se situe au même endroit de Sardaigne (Iglesias), donc une décroissance comparable en direction de Tunis.

Dans la pratique, avec du matériel mis à notre disposition par la société CIAC Tunisie, nous avons comparé les signaux des 2 satelli tes. Force a été de constater qu'en moyenne les signaux sont équivalents à Tunis.

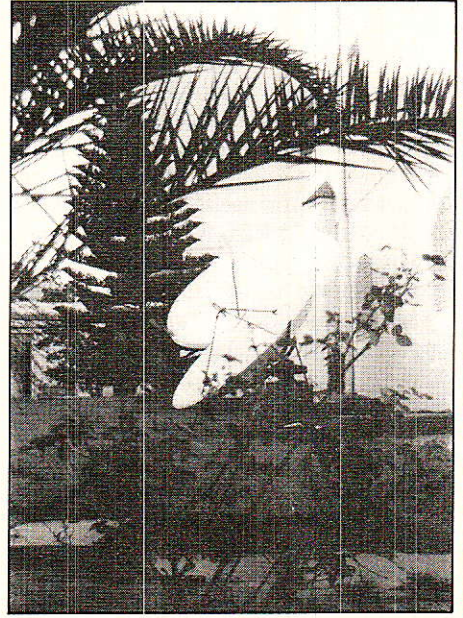

Aménagement d'un site de particulier... dans Ie sud tunisien-Au premier plan une antenne de 2,40 m pour la réception<br>d'EUTELSAT 1 F 4 et au second plan une antenne de 3,5O m pour TELECOM 1 C.

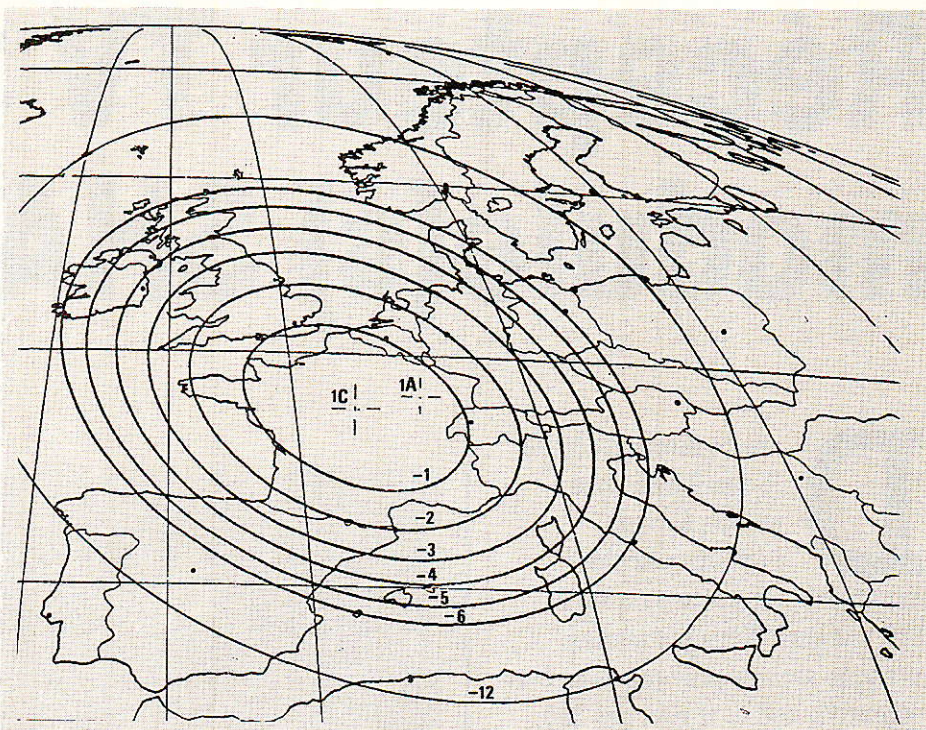

La nouvelle zone de service de TELECOM 1 C, la pire au Pv vaut 52 dBW.

Complémentairement à cette mesure de comparaison et au moyen d'une parabole de 1,20 m de diamètre (66 % de rendement), d'un convertisseur 1,2 dB et d'un démodulateur (PLL) dont Ie seuil (donné) est proche de 6 dB C/N, nous obtenions que ce soit sur 1 A ou 1 C des images exemptes de clics même sous un ciel couvert.

Signalons à titre d'information que la 5 est mesurée à  $-1.5$  dB par rapport à M 6 ou Canal J.

D'autre part, la CIAC Tunisie précise que TELECOM 1 C est reçu, par exemple à Sousse, avec une parabole de 1.80 m (monobloc) pour une qualité d'image équivalente à celle obtenue à Tunis.

# TELECOMIC:Juge de paix ?

 $\bigwedge$  u cours du salon « ANTEN-**A'':** NES 88 », certains exposants préconisaient un équipement composé notamment d'une parable de 90 cm qui était jugée comme Ie minimum indispensable.

D'autres sociétés présentaient des ensembles apportant une qualité d'image semblable avec une antenne de 60 cm seulement.

Parmi ces firmes, la société HELIOCOM a mis à notre disposition son ensemble se composant d'une tête de 1,2 dB et d'un démodulateur dont 1e seuil est également de 6 dB C/N.

Nous l'avons testé à  $-1,5$  dB du Pv. Il en ressort que I'image reçue était tout à fait commerciale (environ 43 dB de rapport signal sur bruit d'après HELIO-COM), même sous de petites pluies.

Pour conclure, la réception des<br>
pages du satellite TELEimages du satellite COM 1 C doit pouvoir s'effectuer en France, au moins à - 1 dB du Pv, sans trace de bruit.

Si 1a réception est altérée, à F et G bien entendu équivalents, la station est moins performante... C'est le employés certains démodulateurs dont le seuil dépasse les 8 dB C/N... (à 27 MHz).

Nous remercions les sociétés suivantes pour leur collaboration :

- HELIOCOM : wolfgantzen, 68600 Neuf Brisach (89 72 88 72).
- 
- CIAC Tunisie : 11, av. Pline, CARTHAGE (276 333).

S, NUEFFER

# **TECHNIQUE**

# Récepteur TV SAT! module(s) SHARP

ans le numéro 490 de Radio-Plans nous avions évoqué l'éventualité de communiquer notre passion à 500 lecteurs. Nous y sommes presque arrivés puisque vous êtes aujourd'hui 400, et non pas 250 comme nous l'écrivions dans le précédent numéro, heureux propriétaires d'un jeux complet de circuits imprimés. Dans ce môme numéro nous avions convenu de vous communiguer les résultats d'essais concernant le module SHARP, le plus tôt possible, Bien que nous n'ayons disposé de ces modules que fort tardivement premiers jours de décembre -, nous avons fait au plus vite pour vous proposer cette solution qui nous paraît fort intéressante.

# **Modules SHARP**

S elon Mediasat il n'existe pas<br>d'importateur officiel SHARP en France mais simplement plusieurs importateurs ou PMI qui traitent directement avec SHARP Europe.

Equipements Scientifiques se considère comme le seul importateur et Médiasat ne serait alors qu'un client, parmi tant d'autres, de Sharp. Finalement peu importe, client, importateur officiel ou non, I'essentiel est que I'on puisse se procurer facilement ces modules à bon prix. Pour modules Sharp, nous utilisons délibérément le pluriel, rien ne vous échappe... En fait, il existe dans

Ie catalogue Sharp un grand nombre de modules répondant à diverses applications TV SAT. On rencontrera ainsi des changeurs seuls équjvalents des modules Mitsumi ou HWA, des changeursdémodulateurs - équivalents du module RTIC - donnant lieu à diverses options portant sur la fréquence intermédiaire, la largeur de bande, les diviseurs pour I'oscillateur local dans Ies appli cations à synthèse de fréquence.

Nous avions précisé que nous ne pourrions recommander l'emploi de ces modules qu'après avoir effectué des essais. Les essais sont effectués, les résul-Lats conclllants : si le prix est attrayant, il n'y a pas d'hésitation, c'est la meilleure solution parmi 1es trois que nous vous avons soumises.

Equipements Scientifiques et Médiasat nous proposent deux modules très légèrement différents. Avec I'application originale, cette différence n'a aucune importance puisqu'elle concerne le diviseur pour la fréquence de l'oscillateur local. Cette caractéristique n'a d'intérêt que pour les systèmes à synthèse de fréquence; notre récepteur étant géré par un synthétiseur de tension, cela n'a pas d'importance.

Donc, le module BSF 7 CC 1 YH proposé par Equipements Scientifiques ou le module BSF 7 CC 6 YH proposé par Médiasat conviennent parfaitement à notre application.

Ces deux modules ont pour caractéristiques communes :

- une fréquence d'entrée de 950 MHz à 1750 MHz
- une fréquence intermédiaire

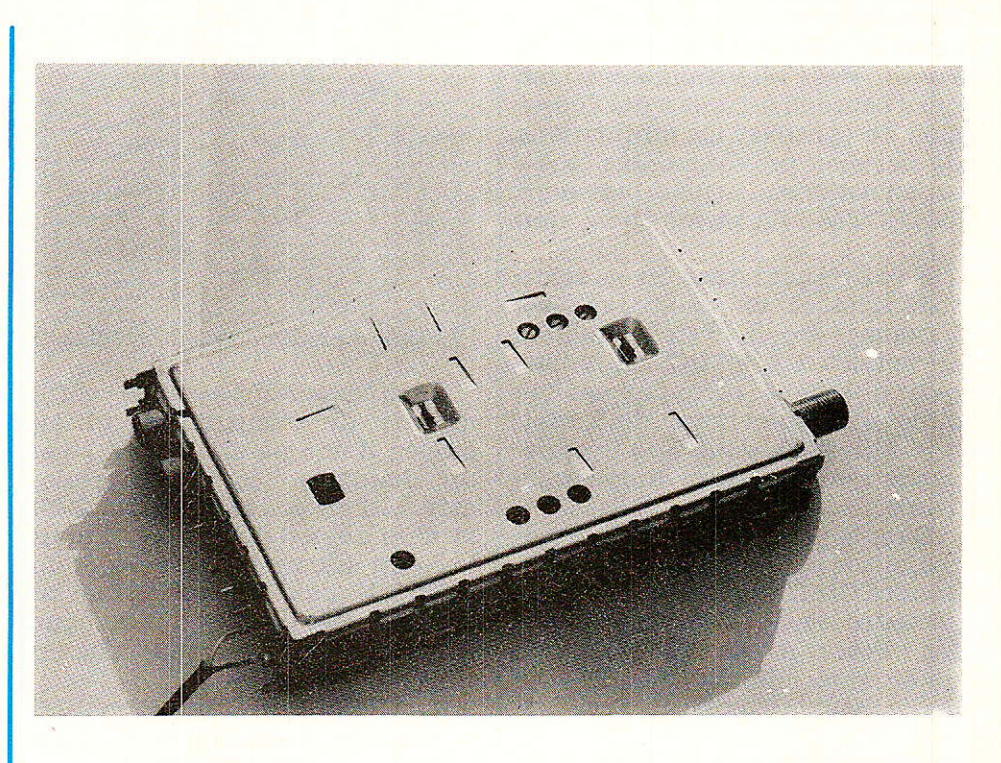

# Module(s) Tuner Sharp

de 480 MHz

un filtrage FI par filtres hélicoïdaux.

un démodulateur à PLL. Mécaniquement ces deux modules sont quasiment identiques : boîtier métallique d'assez faibles dimensions :  $125 \times 83 \times 20$  mm.

Les seules différences résident donc dans le choix du prédiviseur adopté par le fabriquant, et la largeur de bande FI. Pour le module distribué par Equipements Scientifiques, nous trouvons en cascade deux prédiviseurs:  $NEC$   $\mu$ PB 581 C et  $\mu$ PB 582 AC prévus pour des rapports de division de 256 ou 272. Ceci est compatible avec une synthèse à simple ou double module. Pour le module que nous propose Médiasat, nous trouvons un seul diviseur, le fameux MB 506 H Fuji, diviseur par 256, un vrai standard pour ce type d'application.

En ce qui concerne la largeur FI,27 MHz pour le module proposé par Mediasat et 30 MHz pour le module Equipements Scientifiques.

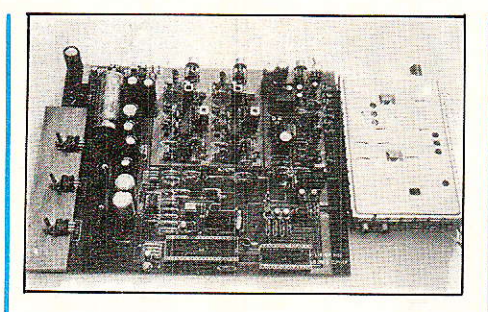

L'un et I'autre de ces modules sont entièrement compatibles avec la réalisation proposée il y a quelques semaines. Compatible ne signifie pas connecter n'importe quoi avec n'importe quoi, ni a fortiori souder n'importe quoi n'importe où. Pour cette raison nous avons souhaité, avant tout, effectuer les essais et valider ce module dans le cadre de notre application. Les lignes qui suivent nous montreront que seule la rigueur était notre guide car quelques modifications mineures nous permettent de tirer profit de cette ultime solution.

Le synoptique de ces changeurs-démodulateurs est on ne peut plus classiquê et représenté à la figure 1. On trouve en cascade:

- filtre d'entrée
- amplificateur RF
- mélangeur
- filtre passe-bande LC
- amplificateur FI associé à un système de commande automatique de gain
- démodulateur à PLL

La seule originalité du schéma réside dans la présence d'une diode de protection dans le circuit d'alimentation du LNC.

Cette diode de protection est impérative dans le cas d'une installation collective et le « designer » pourra désormais s'en passer puisqu'elle est prévue à I'origine.

On trouve à la figure 1 le repérage des entrées-sorties du module. Les seules connexions utilisées sont les suivantes :

- boîtier : 0V
- $-$  broche 8 : alimentation  $+$  18 V du LNC
- broche  $5:$  alimentation  $+12V$ du module
- broche 6 : sortie CAF
- broche 2: entrée commande d'accord
- broche 7: sortie du signal en

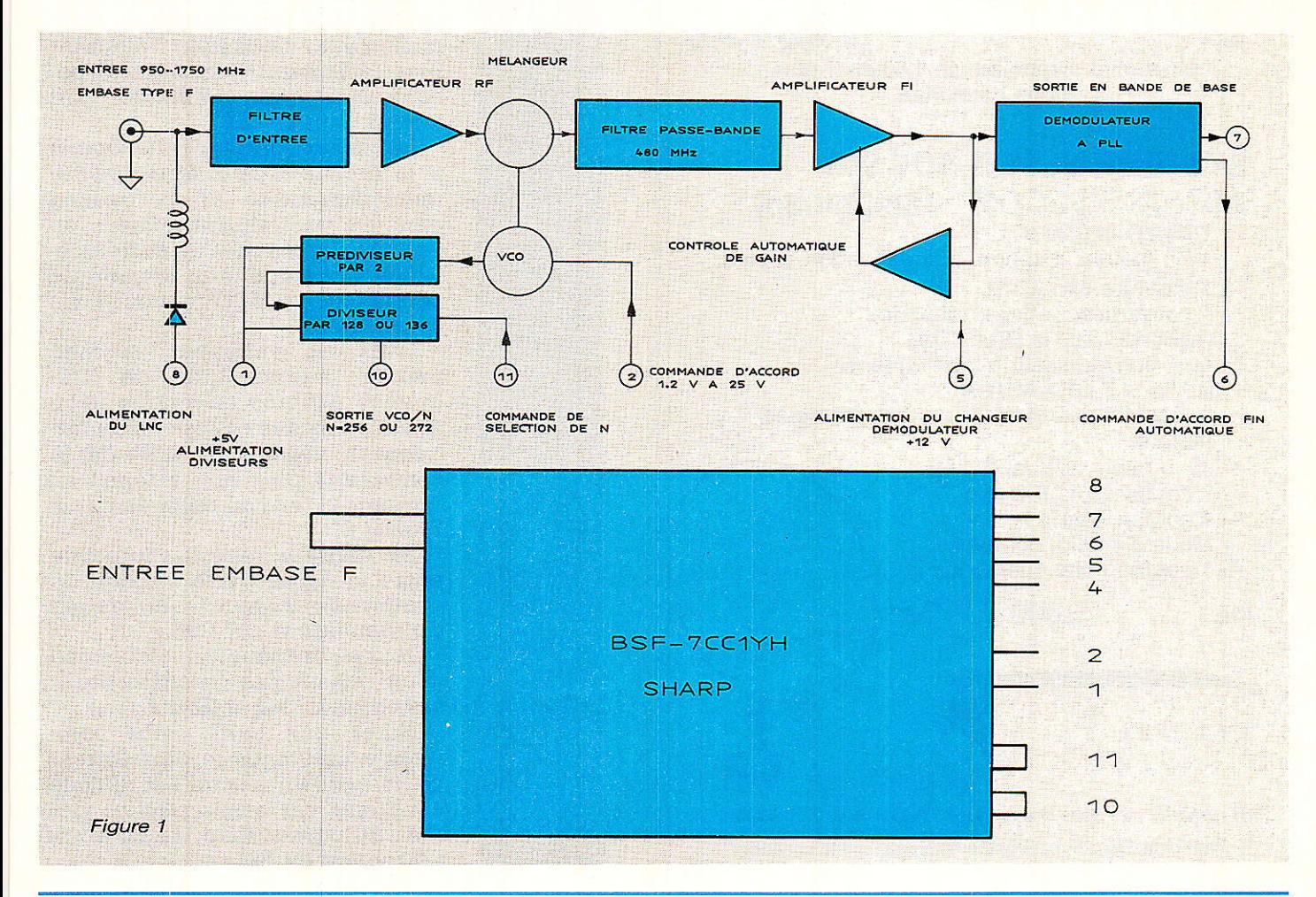

# BUPER HEL TECHNIQUE

10. rue de Flandre 75019 PARIS Tél. (1) 40 05 01 00

# SYSTEME SUPER BOY 15OO

- 1 parabole 1,50 m motorisée, support et guide d'ondes, pied de 0,90 m sur platine 300 x 300 mm
- 1 monture équatoriale galvanisée
- 1 convertisseur hyperfréquence 10.95-11.70 GHz
- 1 polarotor bipolarisation
- 1 récepteur-positionneur 99 canaux, autofocus, avec télécommande infrarouge
- 1 actuateur à comptage d'impulsions reed
- 1 cordon PERITEL
- 1 cordon TV ANTENNE
- 1 cordon de liaison avec cosse
- $-2$  connecteurs  $F_6$  mm
- Mode d'emploi complet

14 900 T.T.C.

**ELECTRONIC**  $\overline{\phantom{a}}$ 

Ensemble disponible en 1,80 m et plus (nous consulter) Prix

# SYSTEME SUPER BOY 9OO ASTRA-TELECOM<sup>\*</sup> comprenant :

- 1 parabole 0,90 m avec radians, support, guide d'ondes et pied  $-$  1 monture fixe AZ-EL

- 1 convertisseur hyperfréquence (12.50-12.75 GHz TELECOM) ou 1 convertisseur hyperfréquence (10.9S11.7 GHz ASTRA)
- 1 récepteur satellite 24 canaux préréglés, manuel
- 35 m câble coaxial RG 59
- $-2$  connecteurs  $F_6$  mm
- 1 cordon Péritel
- Mode d'emploi complet
- 1 cordon fiche allemande

# 5.600 T.T.C.C  $Prix$ .......

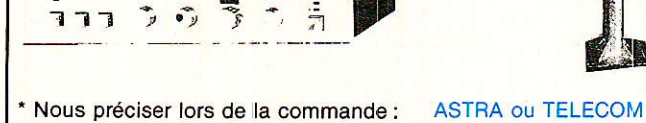

Tarif expédition et assistance technique, nous consulter.

### bande de base

Les entrées-sorties non mentionnées sont libres, non connectées. Il est inutile d'alimenter le ou les prédiviseurs.

Ajoutons que la tension de commande automatigue de gain est disponible à la broche 4 du module. Cette information sera utile aux lecteurs désireux d'adjoindre un système de visualisation de I'intensité du signal reçu.

# Adaptation au récepteur

our s'adapter au récepteur, le **.** module SHARP devra être<br>connecté conformément au conformément schéma de Ia figure 2. Ceci signifie que sur la carte d'origine, les composants suivants ne devront pas être implantés :

Rez, Reo, Ras, Rsr et Rea

Cgz, Cgs ainsi que Dzr

La résistance R<sub>85</sub> change de valeur et devient 2.2 MQ.

La commande automatique de fréquence, à l'origine élaborée à partir de la tension de sortie, moyennée, du discrimateur, n'est plus utilisée. Le module SHARP délivre une information de CAF facilement utilisable, d'autant plus facilement que nous disposons déjà d'un sommateur bâti autour d'un LF 356.

La tension de sortie disponible à la broche 6 peut être directement soustraite de la tension générée par le synthétiseur de tension. Le résultat de cette opération nous donne la tension de commande du VCO transmise via la broche 2.

Dans ces conditions, la commande automatique de fréquence est très énergique, trop dans le cas des émissions de fréquences voisines. L'effet de la commande peut être atténué en divisant la tension délivrée par la broche 6.

Un diviseur résistif s'intercale entre la sortie de la tension de commande - broche 6 - et I'entrée du sommateur - LF 356.

Pour ce diviseur les valeurs des deux résistances seront comprises entre  $4.7 \text{ k}\Omega$  et 22 k $\Omega$ .

Noter que sans cette commande automatique de fréquence, le meilleur accord est difficile à obtenir car assez pointu. Cet état de chose étant dû au comportement du PLL.

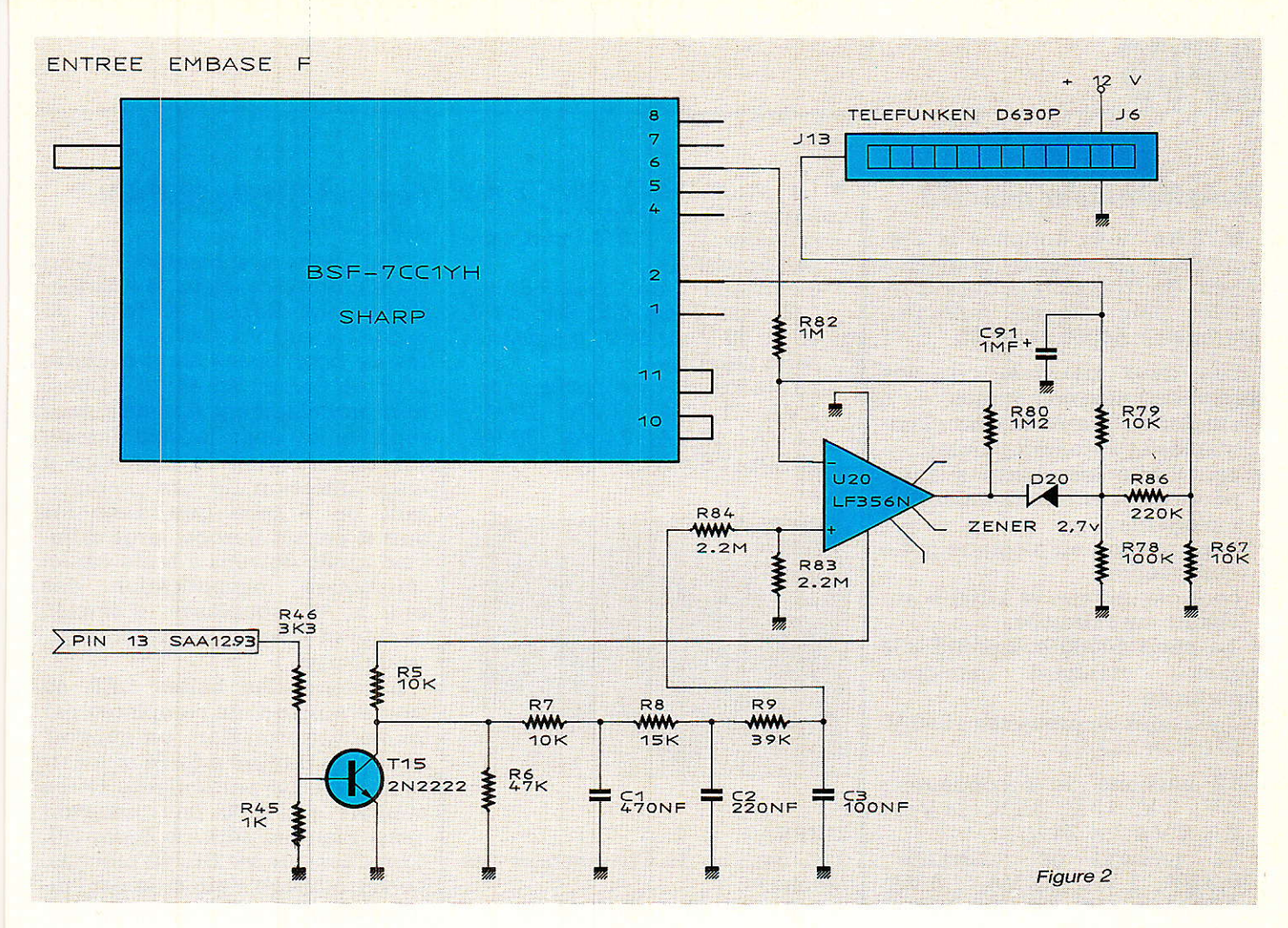

La stabilité en température nous a paru excellente, même dans le cas sévère de la manip de labo au sèche-cheveux. La CAF n'aura pour rôle que 1a compensation de la dérive de l'oscillateur local du LNC.

# Résultats

G lobalement les résultats sont<br>G très satisfaisants : image et son impeccables mais nous ne **I** lobalement les résultats sont pouvons nous empêcher de faire deux TRES légers reproches.

Le premier concerne le filtre FI qui n'est pas du type à ondes de surface.

Le second concerne le démodulateur et plus précisément Ia valeur du seuil. Le module est équipé d'un démodulateur à seuil amélioré. certes. mais les divers essais que nous avons effectués montrent que cette notion doit être manipulée avec précaution.

### Les démodulateurs à seuil améIioré.

Nous avons eu l'occasion d'essayer un grand nombre de démodulateur à 480 MHz, des démodulateurs à quadrature : SL 1452 PLESSEY et TDA 5005 PHILIPS,<br>des démodulateurs à PLL : des démodulateurs à SL 1451 PLESSEY et  $\mu$ PC 1477 C NEC et finalement un démodulateur synchronisé par injection : SL 1455 PLESSEY.

De ces essais, il résulte que le SL 1455 est. sans conteste. le circult qui donne les meilleurs résultats. Pour ce circuit, Ie constructeur donne un seuil typique de 7 dB, ce qui représente déjà une bonne performance. Pour un démodulateur à PLL nous pensons que le seuil est voisin de 8 dB et ne peut guère descendre en dessous de cette valeur. PLES-SEY donne exactement cette valeur - 8 dB - pour son démodulateur à PLL.

Mediasat précise que la plage de capture du PLL qui équipe le module SHARP BSF 7 CC 6 YH, est réglable par le biais d'un potentiomètre interne. Effectivement la qualité de l'image s'améliore nettement lorsque le rapport

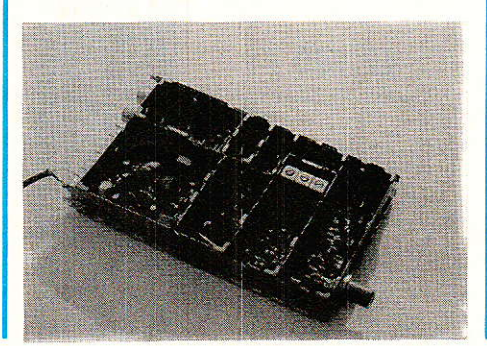

C/N est voisin du seuil et que l'on agit sur ce potentiomètre.

Cette amélioration s'effectue au détriment de Ia bande passante. Le réglage de ce potentiomètre placé à proximité du PLL, pourra être modifié mais on ne touchera en aucun cas au réglage du filtre FI.

Il est certain que le changeur démodulateur SHARP est le meilleur module que nous ayons essayé jusqu'à présent.

C'est une excellente solution puisque I'on disposera d'un récepteur TV SAT performant sans devoir manipuler Ia fréquence intermédiaire. Nous vous conseillons donc I'un ou I'autre de ces modules, et puisqu'i] existe deux sources, nous nous faisons un plaisir de vous communiquer les deux adresses. Aux lecteurs d'obtenir les meilleurs prix.

### F. DE DIEULEVEULT

Equipements Scientifiques 127, rue de Buzenval BP 26 - 92380 GARCHES 47.95.99.00 SHARP:BSF-7CC1YH Médiasat 9, rue de Vaudetard 92130 Issy les Moulineaux 40.93.01.55 SHARP: BSF-7 CC 6 YH

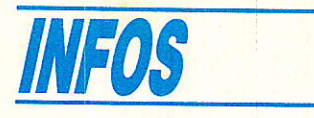

### Transformateur pour C.I.

MYRRA nous annonce la disponibilité de deux nouvelles séries de transformateurs surmoulés pour circuits imprimés, référencées 44000 et 45000.

Ces deux gammes ont des caractéristiques communes :

- emploi de matériaux ininflammables et autoextinguibles,
- conformité aux normes européennes et internationales (homologation),
- implantation au picotage grille européenne,
- contrôle unitaire et à 100 % sur chaîne automatisée,

. La série 44000 comprend 336 modèles standard catalogue répartis en :

- 3 versions de primaires : 240 V, 220 V et 117 V,
- 12 versions de secondaires : 6 V, 9 V, 12 V, 15 V, 24 V et  $2 \times 6$  V à  $2 \times 24$  V,
- 12 versions de puissance : 0,5 VA, 1 VA, 1,2 VA, 1,8 VA, 2,5 VA, 5 VA, 10 VA, 16 VA, 22 VA et 30 VA.
- **La série 45000, taille basse,** comporte 'ZB modèles :
- $-$  primaire  $2 \times 110$  V, couplage série-parallèle,<br>- 6 versions de
- de secondaires 1 fois ou 2 fois 6 V, 9 V, 12 V, 15 V, 18 V et 24 V, couplables série-parallè1e.
- 13 standards de puissance : 1 VA, 1,2 VA, 3 VA, 10 VA, 14 VA, 18 VA, 24 VA, 30 VA, 40 VA et 60 VA.

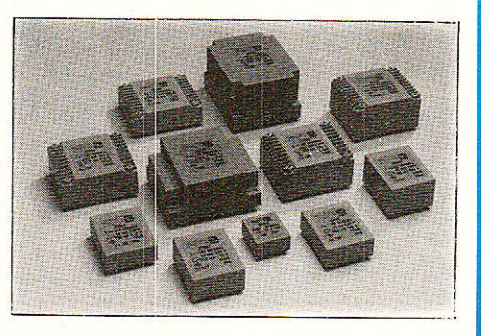

MYRRA: 112, bis, rue du Chemin-vert des Mèches B.P. 31 - 94001 Créteil Cedex Tél. :  $(1)$  43.76.66.83

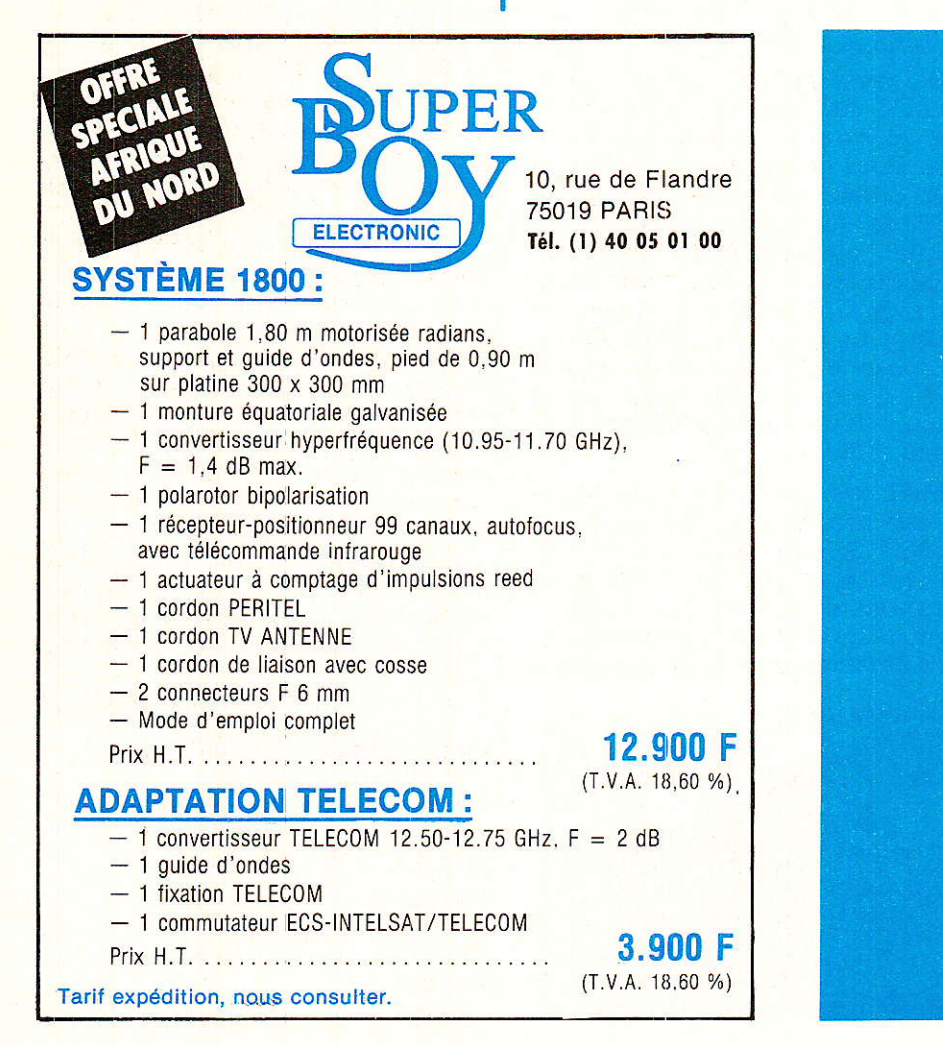

## Support ZIF de SIEBER SCIENTIFIC

Oui peut dire combien d'étudiants, de techniciens, ou d'ingénieurs ont élaboré et testé de circuits électroniques sur les boîtes de connexions sans soudure LAB de Sieber Scientific ? Ouestion probablement à jamais sans réponse et dont le seul intérêt est de souligner le caractère à large diffusion de ces produits, tant en France que dans les autres pays d'Europe, large diffusion qu'ils doivent à leurs carac-<br>téristiques (simplification des (simplification des études et souplesse d'emploi, qualité et longévité des contacts, modularité...)

La série des boîtes LAB se trouve aujourd'hui complétée par un nouveau maillon, un support de circuit intégré à force d' insertion nulle. La particularité de ce support est qu'il peut recevoir aussi bien les petits boîtiers DIL 6 broches que les DIL 40 broches. Le verrouillage s'effectue par I'intermédiaire d'un petit Ievier muni d'une came qui actionne une gri11e ayant la même empreinte que le support. Le déplacement longitudinal de cette grille assure le pincement des contacts élastiques qui bloquent ainsi les pattes de l'intégré.

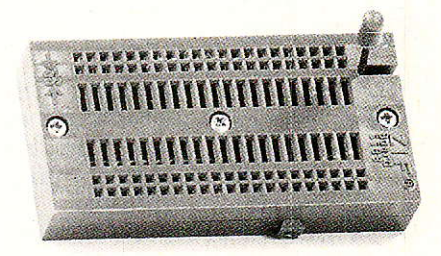

Les supports sont réalisés en Valox chargé de verre, un matériau qui permet de minimiser la valeur des capacités parasites entre contacts.

L'assemblage aux boîtes LAB se fait de la même façon que les boîtes entre elles, un système à queue d'aronde. On peut ainsi monter, par exemple, deux boîtiers ZIF tête bêche entre deux<br>boîtes LAB 1000 ou deux LAB 1000 LAB 500. Les concepteurs sauront apprécier ce nouveau produit.

SIEBER SCIENTIFIC 22, rue François-Villon 75015 Paris Tél.: 48.28.78.47

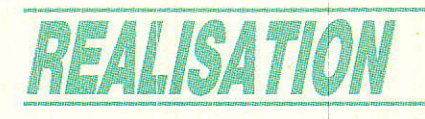

# chargeur: **the Company of the Company of the Company of the Company of the Company of the Company of the Company of the Company of the Company of the Company of the Company of the Company of the Company of the Company of the Company** iture » pour outils sans '  $\sqrt{2}$ :lr': ii: i:.rl l:,;ri +f Ë

es outils et appareils ménager « sans fil » connaissent un succès croissant grâce à I'amélioration constante du rapport performance-prix des éléments cadmium-nickel. Parfaitement autonomes, ces appareils peuvent en principe être utilisés en tous lieux, mais ont besoin de fréquentes recharges. Les chargeurs d'origine fonctionnent sur secteur, ce qui constitue un frein à une véritable indépendance : en voiture, en camping, sur un bateau ou sur certains chantiers, on ne dispose pas souvent du 220 volts ! Le petit chargeur qui va être décrit permet de recharger la plupart des appareils « sans fil » par raccordement à une prise d'allumecigare ou plus généralement à toute alimentation continue 12 à 24 volts 500 mA

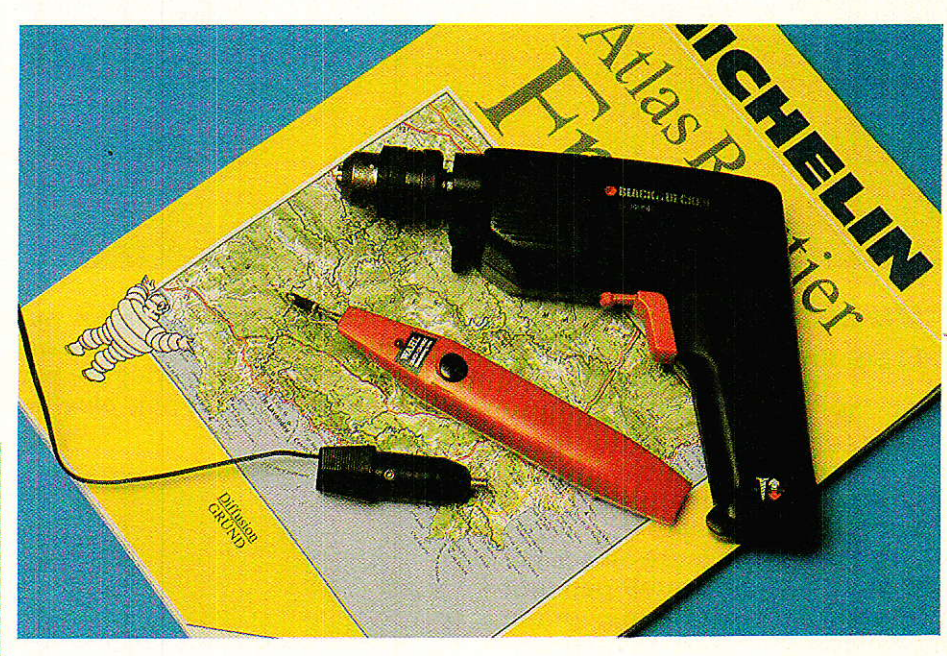

# Des batteries « passe-partout »

''... a plupart des appareils sans fil sont équipés de batteries obtenues par assemblage série d'éléments cadmium-nickel de 1.2 V. Le type d'élément, le plus répandu, est conforme à 1a norme « RR », intermédiaire entre les tailles de piles rondes LR 14 et LR 20 (diamètre 22,7 mm, hauteur 42,1 mm).

Ces dimensions réduites permettent d'en loger plusieurs dans relativement peu de place, notamment dans des poignées.

Leur capacité de 1,2 Ah (VR 1,2 de SAFT, par exemple) permet une autonomie satisfaisante même lors de gros travaux.

Les fers à souder WAHL, notamment, utilisent ce type d'accu (en double) et leur demandent un courant considérable, pendant de courtes périodes il est vrai.

Ce type d'accumulateur se charge à courant constant, en principe au dixième de la capacité horaire soit 120 mA.

Toutefois, comme il est courant de les laisser en charge permanente, on se limite souvent à 90 ou 100 mA.

Inversement, certains fabricants choisissent la charge rapide (250 à 300 mA).

Rappelons qu'une charge lente est toujours plus efficace, et ménage la vie de I'accu, qui n'apprécie guère les surcharges à la fois fortes et prolongées.

On peut aussi rencontrer des accus de taille LR 6 (0,5 Ah) ou LR 14 (2 Ah) se chargeant respectivement à 50 et 200 mA en normal, et jusqu'à 150 et 600 mA en rapide.

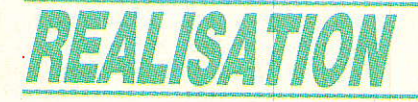

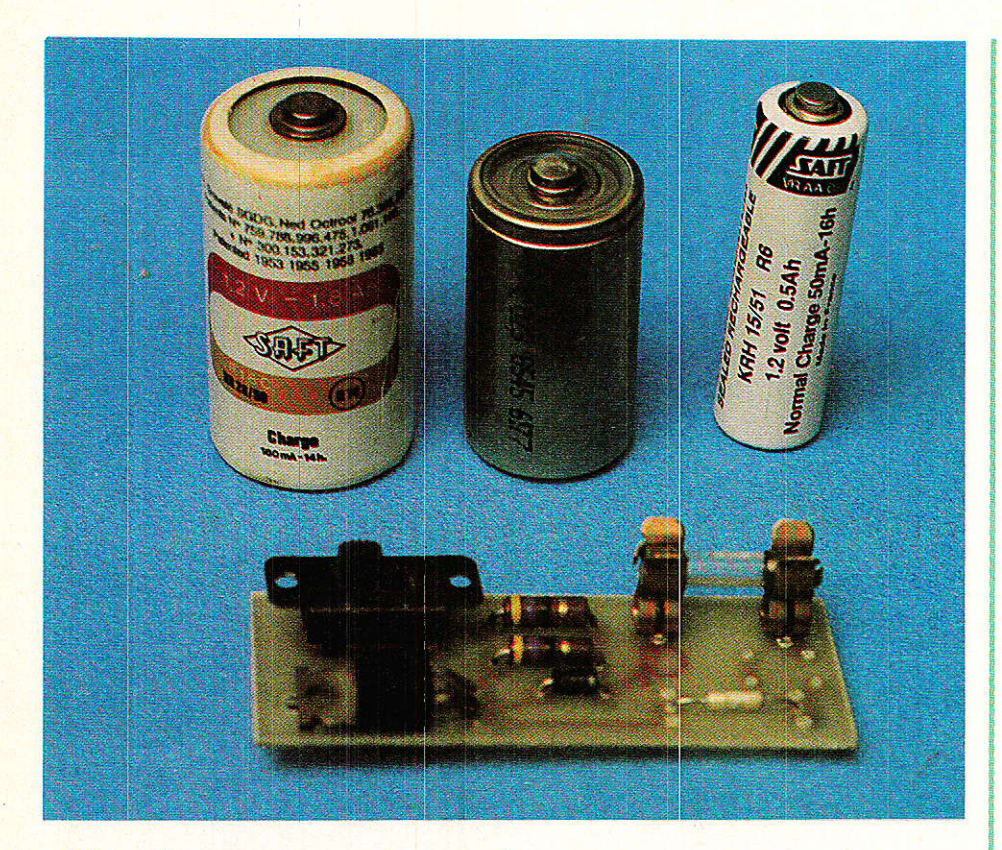

# Un chargeur très simple

i la charge ultra-rapide. notamment pratiquée pour les accus de caméscopes ou de voitures radiocommandées, exige un arrêt automatique en fin de charge, la charge lente ou accélérée peut être appliquée pendant une nuit entière sans grand inconvénient, à fortiori pendant quelques heures à titre de « rafraîchissement ».

Le chargeur nécessaire peut donc se réduire à un simple régulateur de courant muni d'un minimum de protections.

Le schéma de la figure 1 utilise un régulateur de tension intégré (7805) pour produire un courant constant : ce branchement particulier (sans masse) lui fait réguler une tension de 5 volts aux bornes d'une résistance de 47 ohms, qui se trouve donc nécessairement parcourue (loi d'Ohm oblige !) par un courant fixe d'un peu plus de 100 mA.

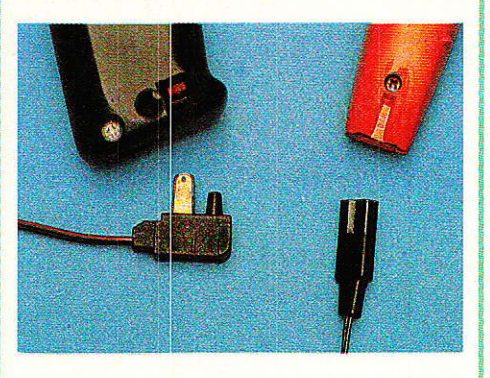

Une seconde résistance de même valeur placée en parallèle sur la première doublera purement et simplement ce courant.

Le régime de charge sera choisi, par simple manœuvre d'un

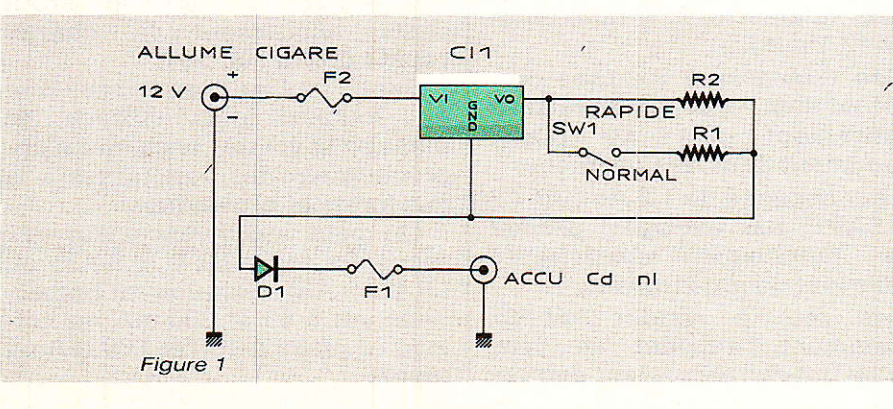

interrupteur, selon le type d'accu à charger et en fonction du temps de charge projeté.

Au départ d'une tension de 12 volts (batterie de voiture), ce montage pourra charger des batteries comportant indifféramment entre 1 et 4 éléments de 1,2 volt, c'est-à-dire d'une tension nominale de 1,2 à 4,8 volts.

Sur une batterie de 24 volts, des accus de tension bien supérieure pourraient même être chargés, au prix toutefois d'un échauffement supérieur du 7805.

Une diode empêche l'accu de se décharger dans le régulateur en cas d'absence de l'alimentation principale, tandis que deux fusibles protègent le montage contre les excès de courant de toutes natures.

# **Réalisation pratique**

e circuit imprimé de la figure 2 rassemble tous les composants du chargeur sur un module compact facile à loger dans un très petit boîtier plastique (RETEX) disposé sur le câble allant de la fiche d'allume-cigare au connecteur de l'appareil à recharger (spécifique à chaque modèle).

Le 7805 pourra être simplement boulonné ou riveté sur la carte car il ne chauffera que très raisonnablement en 12 volts.

Les fusibles pourront être soit du type « verre » avec porte-fusible, soit du type « résistance » directement implanté sur la carte : il n'y aura normalement pas lieu de les remplacer, sauf en cas de grave fausse manœuvre.

Le connecteur de charge sera prélevé, avec une bonne lonqueur de cordon, sur le chargeur d'origine : des fiches DIN ou HP

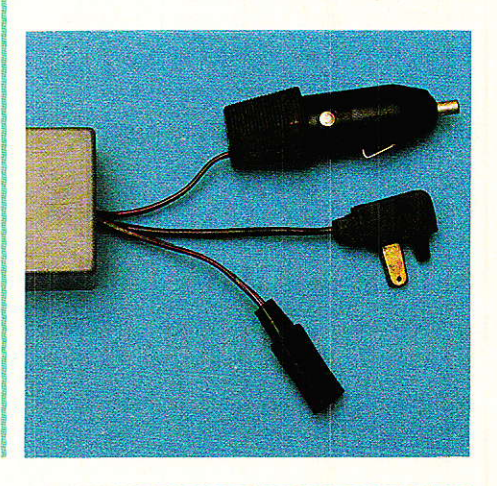

### Un chargeur « voiture » pour outils sans fil

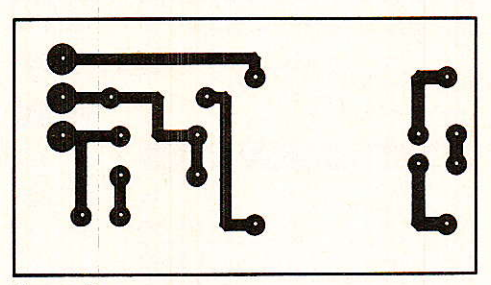

Figure 2

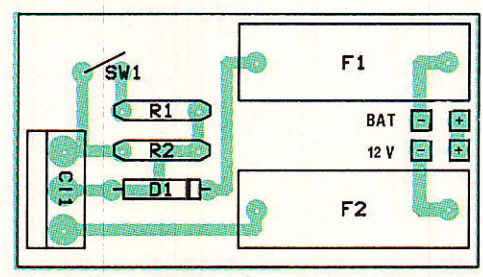

Figure 3

pourront être montées pour permettre d'alterner commodément des charges sur secteur et sur batterie.

### Utilisation

e régime de charge ayant été choisi selon les indications de la plaque signalétique du chargeur d'origine et en fonction de l'éventuelle accélération souhaitée, on connectera l'appareil et l'alimentation 12 volts. Le moteur du véhicule peut être soit en marche soit à l'arrêt : de toute façon, la consommation est inférieure à 250 mA, moitié moindre que celle d'un plafonnier de 6 watts !

Rien n'oblige d'ailleurs à utiliser ce chargeur sur une batterie de véhicule : une batterie indépendante conviendra tout aussi bien, voire même, à l'occasion, un bloc secteur du genre de ceux équipant les micro-ordinateurs.

On pourrait également songer à faire appel à un panneau solaire ou à une dynamo, voire à la

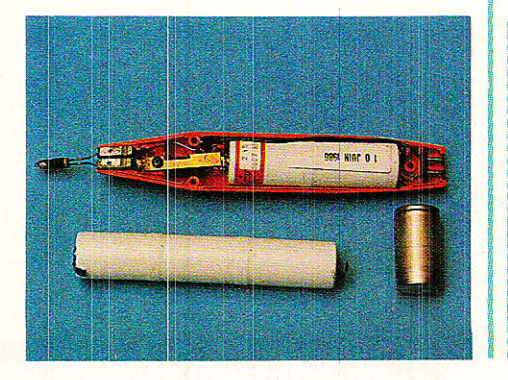

bobine « d'éclairage » d'un moteur hors-bord ou de cycle : il faudrait alors intercaler un pont redresseur et un condensateur de filtrage sommaire.

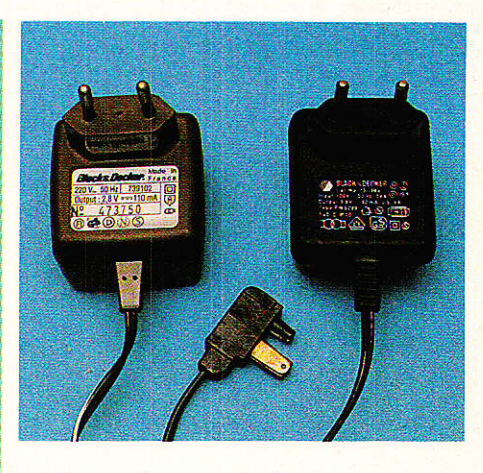

D'une façon générale, ce montage se prête bien à la charge de toutes sortes de petits accus cadmium-nickel à partir de toute source électrique pouvant être convertie en une tension continue comprise entre un bon volt de plus que celle de la batterie et une bonne trentaine de volts : les possibilités ne manquent donc pas!

**Patrick GUEULLE** 

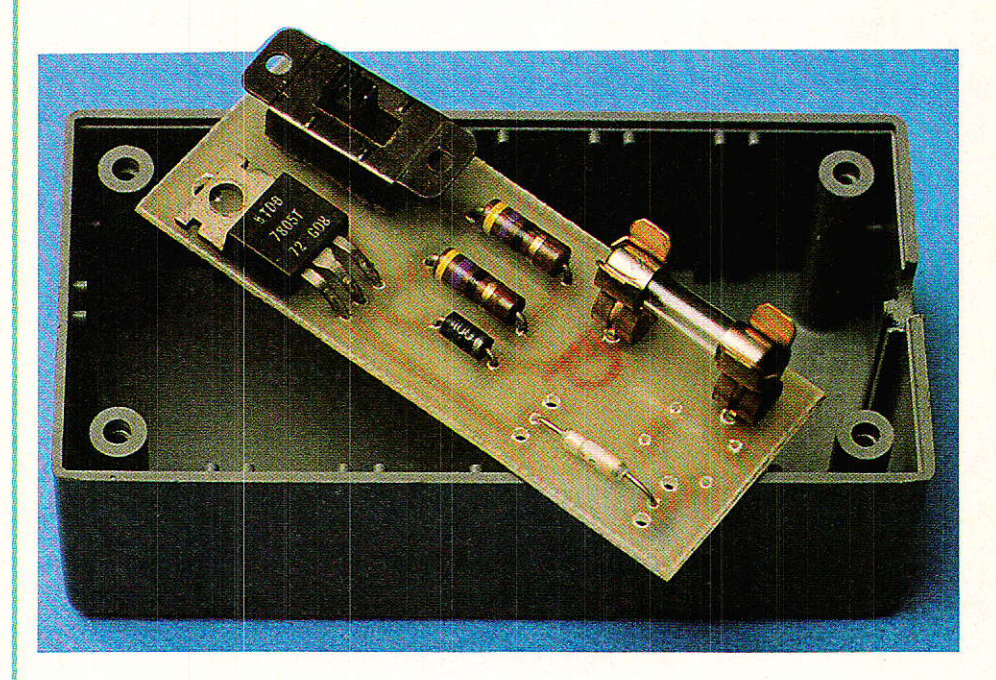

#### **Nomenclature**

Résistances 5 % 1/2 W sauf mention contraire

 $R_1$ : 47 $\Omega$  $R_2$ : 47  $\Omega$ 

### **Circuits intégrés**

 $CI<sub>1</sub>$ : 7805

**Autres semi-conducteurs** 

 $D_1: 1N 4001$ 

### **Divers**

 $F_1$ : fusible 1 A rapide  $F_2$ : fusible 0,5 A rapide Interrupteur unipolaire à glissière Fiche allume-cigare et cordon Boîtier plastique

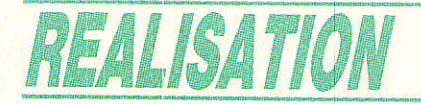

# LAG bases, LIMIT 6, TLOE2, etc...

BONNE ANNÉE 1989 !

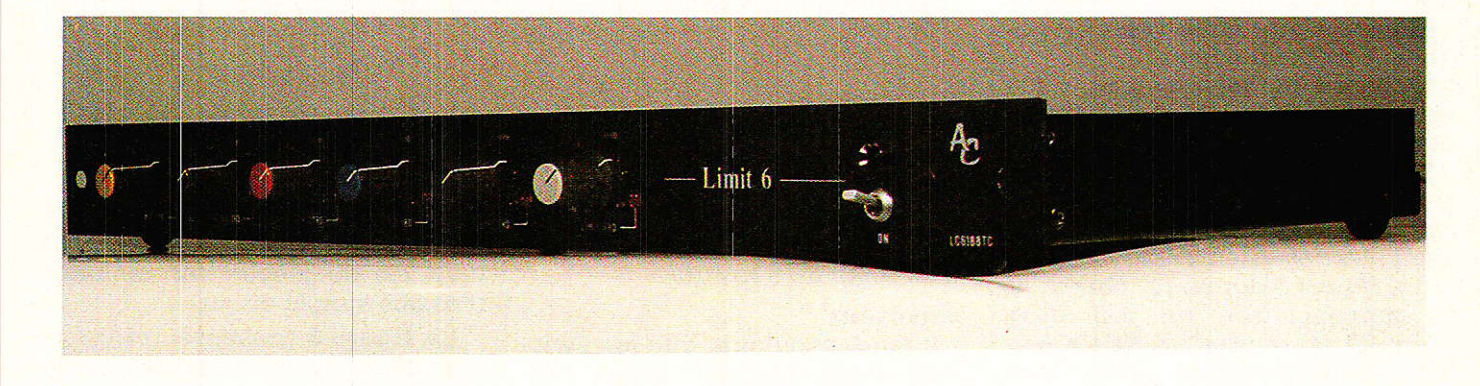

uvrons ensemble les paquets cadeaux : trois outils de développement bien utiles, un CI 8 limiteurs, et — faisant suite à votre demande une version en modules Europe, à suivre de très près...

Le numéro 491 a réveillé les passionnés d'audio, et les appels téléphoniques ont été nombreux. Vos idées et vos souhaits s'exprimant en toute liberté et sympathie, il aurait fallu être de pierre pour n'en point ténir compte.

Aussi avons-nous pris la décision de répondre au quart de tour et de grossir généreusement la hotte du 25 décembre.

Il était prévu de vous offrir des CI's de développement pour 1es fameux 2150 et 2252, et vous prouver que les réalisations les plus complexes pouvaient être réduites notablement et devenir accessibles aux plus petits budgets, en vous proposant un < CI magique » isolant l'essentiel d'un limiteur et illustré d'une réalisation pratique: un rack comportant 6 ou 8 de ces unités.

Celà constituait déjà un joli programme, mais vos appels réclamaient en plus une version EUROPE de ces circuits. Il semblerait gue cette formule très souple et économique ait retenu I'attention d'un bon nombre d'entre vous (à juste titre).

Nous avons donc ajouté dans ces pages un troisième outil de développement pour vos propres études (une carte EUROPE 220 comportant une grille au pas de 5.08 et un connecteur 41612), ainsi qu'une réalisation complète de deux limiteurs réunis dans ce même format. Il fallait aussi vous donner une carte mère, un noise gate stéréo, un compresseur stèréo, etc.

Ce numéro de janvier n'y aurait pas suffit, mais les cadeaux ne se font pas qu'au moment de NOEL ou du nouvel an. Aussi trouverezvous dans le prochain RADIO-PLANS, un NOISE-GATE stéréo au format EUROPE, la carte mère du bac et un compresseur stéréo.

De cette manière, toutes les demandes auront trouvé réponses en un temps reccord, admettez-Ie ! Patience à ceux qui attendent encore pour d'autres sujets : leur temps viendra, c'est promis. Pourquoi pas en 1989 par exemple ?

# **AC** bases

uand on envisage d'élaborer une maquette, on se trouve régulièrement confronté au cruel diiemme du prototype : soit assembler un écheveau fragile sur des supports spécialisés (sans soùdure), soit dessiner et réaliser un vrai circuit imprimé

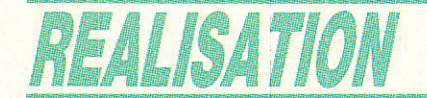

qui aura toutes les chances d'être « labouré » pendant la mise au point. Cette seconde formule est sans doute la plus fiable, mais elle est lourde, lente et coûteuse.

Au fil des ans l'auteur a mis au point des petits modules indépendants, remplissant chacun une fonction simple et précise, comportant des cosses à souder aux endroits utiles. Ainsi, il dispose par exemple de redresseurs sans seuil, de réseaux de comparaison, d'une plaque de base portant une douzaine d'amplis op alimentés, etc... Les dbx 2150 et 2252 n'ont pas échappé au traitement. Ce sont donc ces deux petites cartes que nous vous proposons pour commencer.

Afin de ne pas mélanger les diverses nomenclatures présentes dans ces pages, nous les avons soit incluses dans les figures, soit appelées par des numeros. Cette formule devrait éviter bien des désagréments.

La figure 1 donne le schéma et la nomenclature de AC base 2150. Si vous êtes un fidèle lecteur, vous devez constater tout de suite la présence des deux inverseurs SW1 et 2, permettant de changer 1e mode de commande du VCA : si les deux switches sont sur la position  $+$  (plus), le VCA sera amplificateur pour des tensions de commande positives et affaiblisseur pour les commandes négatives. Ouand on bascule les deux inverseurs vers - (moins), le VCA sera amplifica-

74

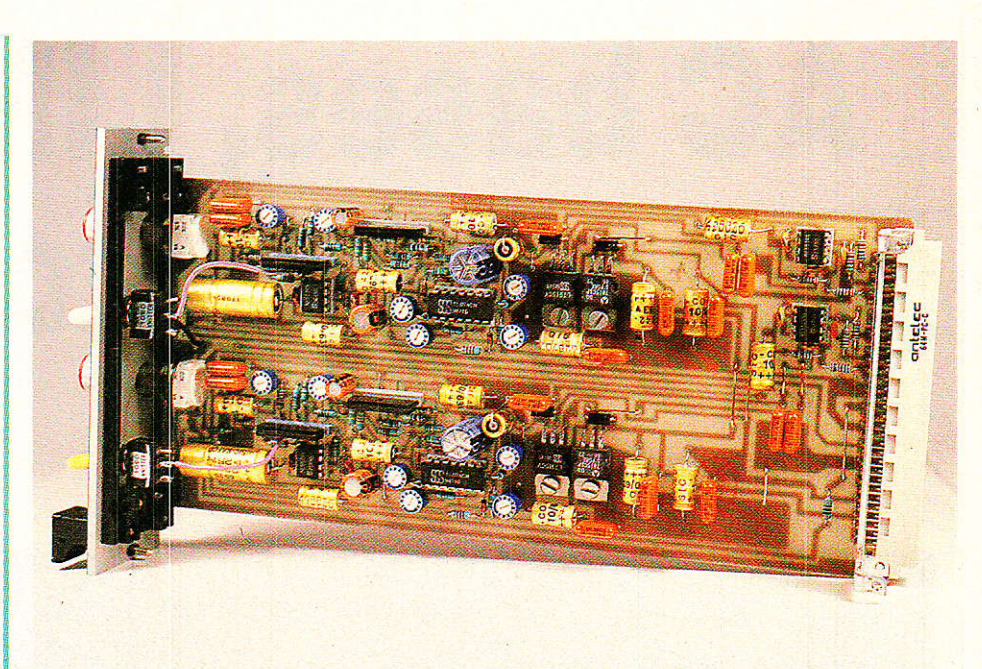

teur pour des commandes négatives et affaiblisseur pour les tensions positives. Dans tous les cas, la loi reste de 6 mV/dB.

#### Important

I1 faudra toujours que les switches soient opposés : quand I'un est tiré à gauche, l'autre est impérativement à droite. Ne pas mettre l'un sur + et l'autre sur -, ni comrnuter en cours de fonctionnement.

Le circuit imprimé et l'implantation sont donnés à Ia figure 2. Les points d'accès sont clairement repérés, et tous réunis sur un même côté de Ia carte. Nous vous conseillons de mettre des

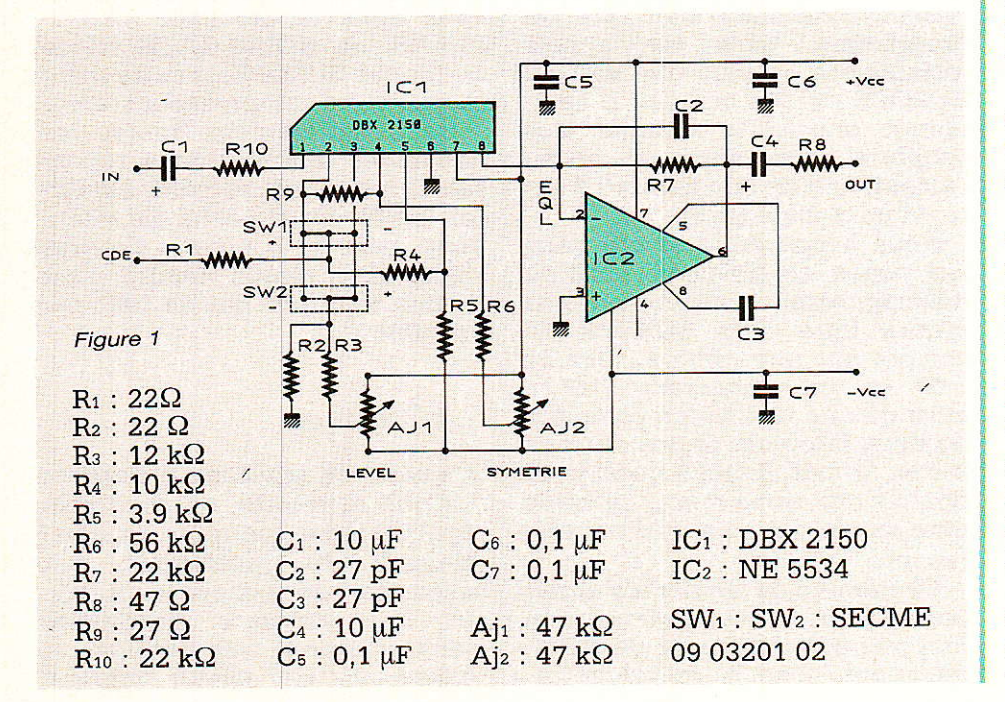

supports pour IC<sub>1</sub> et IC<sub>2</sub>. Ceci vous permettra par exemple de vérifier le bon fonctionnement d'un lot de pièces sur un banc d'essais simple et sûr.

La figure 3 présente cette fois le schéma et la nomenclature de la base 2252. Une particularité : l'ajustable AJ<sub>1</sub> permet de régler la symétrie. Pour ce faire, injecter en entrée un signal sinusoïdal à 100 Hz, 775 mV, et observer la sortie 7. Quand AJ1 est correctement positionné, c'est un signal à 2O0 Hz qui est visible en 7.

Le circuit imprimé et l'implantation sont regroupés à la figure 4. Comme vous pouvez Ie constater, il n'y a rien de compliqué, par contre les services rendus sont innombrables.

Sans ajouter quoi que ce soit à ces deux « bases », il est possible de faire toute une série de tests passionnants et instructifs.

En effet, la sortie OUT du 2252 étant directement et idéalement adaptée à I'entrée CDE du 2150, on peut effectuer les branchements suivants: IN du 2252 sur IN VCA, puis sur OUT VCA, et ce dans les deux modes de commande du 2150. TRES INSTRUC-TIF... Vous obtiendrez à chaque fois un montage primaire, certes, mais que vous reconnaÎtrez rapidement : limiteur, compresseur, noise-gate, expanseur.

Vous n'avez maintenant plus de raison valable pour ne pas essayer ces circuits et développer vos propres applications I

AC bases, LIMIT 6, LCE 2, etc.

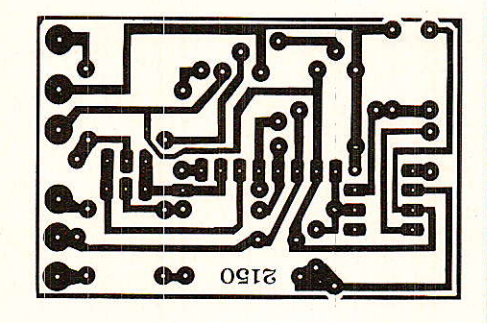

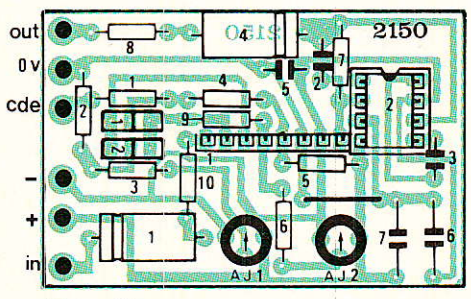

Figure 2

## **SIDE CHAIN**

Certains d'entre-vous nous ont demandé ce que signifiait le terme anglais SIDE CHAIN, souvent employé dans la description des appareils utilisant des VCAs, et que nous n'avons pas cité dans nos réalisations.

Avec les « bases », la side chain c'est le 2252, et comme nous I'avons vu, il est possible de la càbler de diverses manières, conduisant à des résultats complètement différents.

# RACK de 6 ou 8 limiteurs

Voici de quoi résoudre bien des problèmes !

En effet, il est très intéressant de disposer pour certaines applications particulières, de limiteurs soigneusement réglés une fois pour toutes. C'est le cas pour un multipiste, un rack d'effets, des lignes casque, des amplis de puissance, des émetteurs, etc.

Le coût souvent élevé associé à un grand nombre de points à protéger, fait fréquemment reculer la majorité d'entre nous. Pourtant, quand on enregistre une prestation unique et qu'une saturation détruit le message ou encore qu'un haut-parleur est tué par une surmodulation, on rage de ne point posséder un limiteur de dégats...

TERMINÉ, RADIO-PLANS met fin à ces désagréments au moyen d'un circuit « magique » !

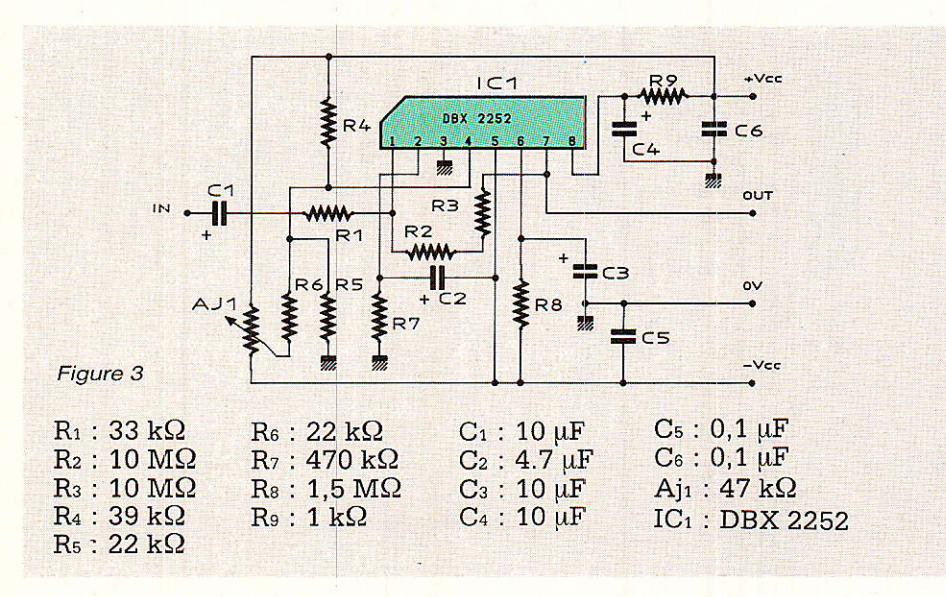

Il s'agit en fait du bloc commençant par le prélèvement du signal à traiter et se terminant par la tension de commande du VCA. Dans nos applications, Ia SIDE CHAIN s'appelait DCG et DCC. Dans les descriptions ou documentations, on la simplifie à l'extrême car c'est souvent pour attirer I'attention surtout sur l'origine du signal prélevé (avant VCA, après, filtre inséré, etc.).

Vous pourrez choisir entre des racks autonomes (alimentation<br>incluse) comportant jusqu'à comportant 6 modules ou encore des racks de 8 modules nécessitant une alimentation externe NON RÉGU-LÉE. Trois racks 19'' 1U pour protéger le 24 pistes de vos rêves, c'est possible !

Mais ce n'est pas tout: tous les paramètres (attack, release, ratio) permettant de régler les

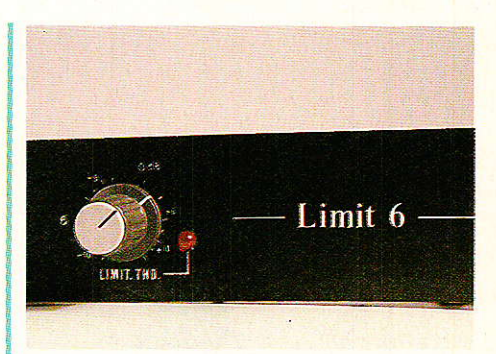

modules en compresseur ou en limiteur sont disponibles sous forme d'ajustables. Seul le seuil est accessible en façade (ainsi que la led de passage du seuil). Suivant vos besoins, il sera possi ble de monter la carte de deux manières dans le coffret, permettant soit de disposer d'un bouton de commande de threshold, soit de ne laisser passer que 1'axe fendu du potentiomètre (à mani puler avec un tournevis).

Mieux encore: pour ceux qui le souhaitent, la formule EUROPE est également donnée dans ces pages, prête à I'emplol.

Voyons donc le schéma figure 5. Il comporte deux parties distinctes : LIMIT UNIT et POWER.

LIMIT UNIT représente une unité sur 6 ou 8 identiques. Comme vous pouvez le constater, une épuration judicieuse a permis de réduire le schéma au strict minimum, sans pour autan amoindrir les performances du montage, Par exemple, le niveau d'insertion est fixé au bon vieux

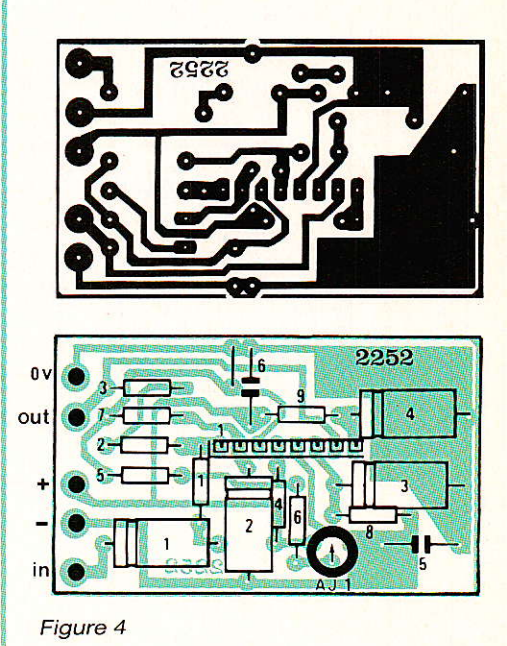

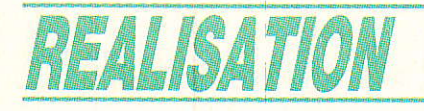

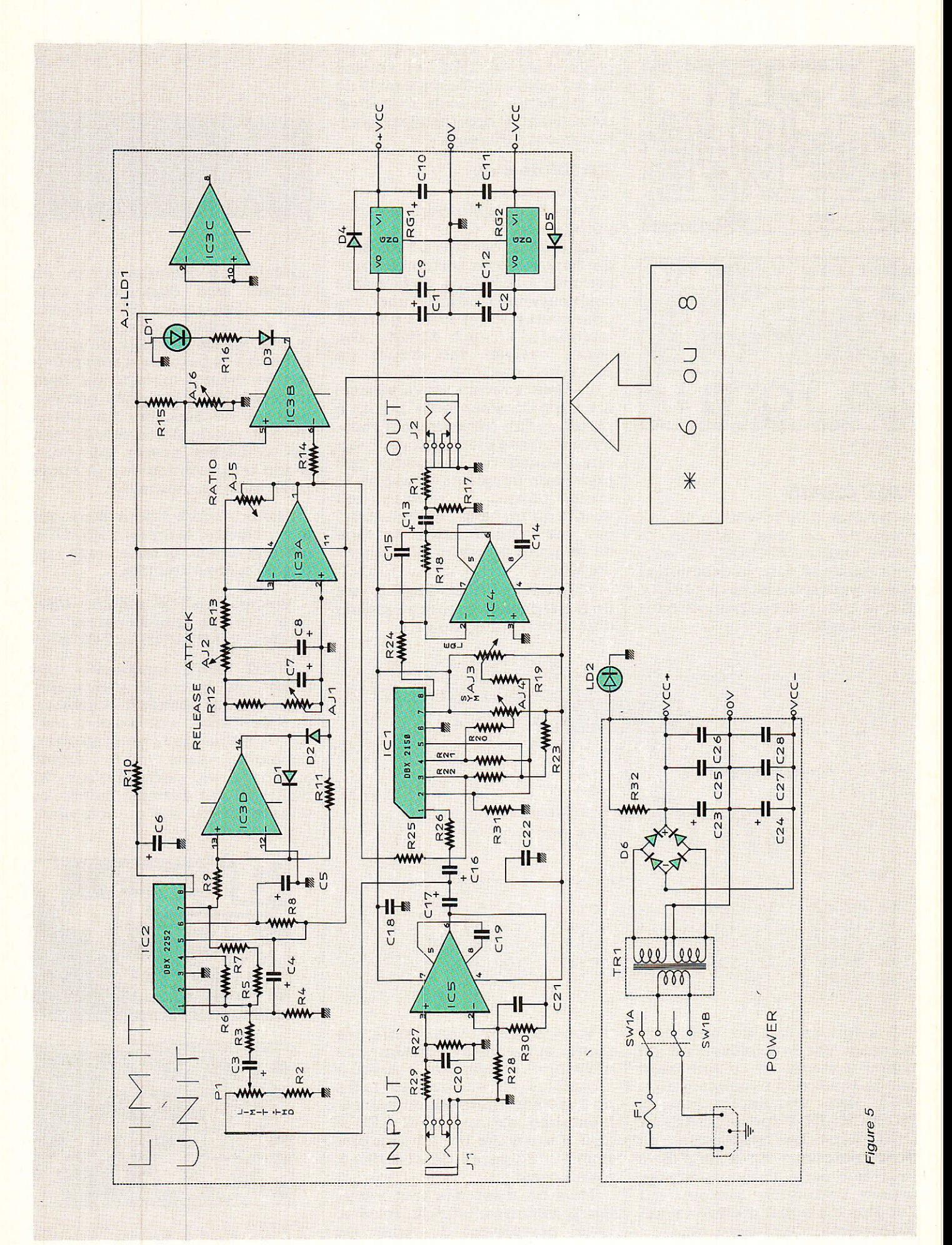

RP-EL Nº 494

# AC bases, LIMIT 6, LCE 2, etc.

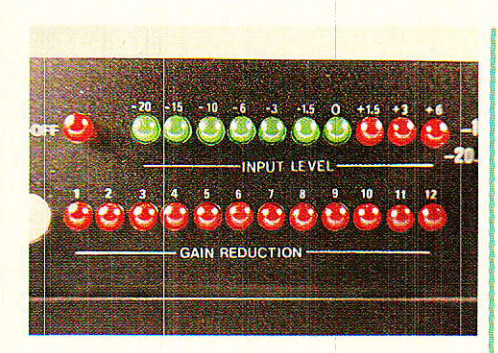

 $0$  dB = 775 mV eff. Pour adapter à d'autres standards, il faudra jouer sur les résistances R30 et  $R_{18}$ 

Les entrées et sorties sont cette fois asymétriques. Toutefois, i1 serait très facile de rendre l'entrée symétrique, en ne reliant pas R<sub>28</sub> au 0 V et en exploitant cette entrée inverseuse, comme nous Ie verrons en version EURO-PE.

Parmi les points remarquables, vous observerez le montage simple mais efficace du réglage d'attaque. La seule précaution à retenir est de régler I'ATTACK avant le RELEASE, C<sub>8</sub> pouvant venir se mettre en parallèle sur C<sub>7</sub> (attaque courte).

D'autre part, chaque unité comporte ses propres régulateurs. Cette formule peu coûteuse apporte deux avantages <mark>certains :</mark>

10 protection individuelle et recul de la diaphonie ;

20 alimentation simple à réaliser, même pour un grand nombre de modules.

Ce principe sera également retenu pour tous les montages en carte EUROPE.

Nous ne vous ferons pas l'injure de détailler l'alimentation. Notez toutefois qu'il n'est pas possible de la faire tenir dans le rack si on construit plus de 6 unités.

# Réalisation

haque unité occupe une surface de 176 x 50 mm, totalement autonome. La figure 6 ne donne donc qu'une implantation, mais présente 1'assemblage possible côté cuivre pour réunir plusieurs modules en une seule carte. I1 est important de bien respecter 1a séquence de répétitions pour correspondre parfaitement avec la sérigraphie de 1a face avant.

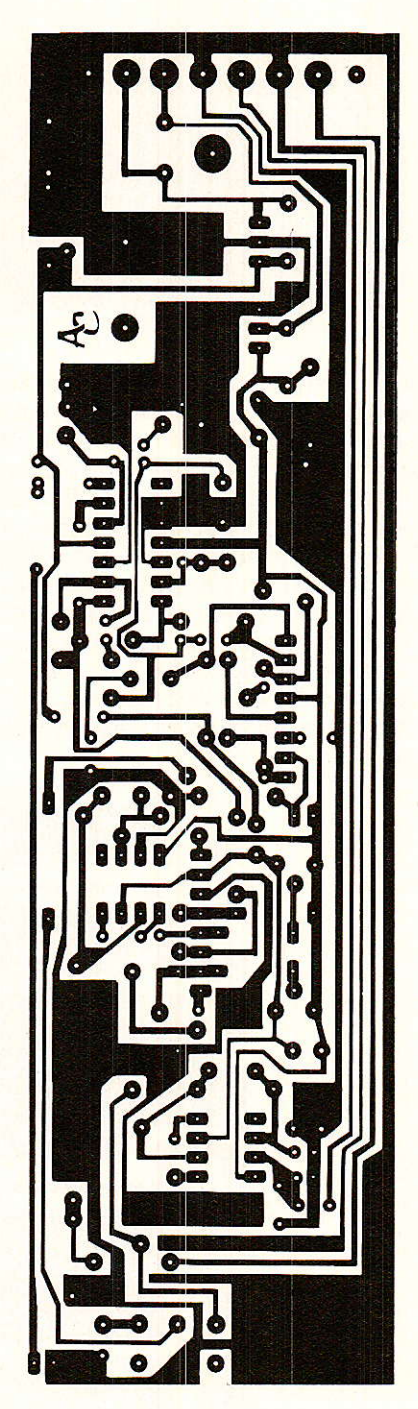

Un connecteur MFOM de 7 points, permet d'accéder à chaque module. Toutefois, quand ils sont réunis en une seule carte, le 0 V commun est imprimé. Il ne faudra donc le relier à I'alimentation qu'une seule fois. Au niveau de la broche 4 du MFOM, on trouve un emplacement pour visser une colonnette de 10 mm, permettant la liaison avec le fond du rack. Pour un bloc de 6 par exemple, on pourra très bien ne placer que trois points d'attache, sans mettre en péril la solidité générale.

![](_page_55_Figure_14.jpeg)

![](_page_55_Picture_15.jpeg)

(oe ii

![](_page_56_Picture_0.jpeg)

![](_page_56_Picture_1.jpeg)

La procédure de réglage des unités est extrêmement simple, et nous vous convions à vous reporter aux précédents numéros pour la suivre en détail.

Rappelons quand même que : AJ3 fait respecter le gain unité : AJa recherche la distorsion minimale ;

AJ<sub>6</sub> assure un basculement correct du comparateur pilotant la 1ed.

A ce suiet une méthode très rapide et performante pour régler parfaitement AJ<sub>6</sub>, est d'observer le comportement de la led à I'allumage puis à I'extinction. Si elle semble « traîner » ou « molle », AJ6 corrige ]e défaut. Sur notre maquette comportant 6 modules, deux d'entre eux nécessitaient une correction (dispersion des caractéristiques des TLo74).

Les autres ajustables (attack, release et ratio), seront positionnés en fonction de vos besoins personnels et du type de traitement à effectuer.

La figure 7 donne le dessin de la carte alimentation incorporée à laquelle il ne manque que le transfo.

Comme nous l'avons dit, deux<br>liaisons carte principale/face principale/face avant sont possibles, et la figure 8 en détaille les principes. Si I'on fixe les potentiomètres sur la contre-façade du rack ESM, on obtient un réglage par tournevis, à condition d'utiliser des SFER-NICE à axe court. Si I'on retourne

![](_page_56_Figure_9.jpeg)

![](_page_56_Picture_10.jpeg)

la contre-plaque, on peut mettre des boutons (solution que nous avons adoptée sur notre maquette) tout en conservant l'intégralité des points de fixation des capots supérieur et inférieur (indispensable). C'est le choix retenu qui commandera la place exacte des trous pratiqués dans le fond (liant la carte par les colonnettes de 10 mm), car les deux méthodes changent la position de la carte de quelques millimètres.

![](_page_56_Picture_12.jpeg)

La nomenclature pour UN module et I'alimentation est condensée figure 9. Nous ne donnerons pas de plan de câblage: les photographies sont explicites.

Pas de plan non plus pour la face arrière. Signalons quand même I'utilisation exclusive de iacks isolés et le raccordement du châssis à la terre. La mise à la masse de la tôle se fera sur une des colonnettes centrales, et une seule fois.

![](_page_56_Figure_15.jpeg)

# AC bases, LIMIT 6, LCE 2, etc.

![](_page_57_Picture_122.jpeg)

Pour positionner le transfo et la carte alim, il faudra vous inspirer à la fois des photographies et des précédentes réalisations. Il n'y a rien de compliqué, mais prenez garde aux vis à tôle latérales (qu'elles ne détruisent pas le transfo ni percent des câbles).

En revanche, nous vous offrons deux faces avant différentes figure 10. L'une pour 6 modules + alim, l'autre pour 8 modules sans alim (prévoir une DIN en face arrière).

L'utilisation des dessins est simple : la partie commune (gauche) n'est donnée qu'une fois, et porte les commandes 1 à 4. Seuls les parties droites diffèrent. Pour raccorder les morceaux, il suffit de faire coïncider exactement les traits centraux. Vérifier toutefois le bon entraxe de 50 mm entre les cadrans 4 et 5, ainsi que la rectitude de la bande après montage.

Nous avons eu la surprise de constater une différence importante entre les faces avant « NOIR » et « NATUREL » des racks ESM : si les trous de fixa-

![](_page_57_Picture_6.jpeg)

tion destinés à immobiliser les châssis dans une baie débouchent latéralement pour les faces « NATUREL », ils ne débouchent quand elles pas sont en « NOIR » ! Par chance, nous nous en sommes rendu compte juste avant de lancer la sérigraphie des faces en LEXAN. C'est ainsi que

les « trombones » de repérage ont disparu. Pensez à les retirer également sur les faces avant du LCP188M et du LNG188M.

Tous les éléments sont cette fois en votre possession pour mener à bien cette première réalisation, passons donc à la suivante.

# **ISATION** 脚翻<br>翻翻

![](_page_58_Figure_1.jpeg)

# AC bases, LIMIT 6, LCE 2, etc.

# $LCZE$

ne fois décodé par nos services spéciaux, celà veut dire Limiteur Compresseur Double, au format Europe.

Double et non Stéréo s'iI vous plait ! La nuance est importante : Double indique deux pièces identiques mais autonomes dans un même boîtier, Stéréo imposerait un couplage des commandes de VCAs.

Le mois prochain vous aurez une version STEREO de compresseur limiteur, ainsi d'ailleurs qu'un noise-gate stéréo, toujours au format EUROPE.

Comme vous le montrent les photographies, la formule est attrayante : une carte 220 x 100 mm porte tous les éléments, un connecteur DIN 41612 ac (64 points) assure les liaisons, et une mignonne face avant de 8TE de large (environ 4 cm) offre les commandes à l'utilisateur, Vous peut-être ?

Voyons 1e schéma représenté figure 11. 11 ressemble comme un frère à LIMIT UNIT, et les différences sont mineures. Pourtant, au moment d'organiser la nomenclature, il nous est apparu indispensabie de bien séparer schémas et repérages des composants afin d'éviter toute confusion ou « jeu de piste » épuisant.<br>Les différences existent :

différences existent : symétrie des entrées (éIectroni que), coupures des effets (SW1 et SW<sub>2</sub>), découplages adaptés à la

![](_page_59_Picture_8.jpeg)

![](_page_59_Figure_9.jpeg)

![](_page_60_Picture_0.jpeg)

![](_page_60_Figure_1.jpeg)

situation physique des composants (retirez par exemple C49 ou C<sub>50</sub> pour voir...). Oh bien sûr, il faudra chercher un peu, mais comme vous pourrez le constater ils ont leur raison d'être.

Ouittons le schéma et passons rapidement à la construction proprement dite, illustrée essentiellement par la figure 12 qui n'est rien de moins que le circuit imprimé et son implantation.

lire 1 Fià

Ouelques straps (20) nous font échapper au double face et conservent à la réalisation un aspect aimable pour les lecteurs débutants.

Le connecteur de 64 points peut effrayer au premier abord, mais si I'on veut bien constater une sympathique et sécurisante division par 4, on retrouve une valeur de 16, répartie comme sult :

 $a1, c1, a2, c2 = IN (+)$  L ou 1  $a3,c3,a4,c4 = 0$  V  $a5, c5, a6, c6 = IN (-)$  L ou 1  $a7, c7, a8, c8 = 0$  V  $a9,c9,a10,c10 = IN (+)$  R ou 2

![](_page_60_Picture_8.jpeg)

 $a11, c11, a12, c12 = 0$  V a13,c13,a14,c14 = IN  $(-)$  R ou 2  $a15, c15, a16, c16 = 0$  V  $a17, c17, a18, c18 = OUT R$  ou 2  $a19, c19, a20, c20 = 0$  V  $a21, c21, a22, c22 = OUT L$  ou 1  $a23, c23, a24, c24 = 0$  V AUDIO  $a25, c25, a26, c26 = 0$  V LIGHT  $a27, c27, a28, c28 = +15$  V AUDIO  $a29, c29, a30, c30 = -15$  V AUDIO  $a31 c31 a32 c32 = + 15$  V LIGHT

Toutes les combinaisons sont permises (mono, stéréo, duo) et la multiplication par quatre, des contacts attribués à un même signal, garantit un transfert parfait des diverses modulations.

Dans le cas présent, les lignes O V LIGHT et + 15 LIGHT sont inutilisées car les LED de mise en service des effets ne iustifient pas cette exploitation, mais nous verrons le mois prochain qu'il en sera tout autrement pour certams modules.

Deux clés sont prévues en face avant afin de couper individuellement les effets. Comme on le voit sur le schéma, des deux inverseurs portent les broches 3 des VCAs au 0V, ce\_qui les bioque au gain unité. Etant donné Ia densité de la carte à cet endroit, nous n'avons pas prévu de picot pour accéder à ces broches 3, mais comme par hasard Ies résistances R<sub>22</sub> et R<sub>53</sub> sont montées verticalement, et les pattes visibles correspondent aux entrées de commande de IC<sub>1</sub> et IC<sub>6</sub>. Il suffira de souder un fil souple sur ces pattes pour rejoindre les inters. Pour emmener la masse, nous avons prévu deux points côte-à-côte entre R1 et P2.

Les potentiomètres P<sub>1</sub> et P<sub>2</sub> exigent quelques précisions. En effet, la place disponible en face avant est plutôt restreinte et il n'était pas envisageable de monter des boutons avec jupe. Nous avons choisi de faire affleurer les canons, ce qui interdit bien évidemment de monter un écrou. Les potentiomètres sont donc uniquement soudés sur la carte et guidés par leur canon dans la face avant, laquelle est toujours percée au diamètre 10,5 mm comme d'habitude.

Cette méthode permettra également d'utiliser des boutons de diamètre 13 mm, comme nous le verrons le mois prochain.

Pour les LED, il faudra penser à plier correctement les pattes afin de les aligner avec les axes des potentiomètres.

La procédure de réglage est strictement identique aux précédents montages. Il serait envisageable de pratiquer 12 trous dans le blindage, afin d'accéder aux<br>ajustables sans démontage démontage aucun. Nous ne I'avons pas fait. Les quatre vis aux écrous imperdables sont vite enlevées. Nous préférons garder 1e blindage

![](_page_61_Picture_11.jpeg)

![](_page_62_Picture_0.jpeg)

![](_page_62_Figure_1.jpeg)

# Nomenclature.

# **Résistances**

![](_page_62_Picture_35.jpeg)

![](_page_62_Picture_36.jpeg)

84

# AC bases, LIMIT 6, LCE 2, etc.

### **Régulateurs**

Rg<sub>1</sub>: Rg<sub>3</sub>: 7815 Rg<sub>2</sub>: Rg<sub>4</sub>: 7915

### Circuits intégrés

 $IC_1:IC_6:dbx 2150$  $IC_2: IC_7: dbx 2252$  $IC_3:IC_8:TL 074$  $IC<sub>4</sub>: IC<sub>9</sub>: NE 5534$  $IC_5: IC_{10}: NE 5534$ 

### $Diodes + LED$

 $D_1: D_6: 1 N 4148$  $D_2$ :  $D_7$ : 1 N 4148 D<sub>3</sub>: D<sub>8</sub>: 1 N 4148 D<sub>4</sub>: D<sub>9</sub>: 1 N 4004 D<sub>5</sub>: D<sub>10</sub>: 1 N 4004  $Ld_1$ : LED 5 mm ROUGE Ld2 : LED 5 mm ROUGE

### Potentiomètres

 $P_1$  :  $P_2$  : 22 k $\Omega$ 

### Ajustables

Aj1 : Aj7 : 10 k Ω T 7 YA Aj2 : Aj8 : 10 k Ω T 7 YA Ajз : Ajs : 47 k Ω T 7 YA  $\rm{A}$ j $_{4}$  :  $\rm{A}$ j $_{10}$  :  $47$  k  $\rm{\Omega}$  T 7 YA Ajs : Aj11 : 47 k Ω T 7 YA Aj6 : Aj12 : 470 Ω T 7 YA

### **Divers**

Supports IC : 18 Broches : 2 14 Broches : 2 8 Broches : 4  $SW_1:SW_2:KNITTER$ MTA 106 D DIN 41612 Face avant LEXAN 2 boutons RITTEL Porte carte TE 220 Circuit imprimé

Voici les références TFANSRACK du porte-carte et du connecteur : Porte-carte  $8 \text{ TE} = 8344270$  $B$ lindage  $220 = 8345350$  $Chåssis arrière = 8344610$  $Connecteur = 50422$ 

Il vous en coûtera 79.68 F HT pour le total (sous réserves).

Sur 1es photographies, vous observerez des boutons moletés. Ils ne font pas partie de l'ensemble standard (ce sont des vis ordinaires qui sont livrées d'office). Le problème avec les vis moletées est gu'elles sont liwées par 100, pour environ  $100$  F.

Il serait donc judicieux de se mettre à plusieurs afin de réduire 1es frais inutiles.

La sérigraphie de la face avant est représentée à la figure 14. Il vous sera bien entendu possible de vous la procurer par l'intermédiaire de la rubrique SERVICES.

### Grille

Nous vous avons préparé une grille de développement au pas de 2.54 afin de faciliter vos réalisations personnelles. Il est important de laisser 2,54 mm de libre sur les grands côtés, car la carte giisse dans les guides du châssis. Pour plus d'informations sur le système CHALLENGER 1, vous pourrez vous reporter aux numéros 488 (M POWER), et 490 (les problèmes d'extensious).

#### Services

Figure 13

Sont tenus en stock dès à présent : la face avant LIMIT 6, la face avant LC2E, et les circuits imprimés. Pour les racks, c'est une plaque de 6 modules qui est proposêe (comme sur notre

![](_page_63_Picture_22.jpeg)

maquette), et les films sont prêts pour fabriquer les faces avant de 8 unités.

# Canelusian

**D** our tout problème technique, ou renseignement (produits montés, etc.), vous pouvez appeler au 84.76.51.99, après 17heures.

 $\sqrt{2}$  $\circ$  $|O|_1$ 

Le mois prochain sera encore riche en surprises agréables... D'ici Ià, prenez soin de vous et acceptez les meilleurs vœux de toute l'équipe qui pré pare votre RADIO.PLANS avec... amour I

#### **Jean ALARY**

Comme d'habitude, toute commercialisation des réalisations A et C sans accord écrit préalable avec I'auteur est interdite.

# **Comment faire le vide dans vos placards, contribuer à la collecte du vieux papier et emmener votre bibliothèque (Et celle des autres) en vacances sans payer de surtaxe à l'aéroport.**

Chapitre I : Découpage.

Pas le choix, un bon massicot capable de couper 100 pages (Ca existe ?) ou une latte, de préférence en métal, un bon cutter et un support pour épargner votre table de cuisine…

Chapitre II : Scannage.

Si vous ou votre patron avez un scanner recto-verso qui converti en pdf passez au chap. III.

Sinon il vous faut au minimum un scanner avec chargeur (Ou être insomniaque). Il est important que le programme de gestion du scanner soit convivial. Pour éviter/réduire les images fantômes du verso de la page qui apparaissent par transparence augmenter lumière +/- 10% et contraste de +/- 15 %.

Scannez toutes les pages (1 pdf par page) impaires dans la directory 1 et renommez le début du fichier (Winsome File Renamer fait ça très bien) increment : 2, start from 1) : 001, 003, 005... 055. (Par exemple). Retournez le paquet, scannez dans la directory 2 (A l'envers, la première page scannée sera la dernière du livre!) et renommez à l'envers FileRenamer : decrement : 2, start from 56 : 056, 054, 052… 002. Transférez les deux directories dans une directory commune et fusionnez toutes les pages en un seul fichier avec votre prg favori. (PDF Tools de Tracker Soft, léger et convivial mais il y en a d'autres).

Avant de fusionner toutes vos pages vous pouvez les parcourir sous forme de vignettes avec l'explorateur XnView (Gratuit) et facilement retirer les pages de pub intempestives… à supprimer par paire pour garder la mise en page gauche/droite !

Il paraît qu'Adobe Acrobat (Pas le « reader ») fait ça tout seul, pas essayé. (> 300 Mb)

Tous les prg cités sont en version d'essai sur eMule ;-)

Chapitre III : Partagez.

Sur Rapidshare & co c'est bien mais encore faut-il trouver les liens et avoir la chance que les fichiers n'aient pas été effacés… à la demande des éditeurs ! Torrent faut chercher beaucoup aussi, eMule il faut un peu de patience mais on trouve tout et tout de suite. Merci de soutenir eMule. Si vous avez des (vieilles) séries genre : Bateaux, Voile Magazine, Motor Boat, Neptune… merci ôssi, ça se fait rare.

Au boulot…

**Pour lire les revues** un programme léger et très complet : pdfXchange viewer (Pro). A configurer par défaut dans « affichage » : Afficher 2 pages en vis-à-vis + Afficher la couverture en mode vis-à-vis. Vous aurez ainsi à chaque fois les pages paires à gauche et impaires à droite + F12 = plein écran. Pour définir l'affichage par défaut rendez-vous dans : Edition -> Préférences -> Affichage de page… Pour feuilleter les couvertures sous forme de vignettes encore XnView (Affiche à peu près tout ce qui existe.)

Un programme qui fait les deux : Koobit, mais nombre de vignettes limité à 2 lignes.

PS : Si cette dernière page vous ennuie, supprimez-la avec pdfXchange viewer pro, menu : Document…